# Приложение Б. Кадровое обеспечение ОПОП **Таблица Б.1 – Справка о кадровом обеспечении ОПОП ВО**

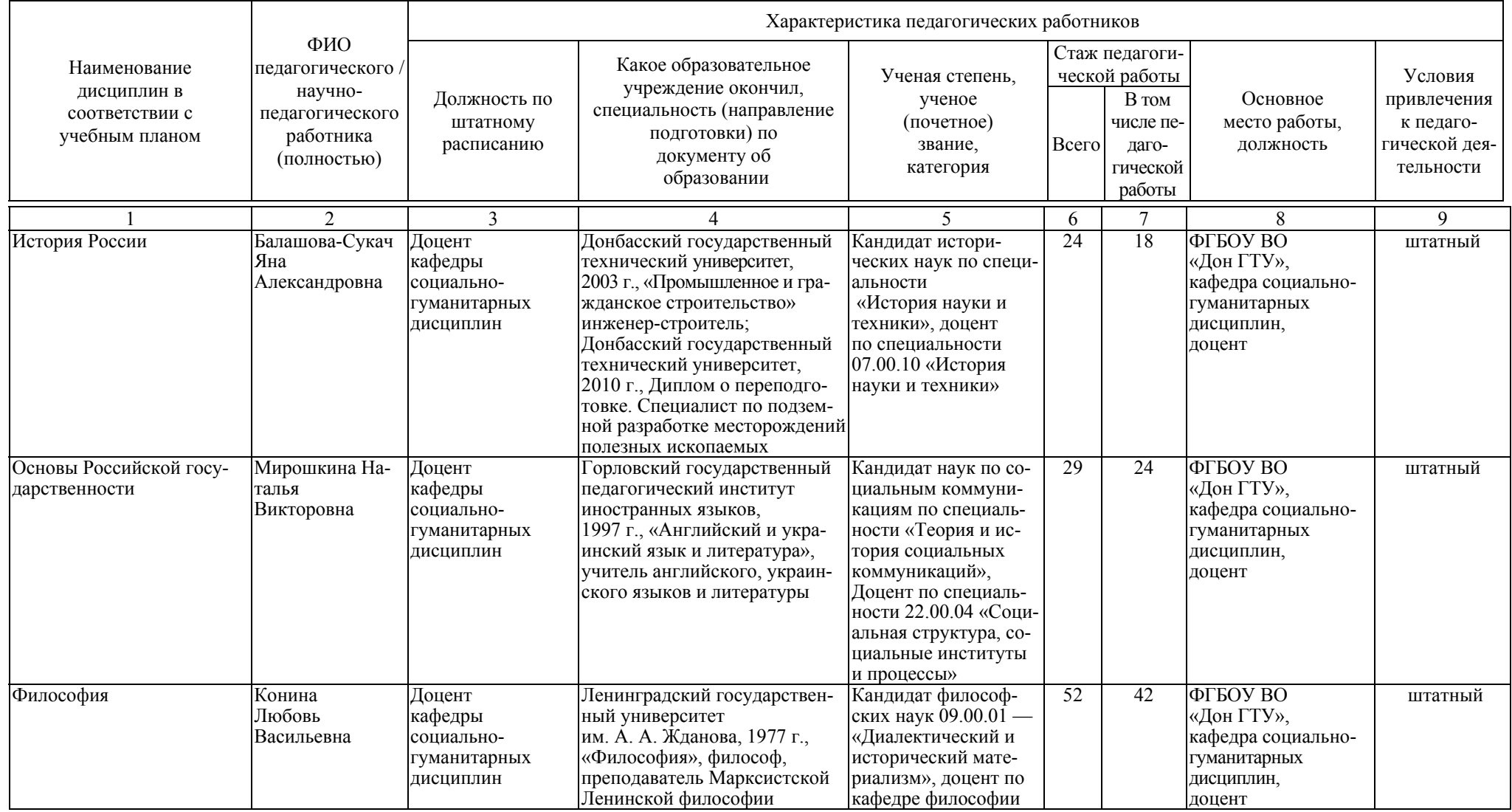

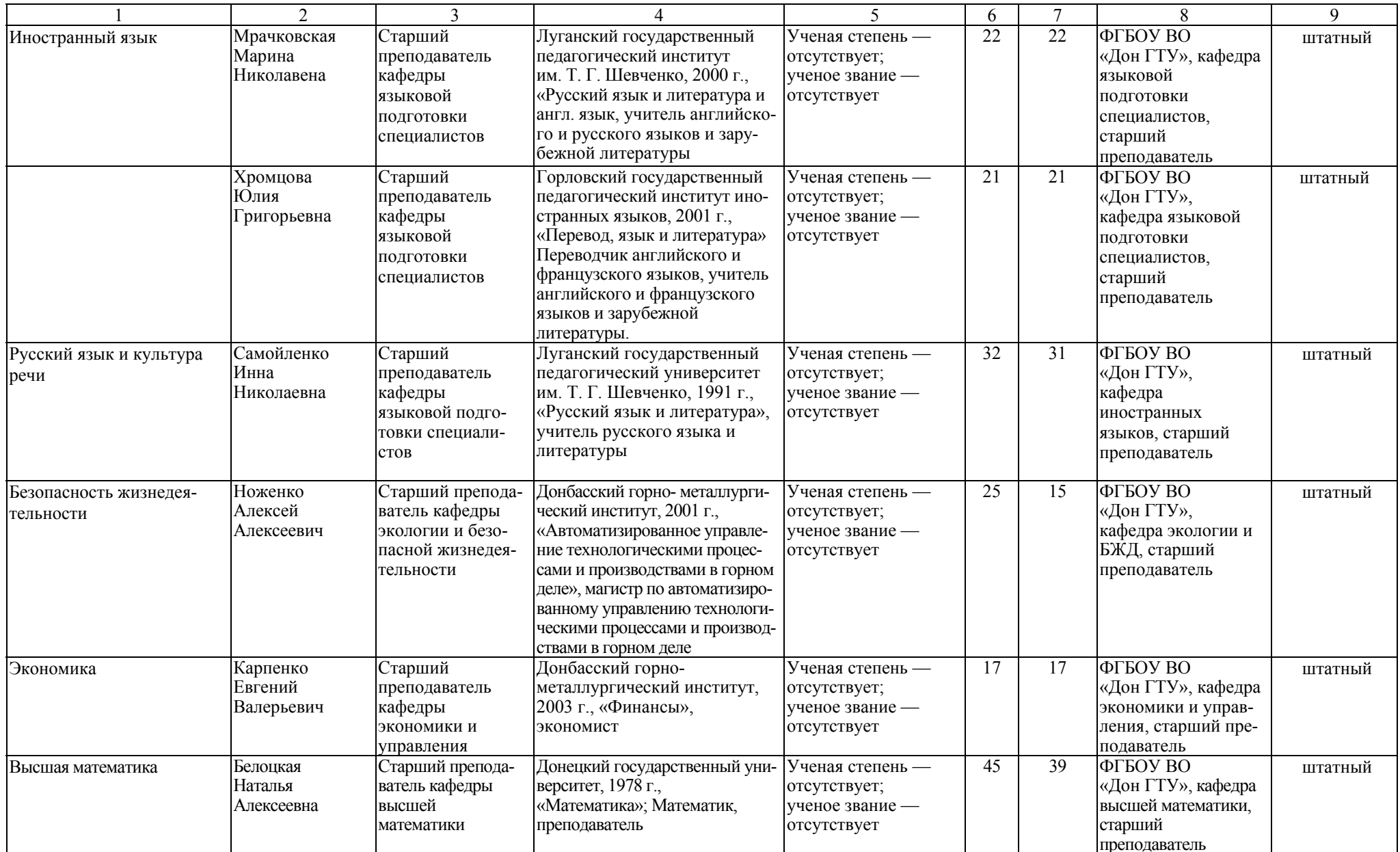

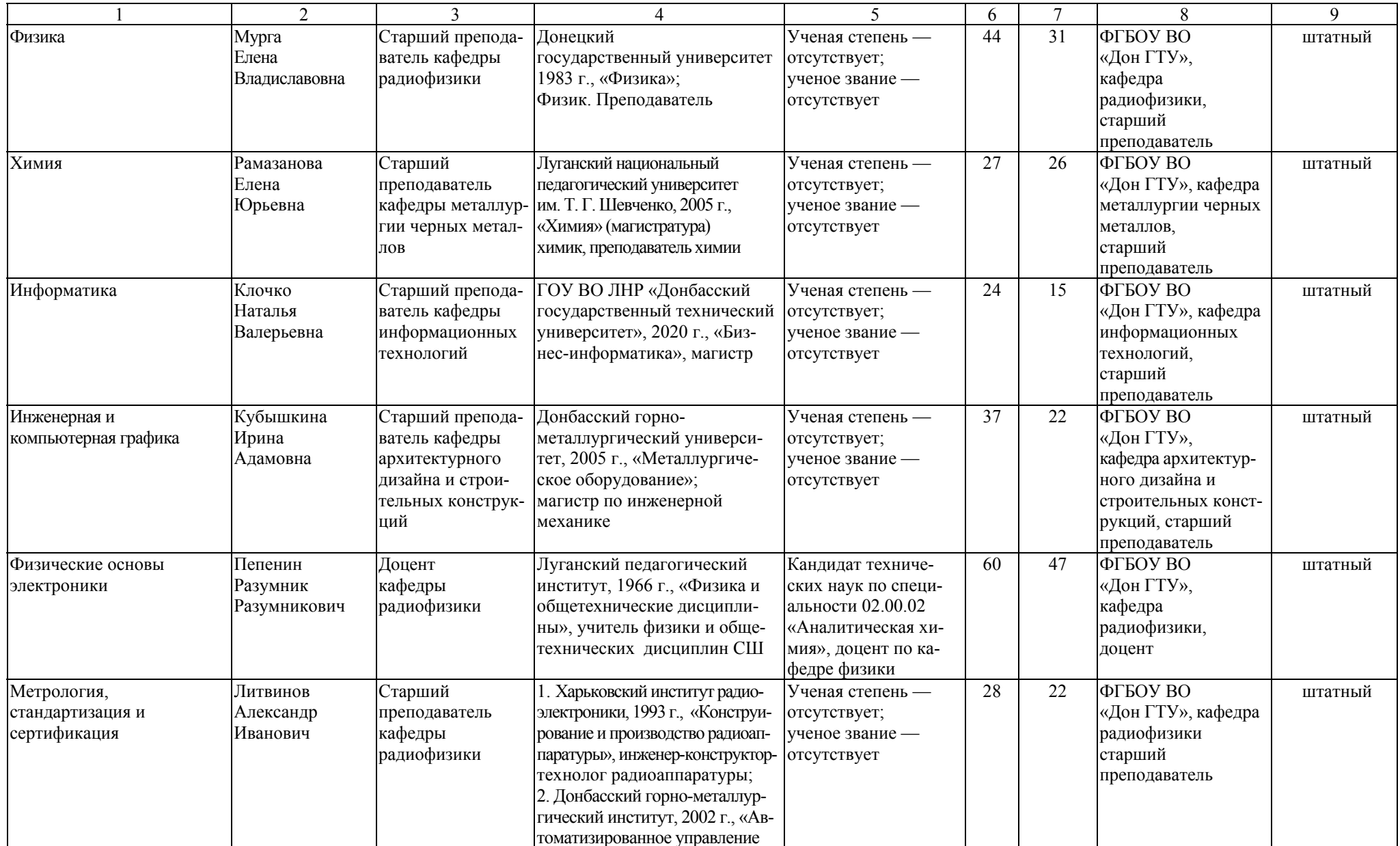

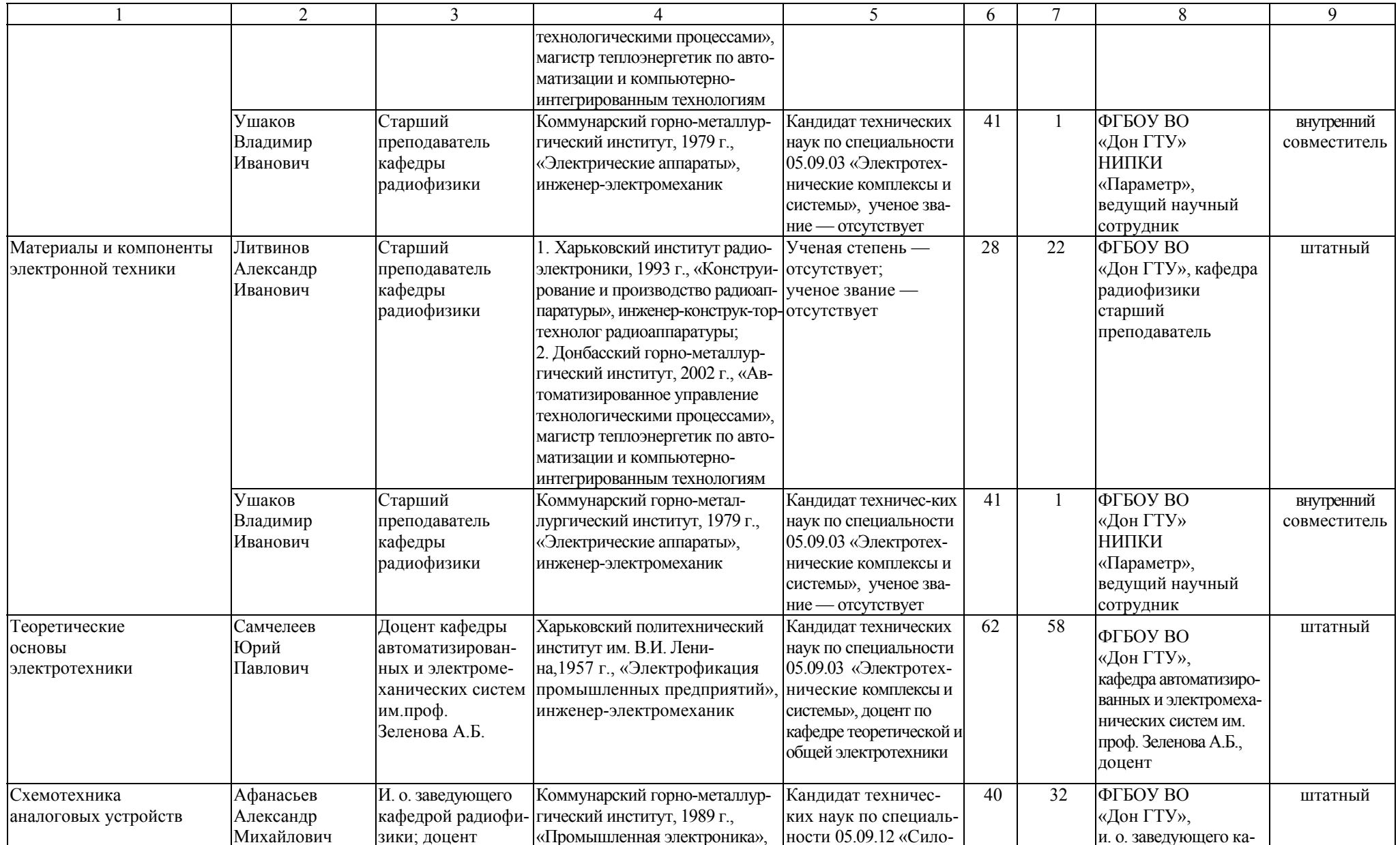

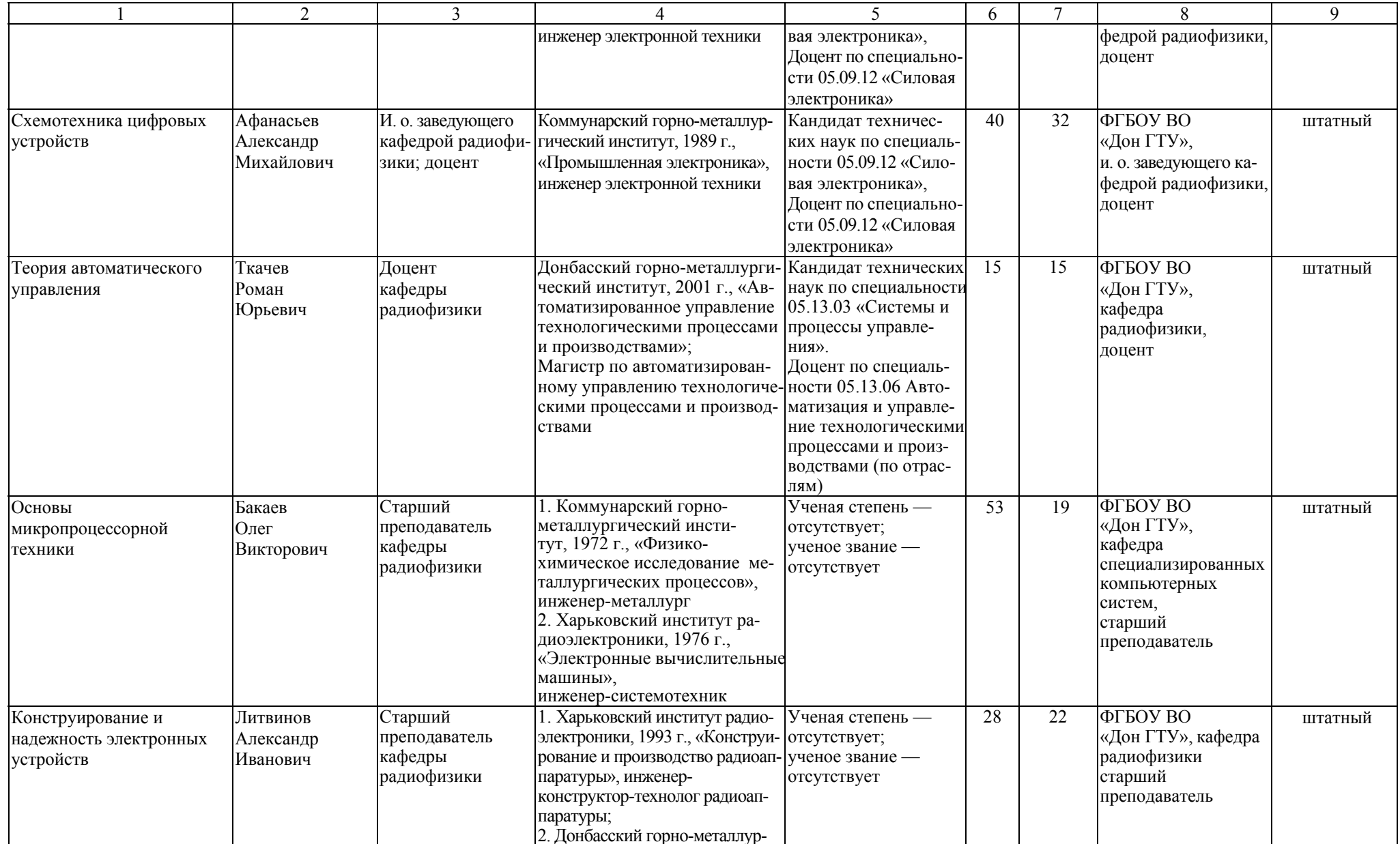

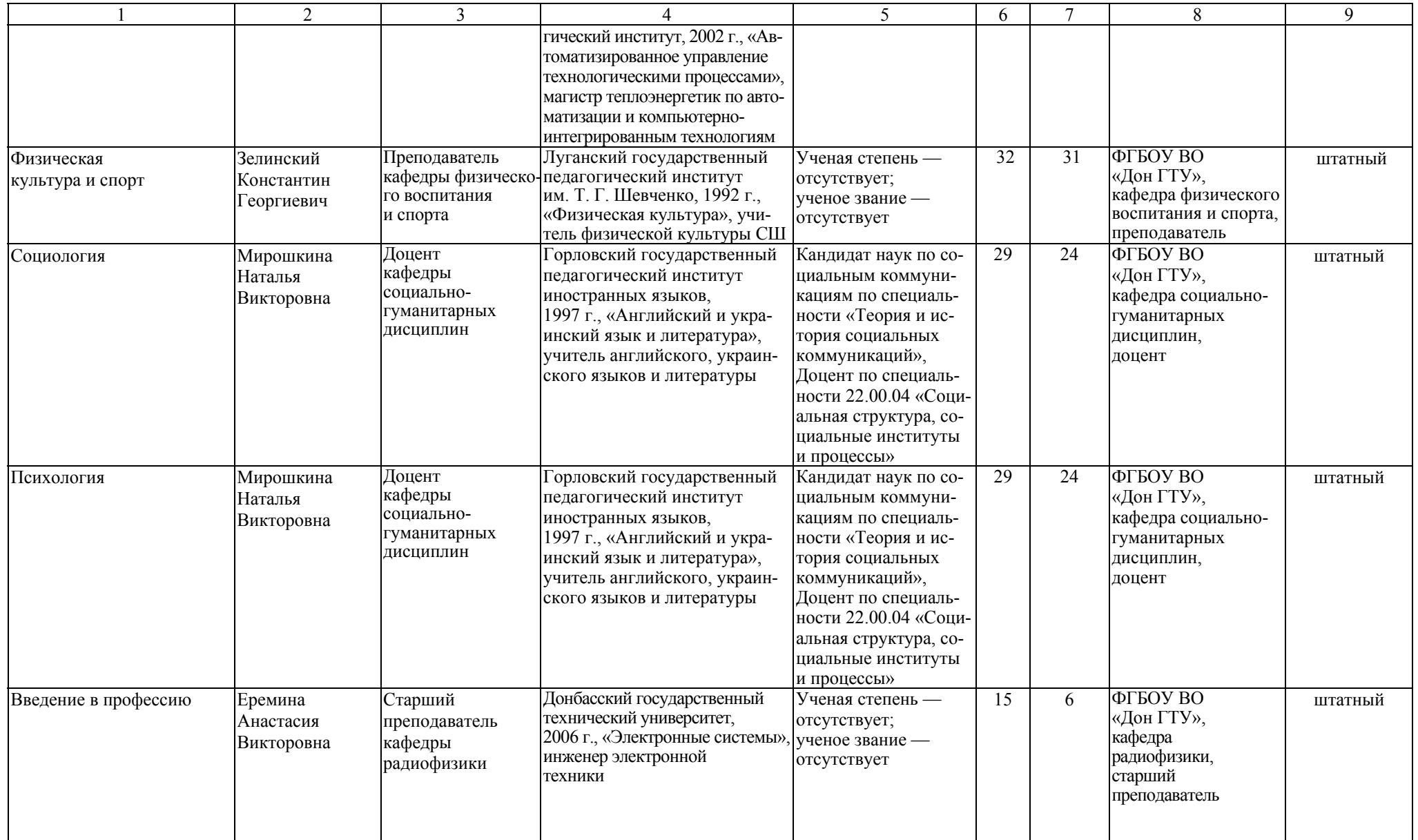

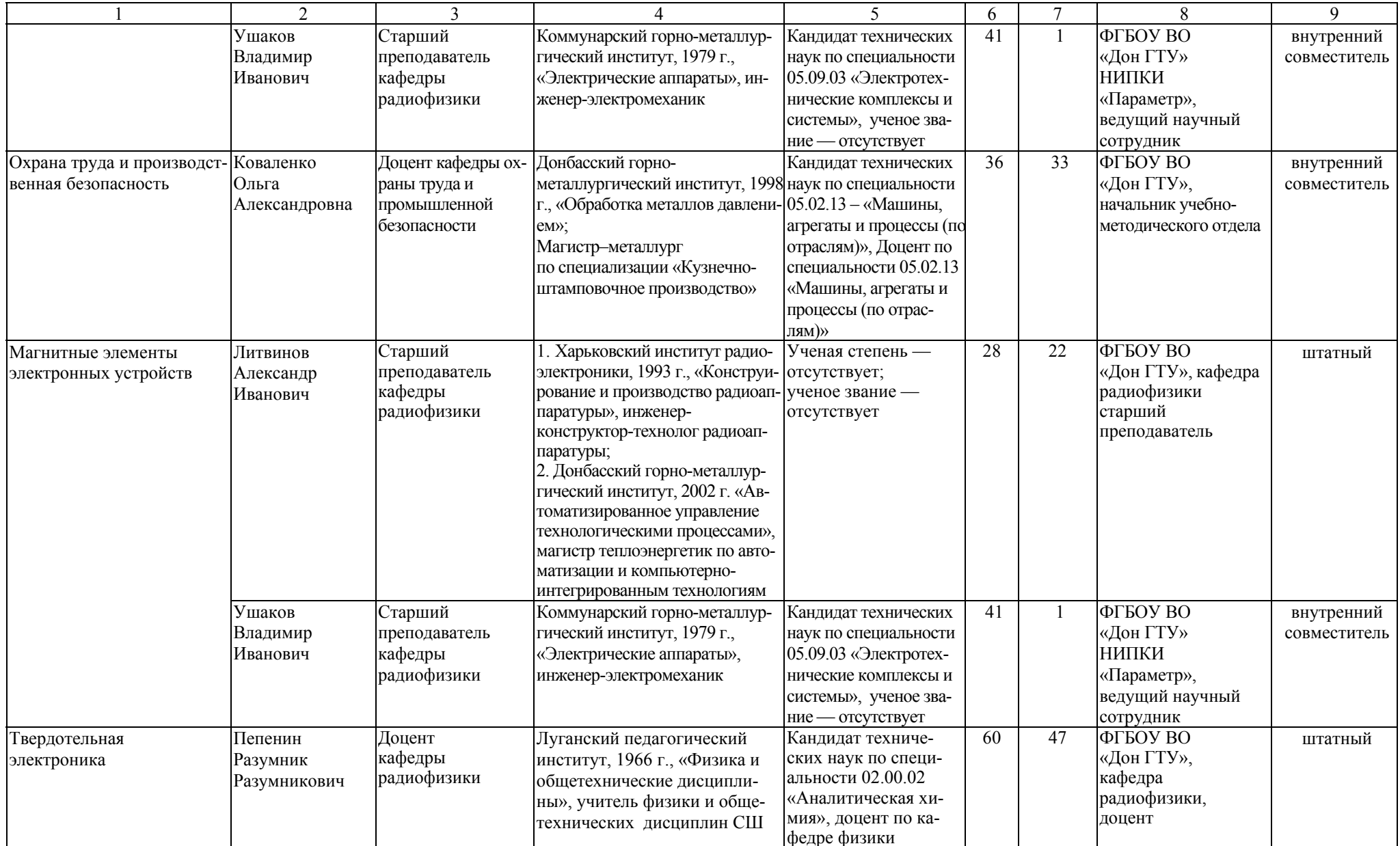

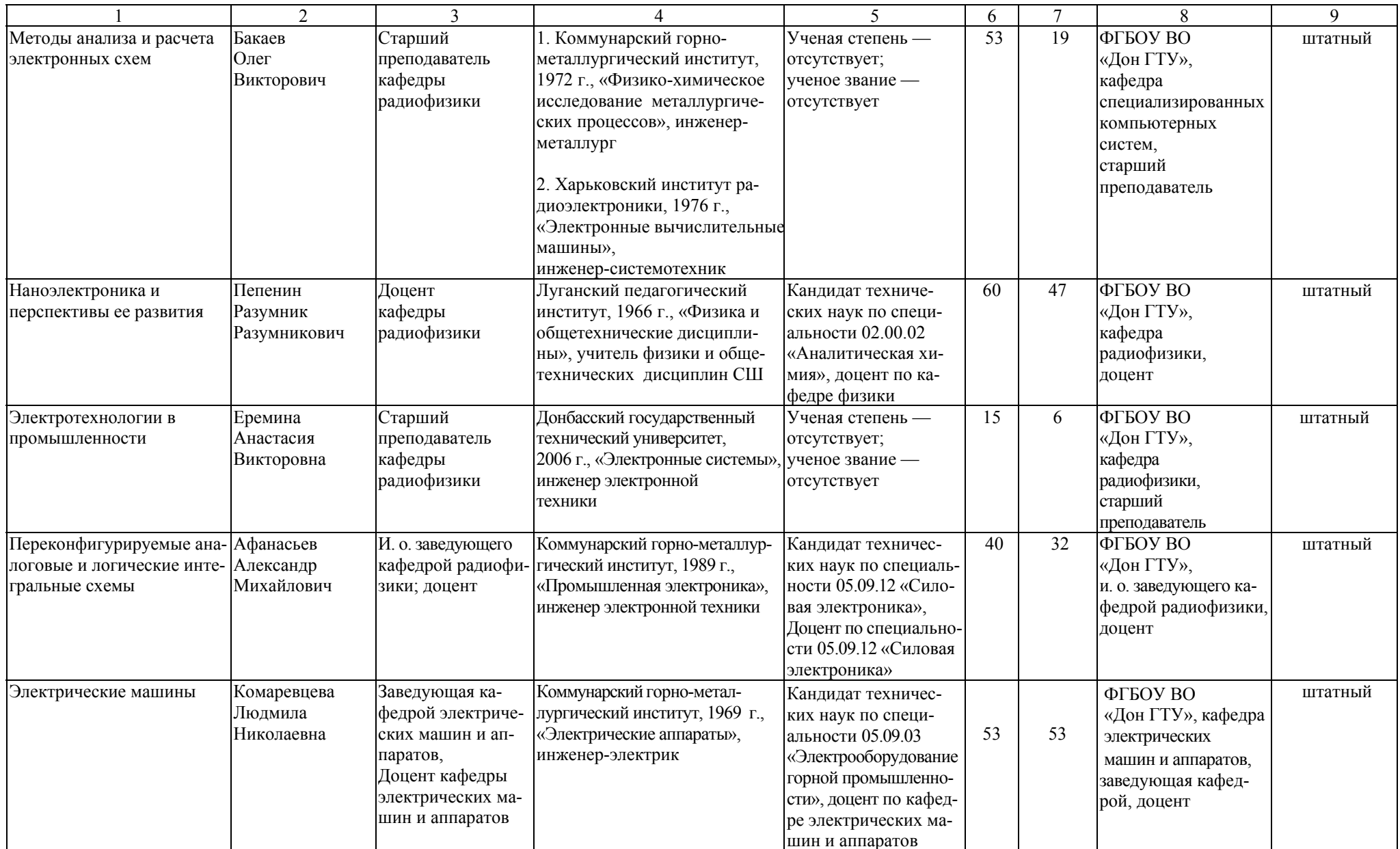

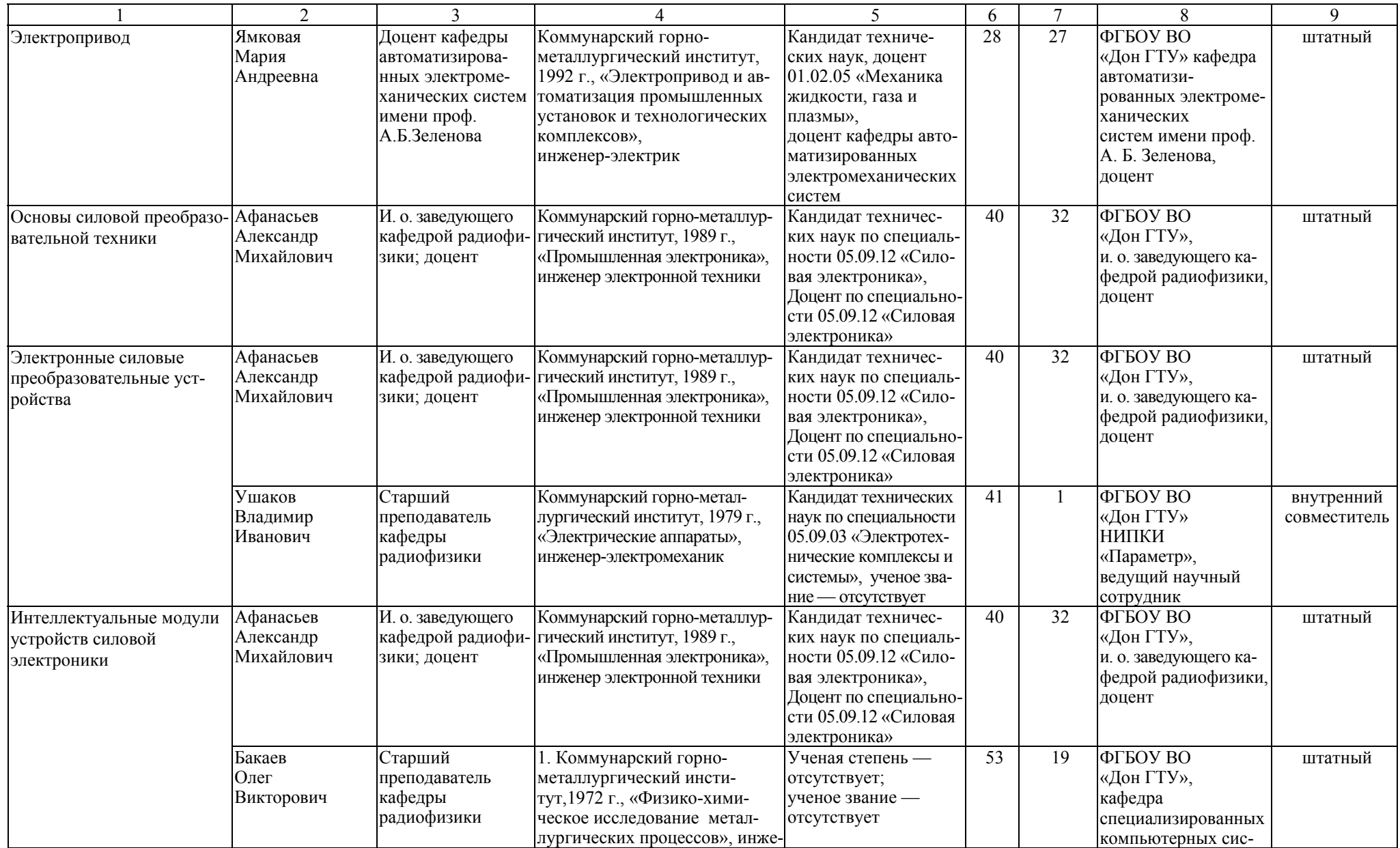

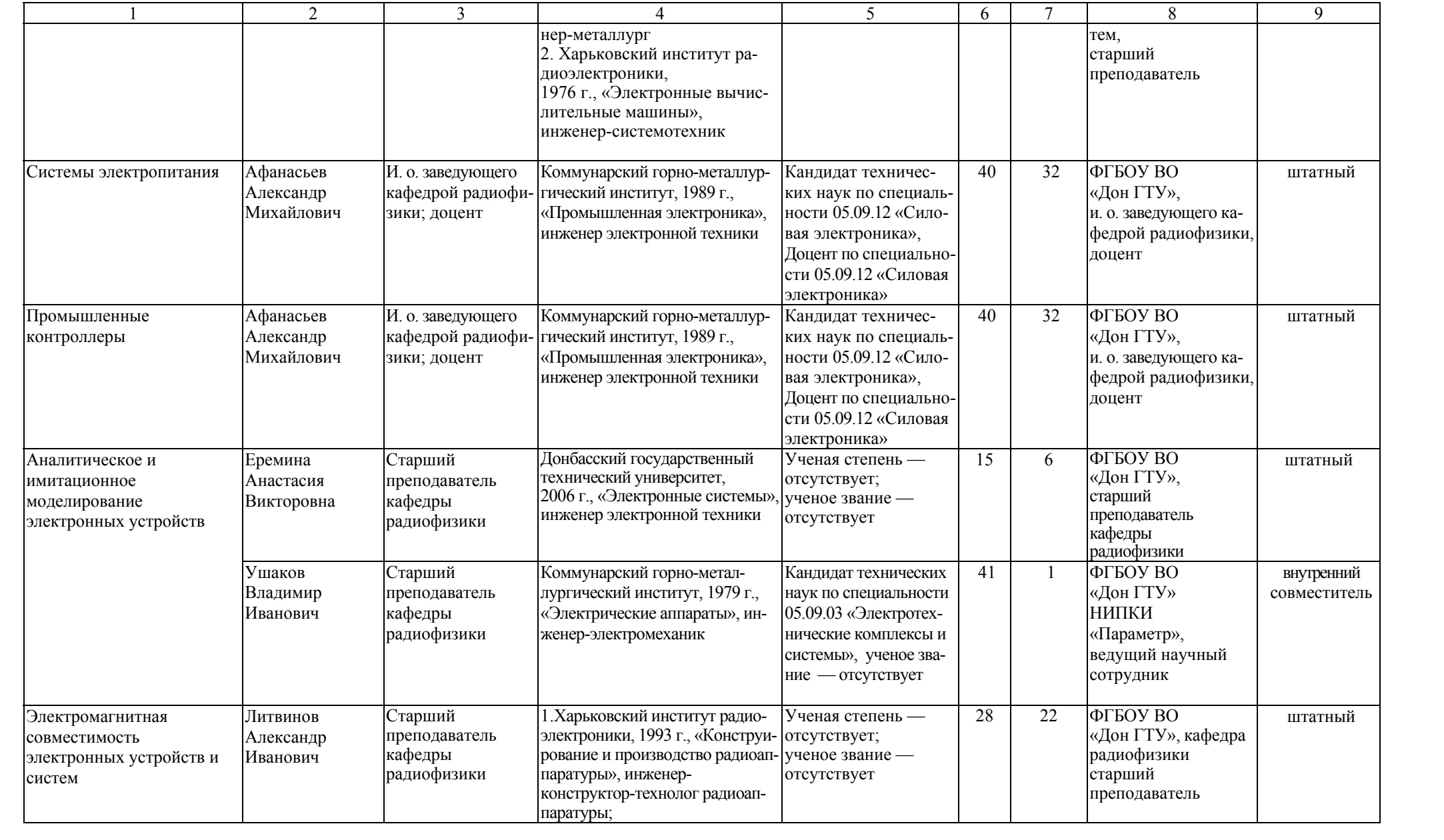

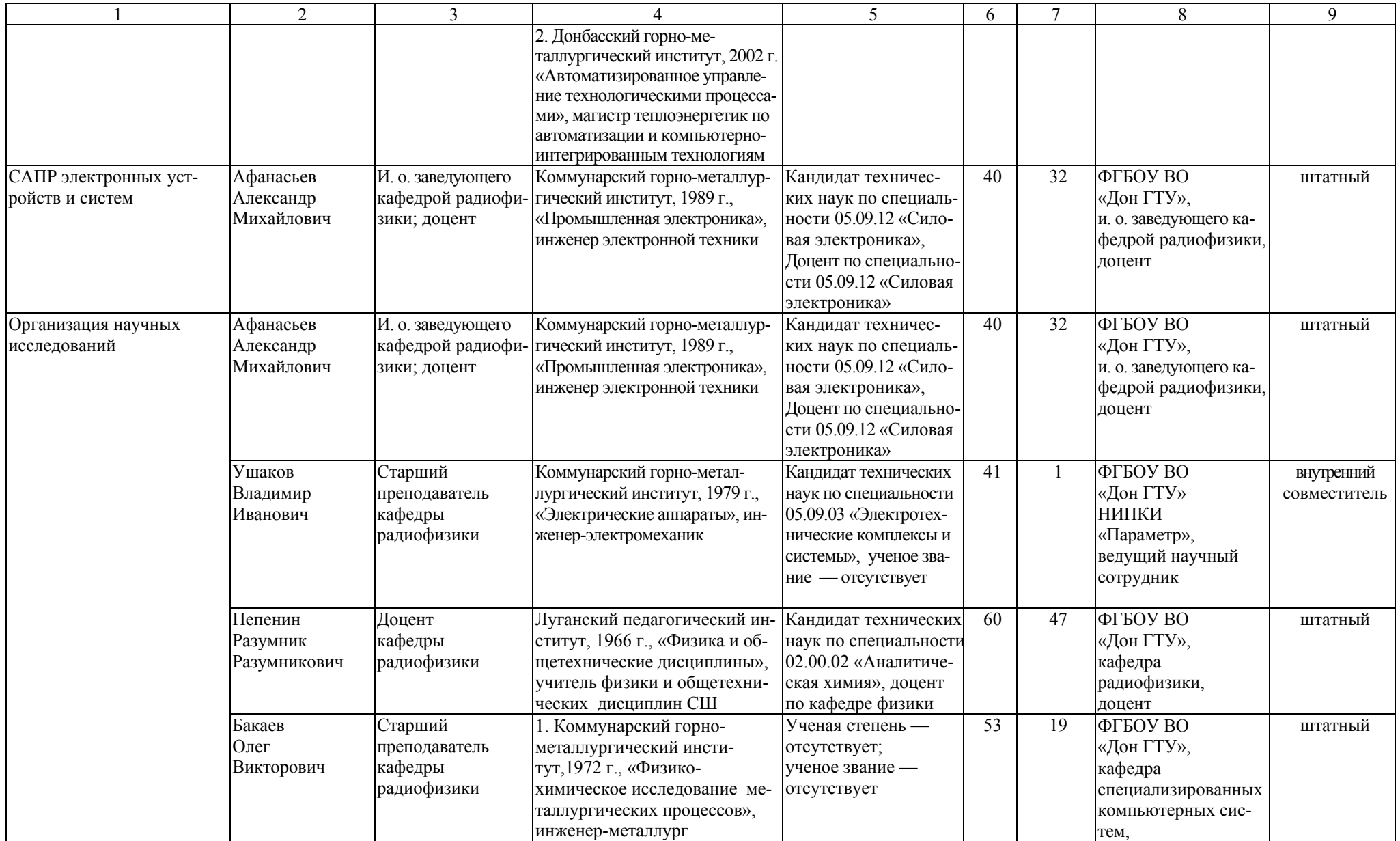

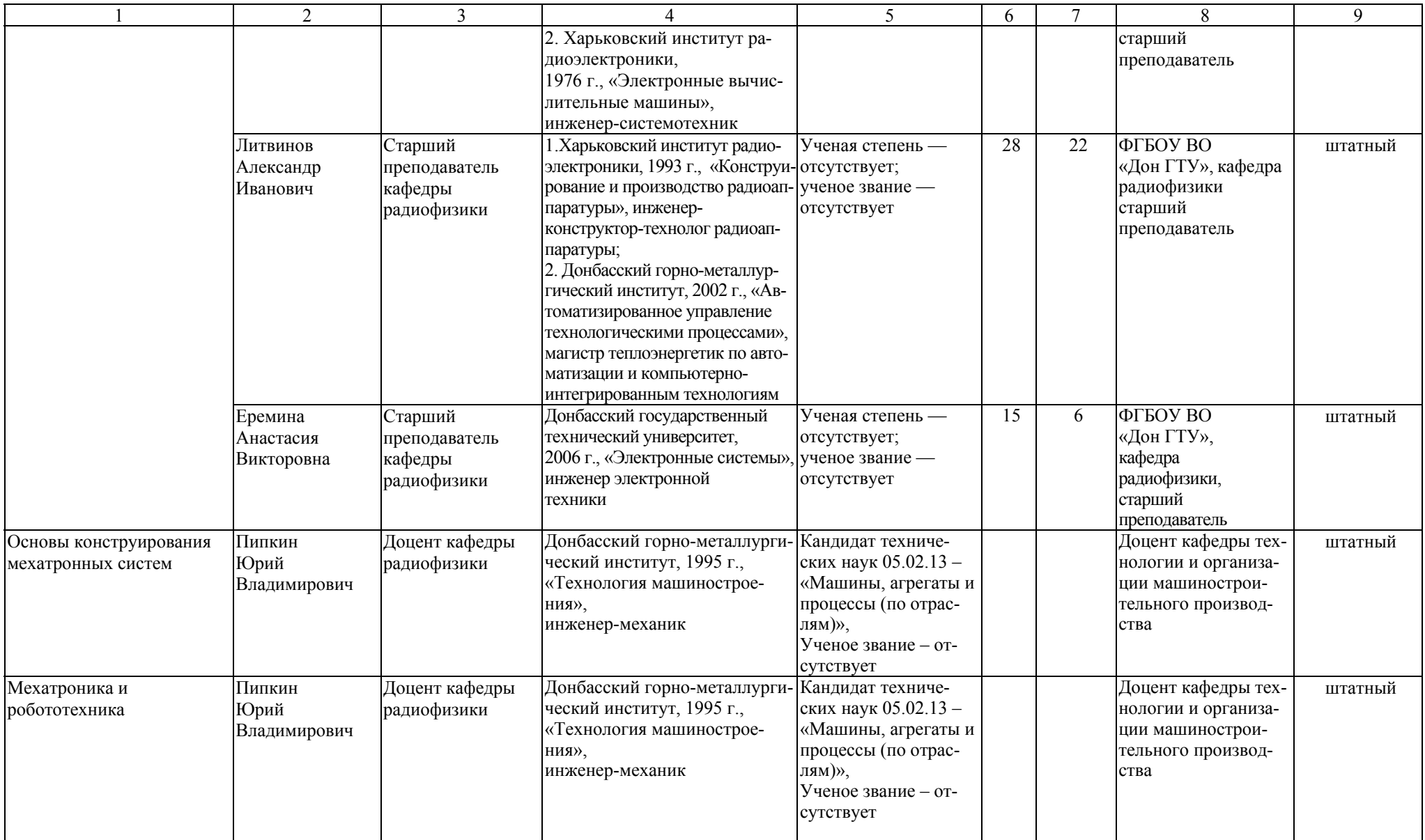

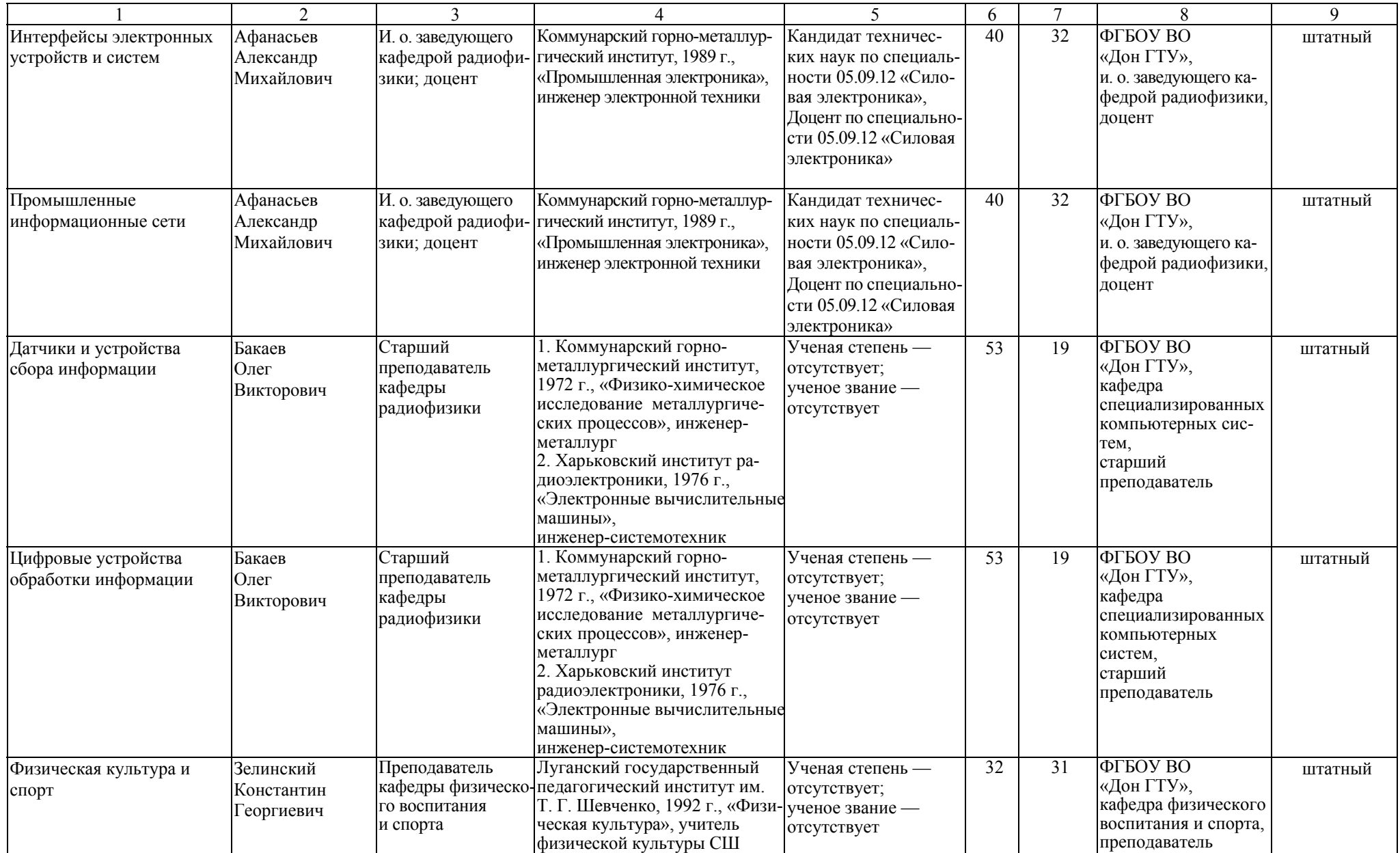

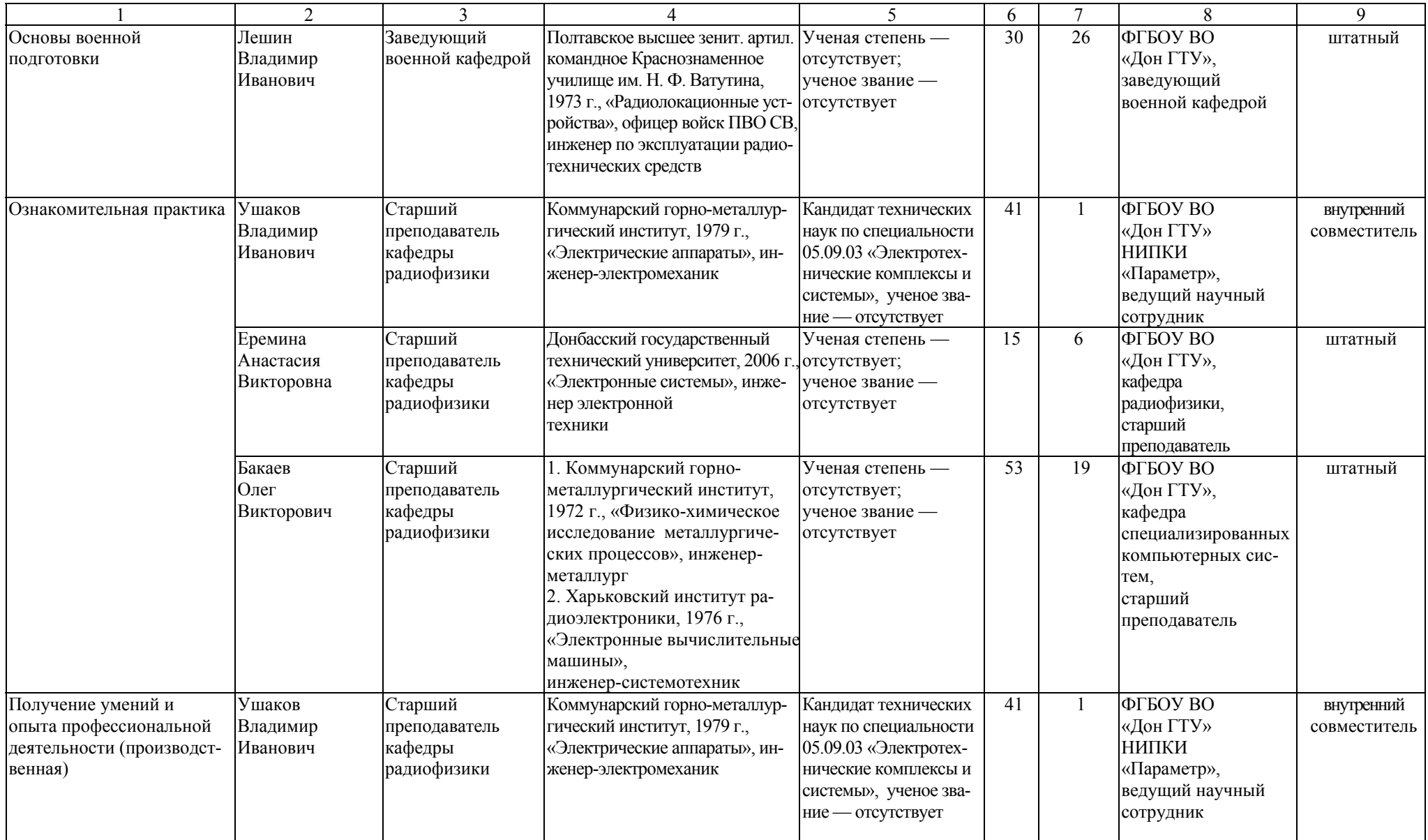

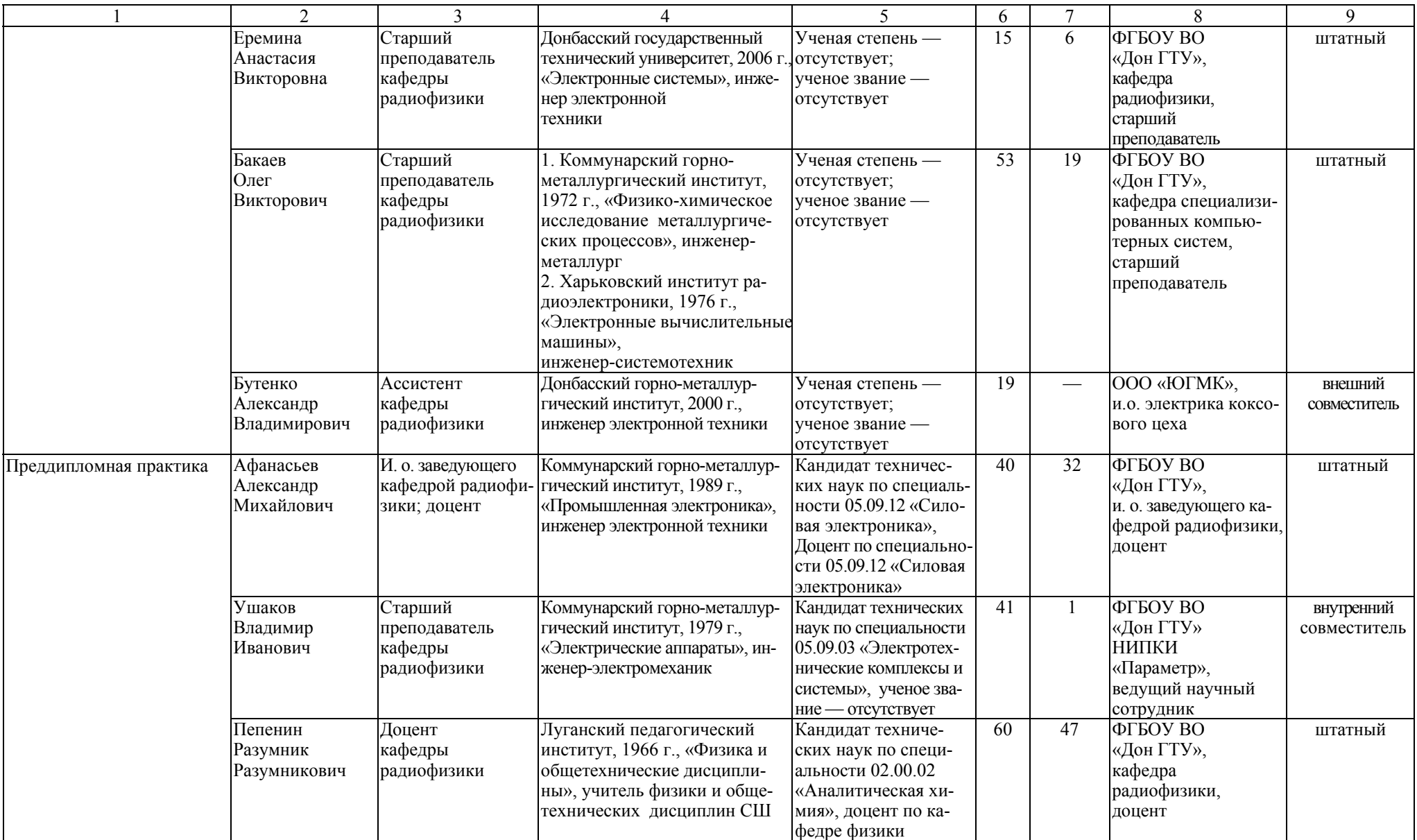

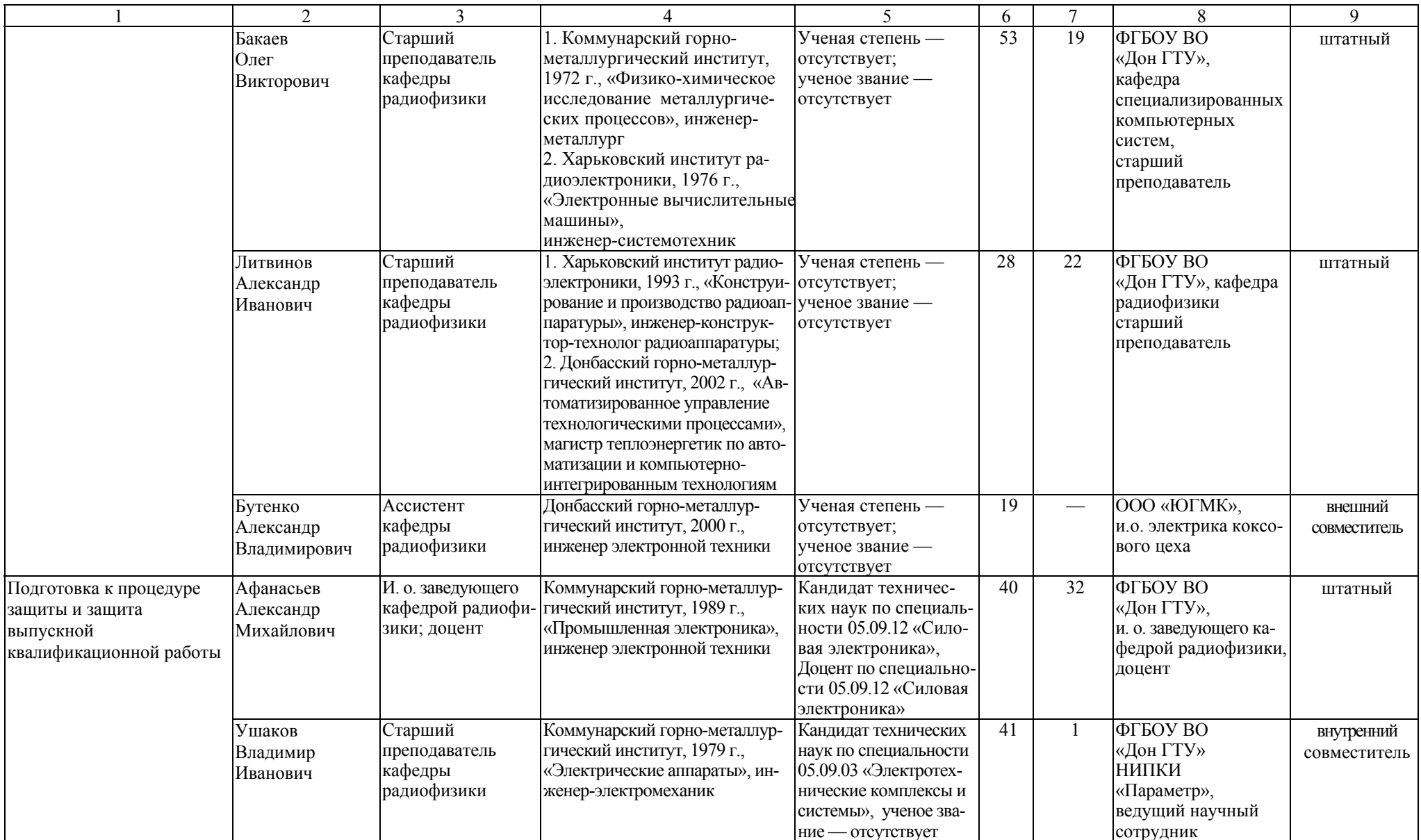

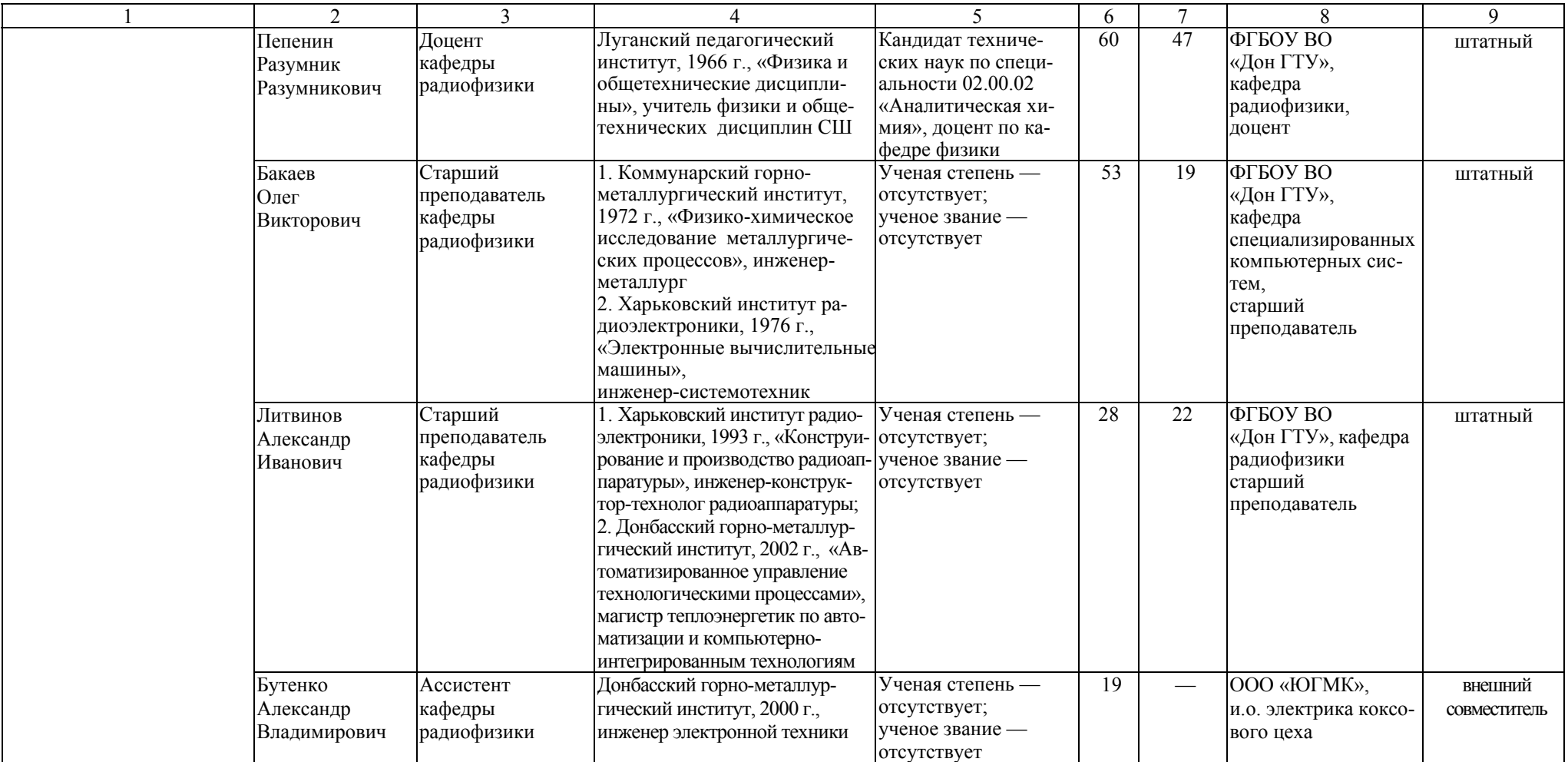

### Таблица Б.2 – Справка <sup>о</sup> работниках из числа руководителей <sup>и</sup> работников организаций, деятельность которых связана <sup>с</sup> направленностью реализуемой ОПОП ВО

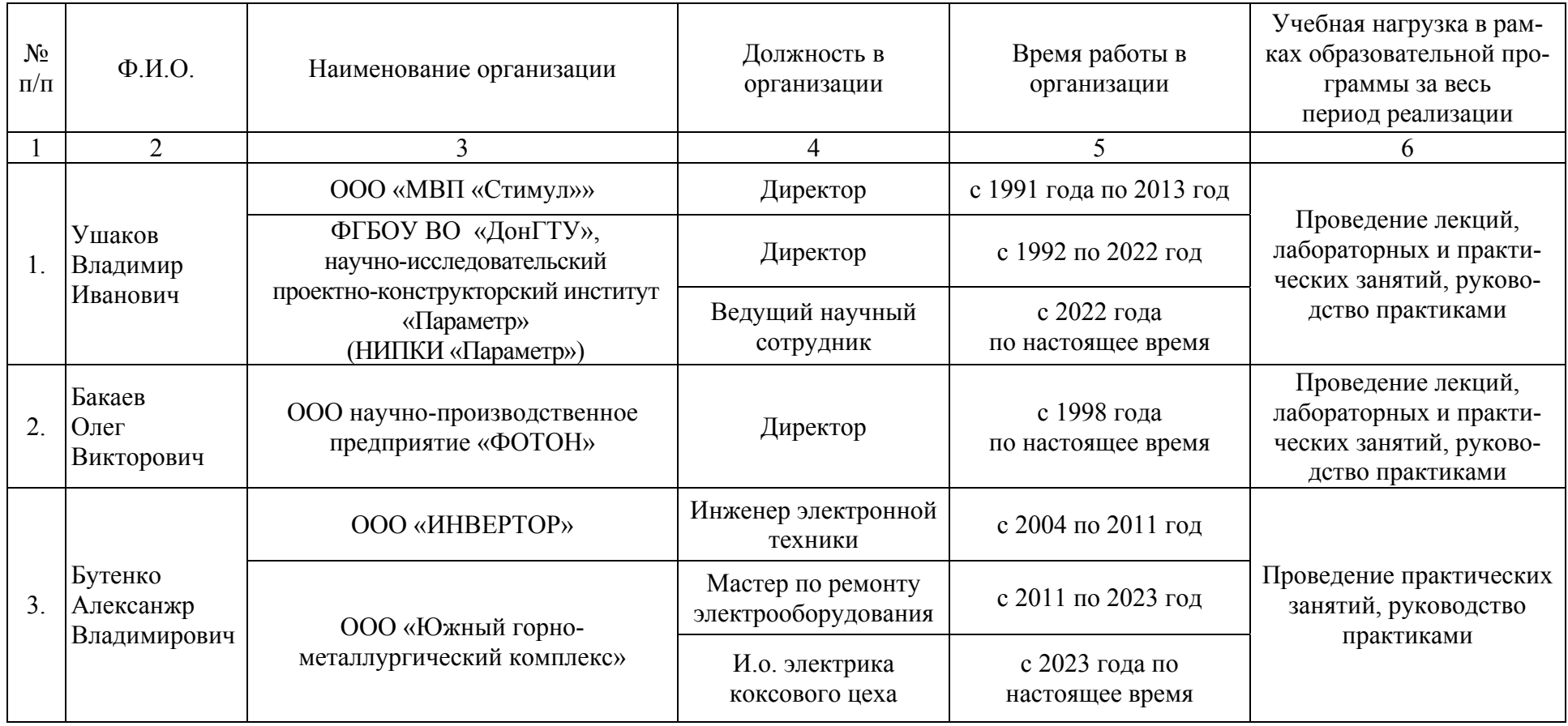

Таблица Б.3 – Сведения <sup>о</sup> кадровом обеспечении основной образовательной программы

| Кол-во<br>преподавате-<br>лей, привле-<br>каемых к реа-<br>лизации ОПОП<br>(чел.) | Доля преподавателей,<br>имеющих базовое об-<br>разование, соответст-<br>вующее профилю пре-<br>подаваемых дисцип-<br>ЛИН, $\%$ |             | Доля преподавателей<br>ОПОП, имеющих уче-<br>ную степень и/или уче-<br>ное звание, $\%$ |             | Доля штатных препода-<br>вателей участвующих в<br>научной и/или научно-<br>методической, творче-<br>ской деятельности, % |             | Доля привлекаемых к<br>образовательному про-<br>цессу преподавателей<br>из числа действующих<br>руководителей и работ-<br>ников профильных ор-<br>ганизаций, предприятий<br>и учреждений, % |             |
|-----------------------------------------------------------------------------------|----------------------------------------------------------------------------------------------------|-------------|-----------------------------------------------------------------------------------------|-------------|----------------------------------------------------------------------------------------------------|-------------|----------------------------------------------------------------------------------------------------|-------------|
|                                                                                   | требова-                                                                                                    | фактиче-    | требова-                                                                                | фактиче-    | требова-                                                                                                    | фактиче-    | требова-                                                                                                    | фактиче-    |
|                                                                                   | ние ФГОС                                                                                                    | ское значе- | ние ФГОС                                                                                | ское значе- | ние ФГОС                                                                                                    | ское значе- | ние ФГОС                                                                                                    | ское значе- |
|                                                                                   | <b>BO</b>                                                                                                    | ние         | <sub>BO</sub>                                                                           | ние         | BO <sub>1</sub>                                                                                                    | ние         | B <sub>O</sub>                                                                                                    | ние         |
|                                                                                   |                                                                                                    |             | 4                                                                                       |             | 6                                                                                                    |             | 8                                                                                                    | 9           |
| 28                                                                                |                                                                                                    | 95          | 50                                                                                      | 59.5        | 70                                                                                                    | 79          | 10                                                                                                    | 16          |

### Приложение В.

#### **Материально-техническое обеспечение образовательного процесса**

Таблица В.1 – Материально-техническое обеспечение образовательного процесса

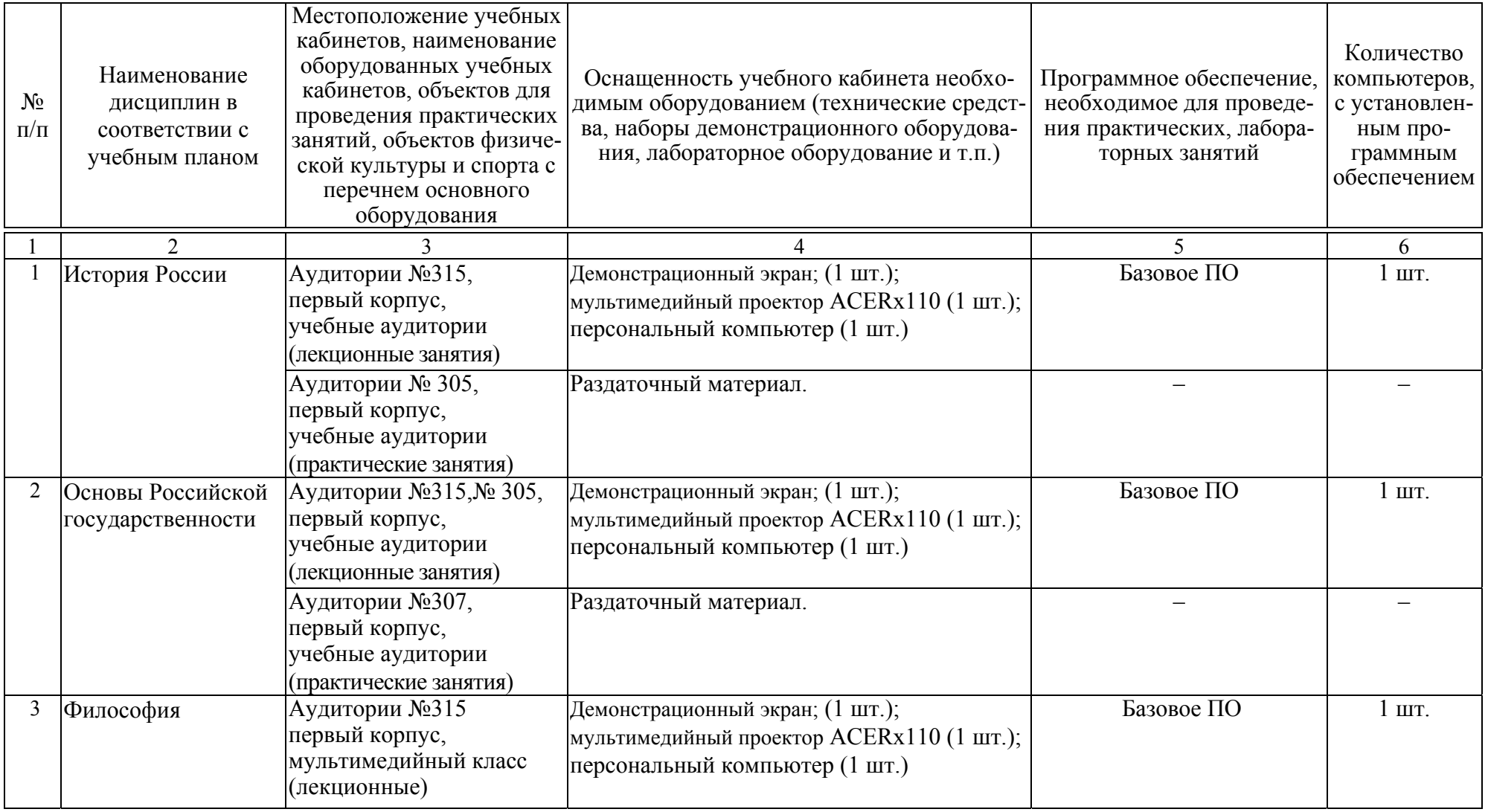

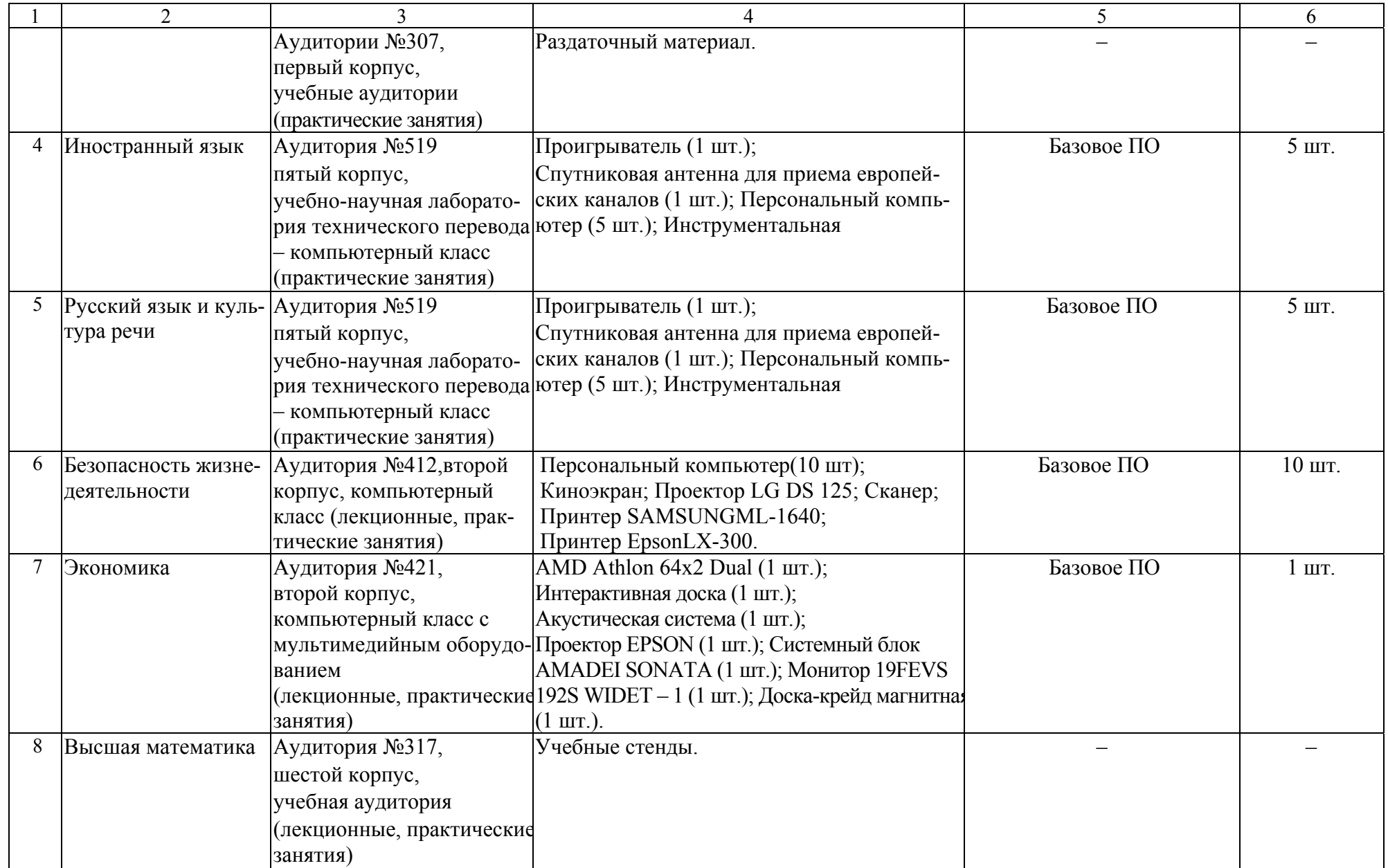

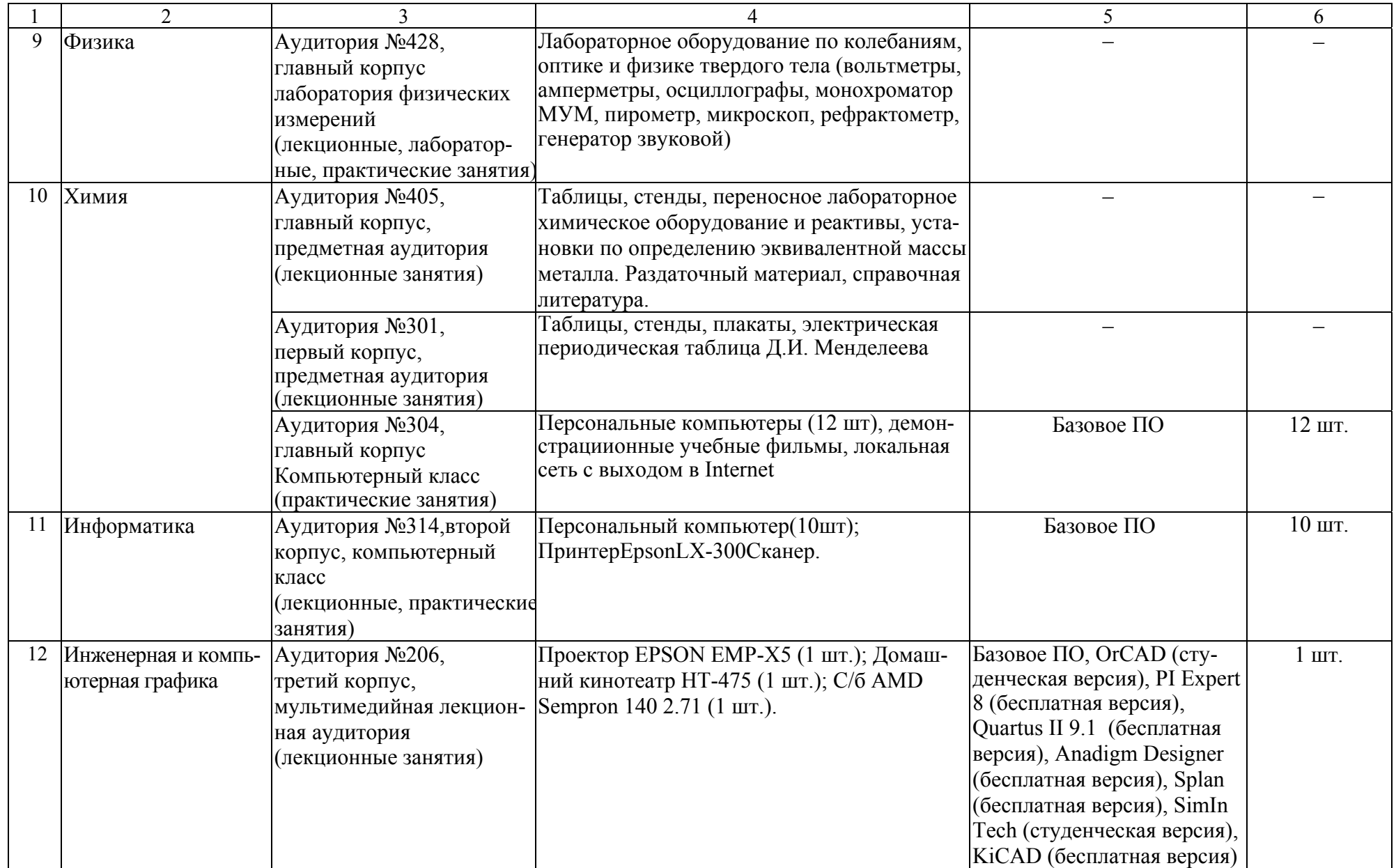

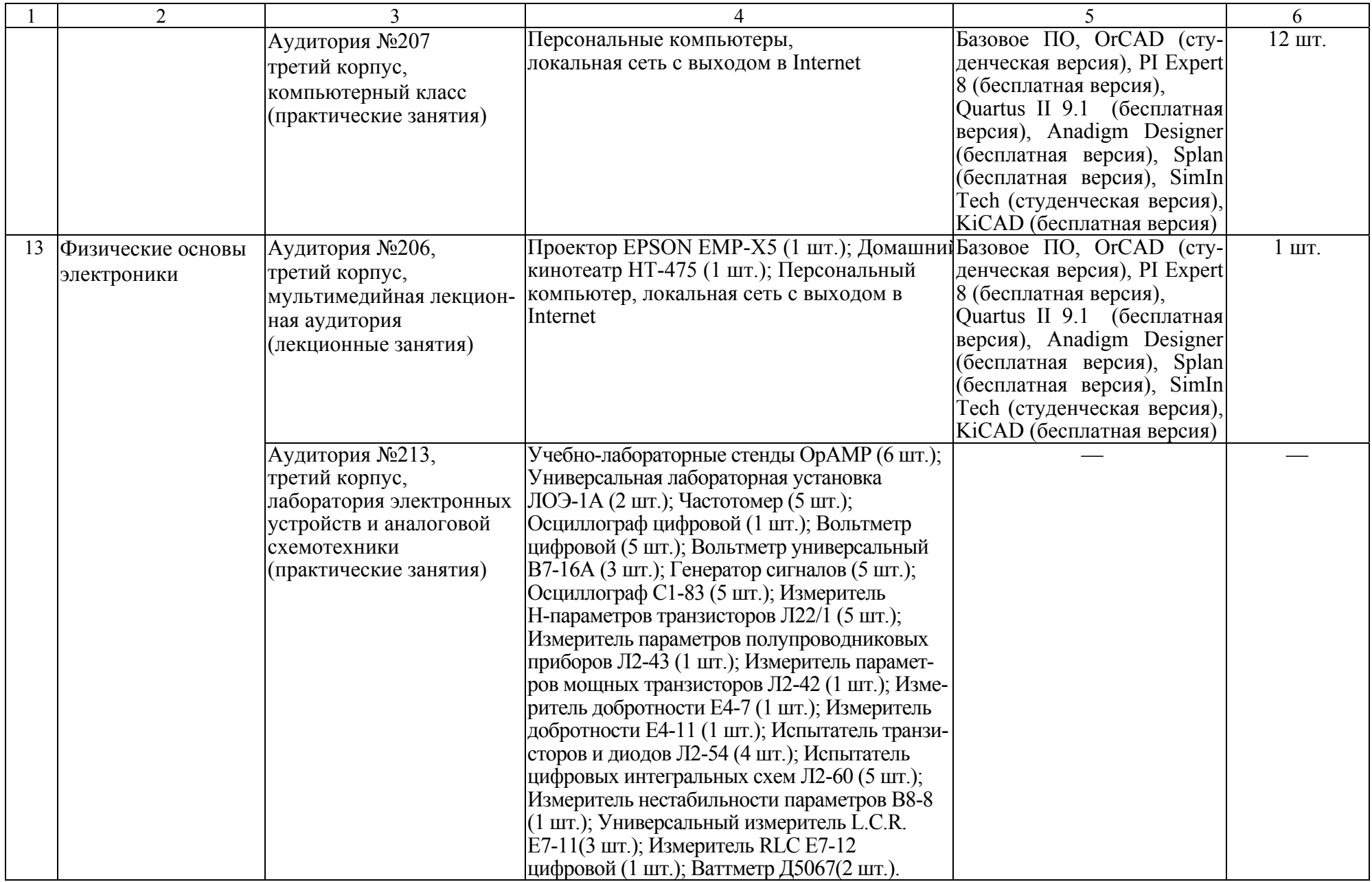

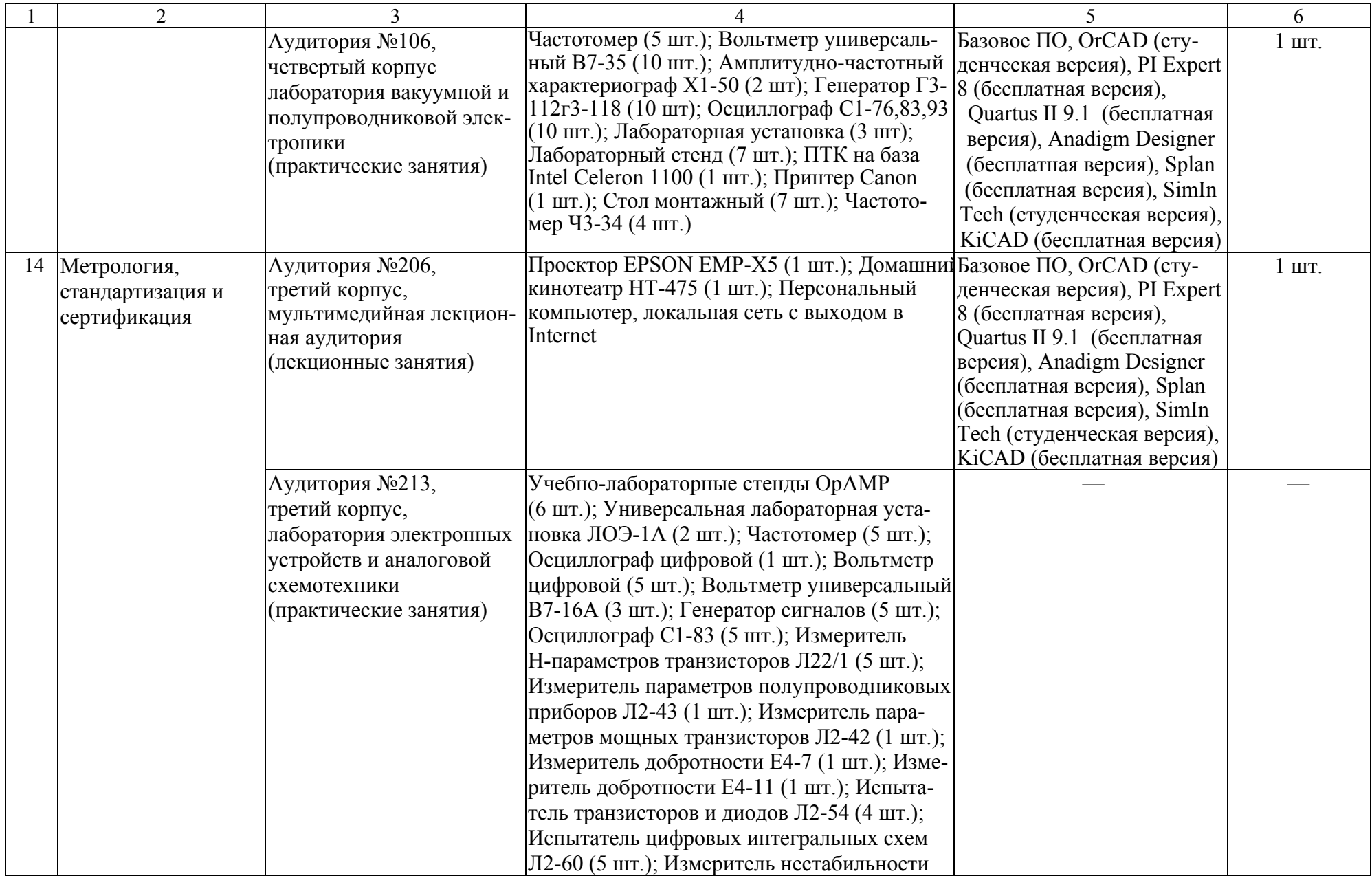

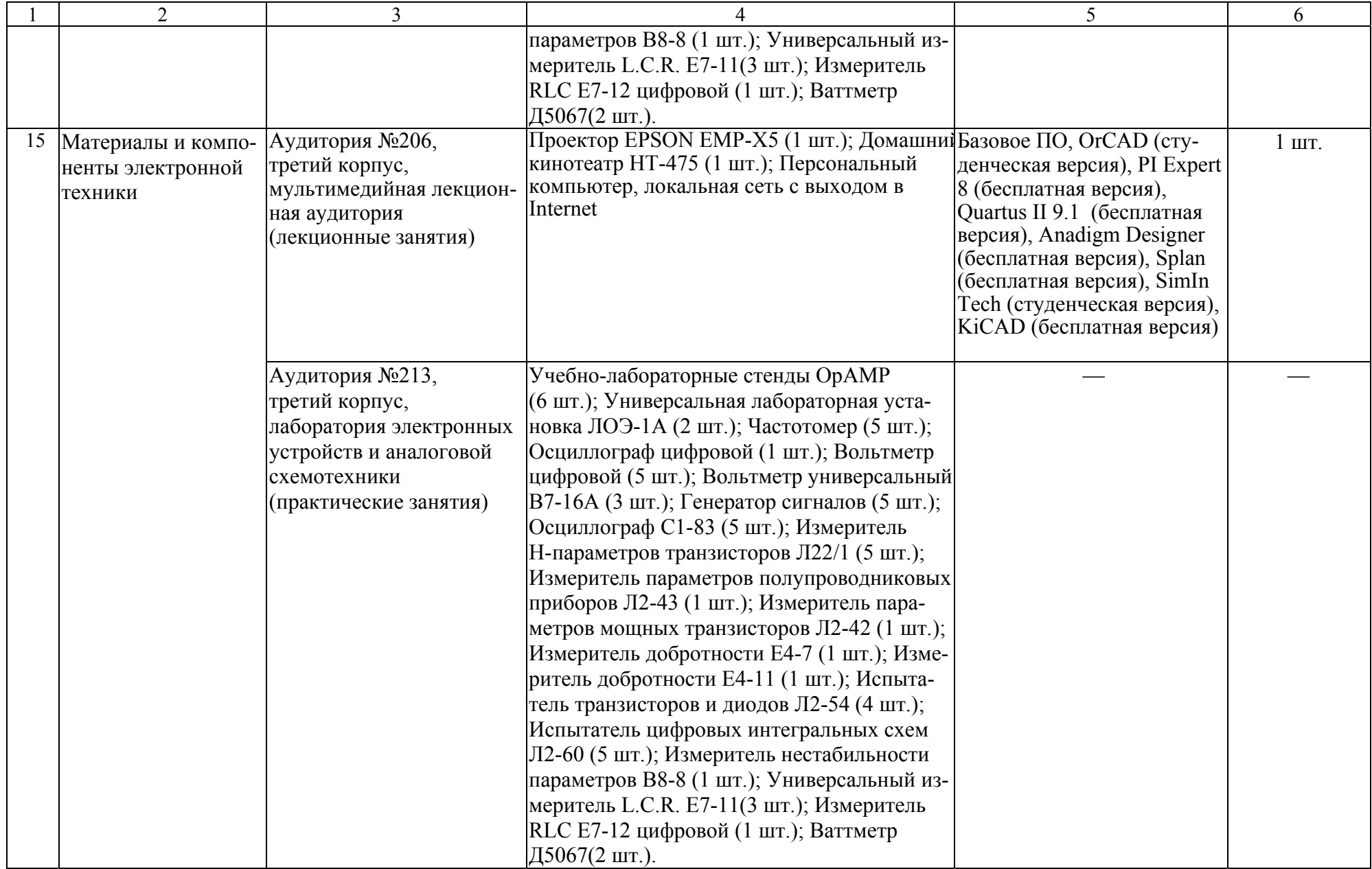

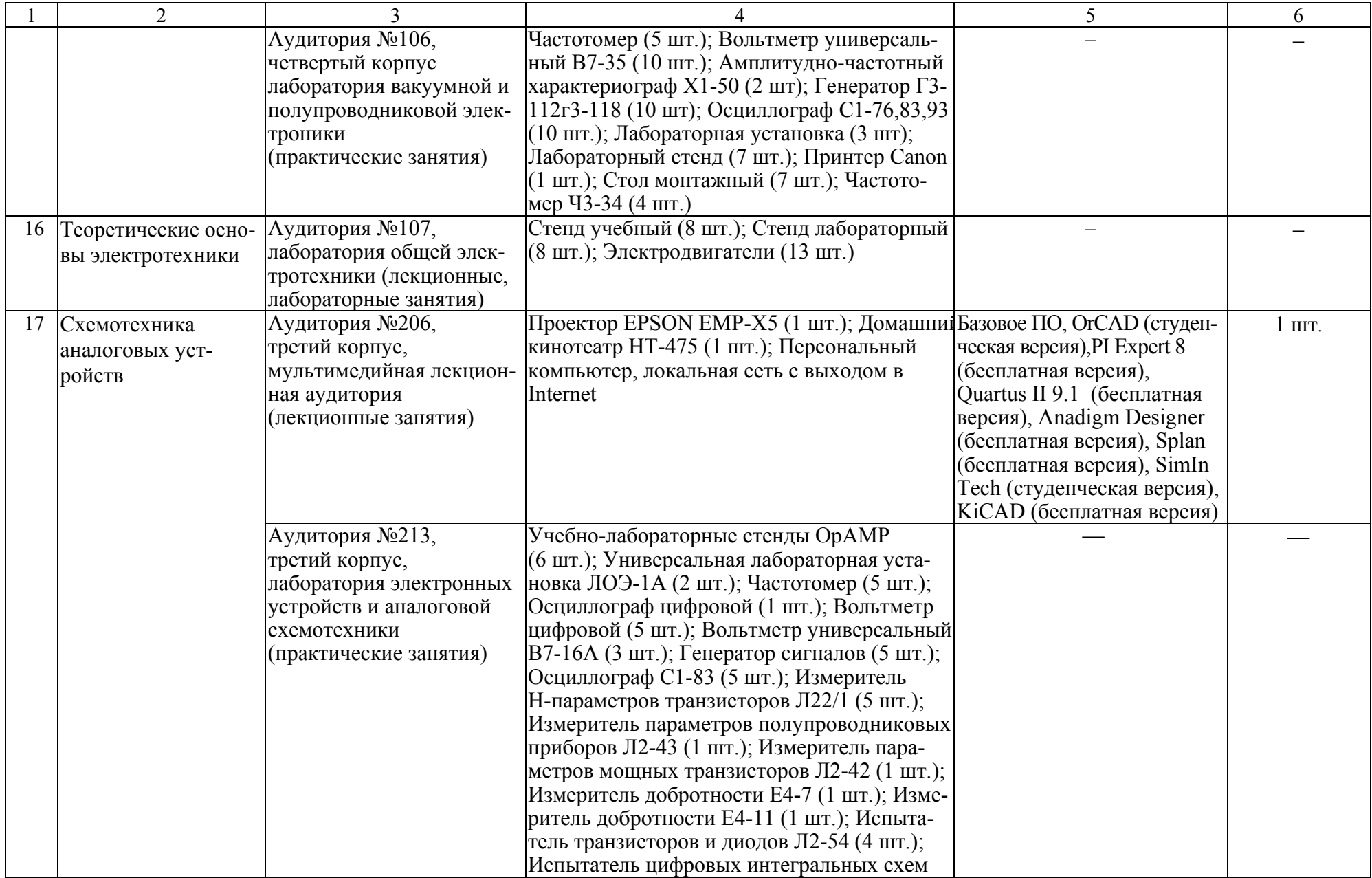

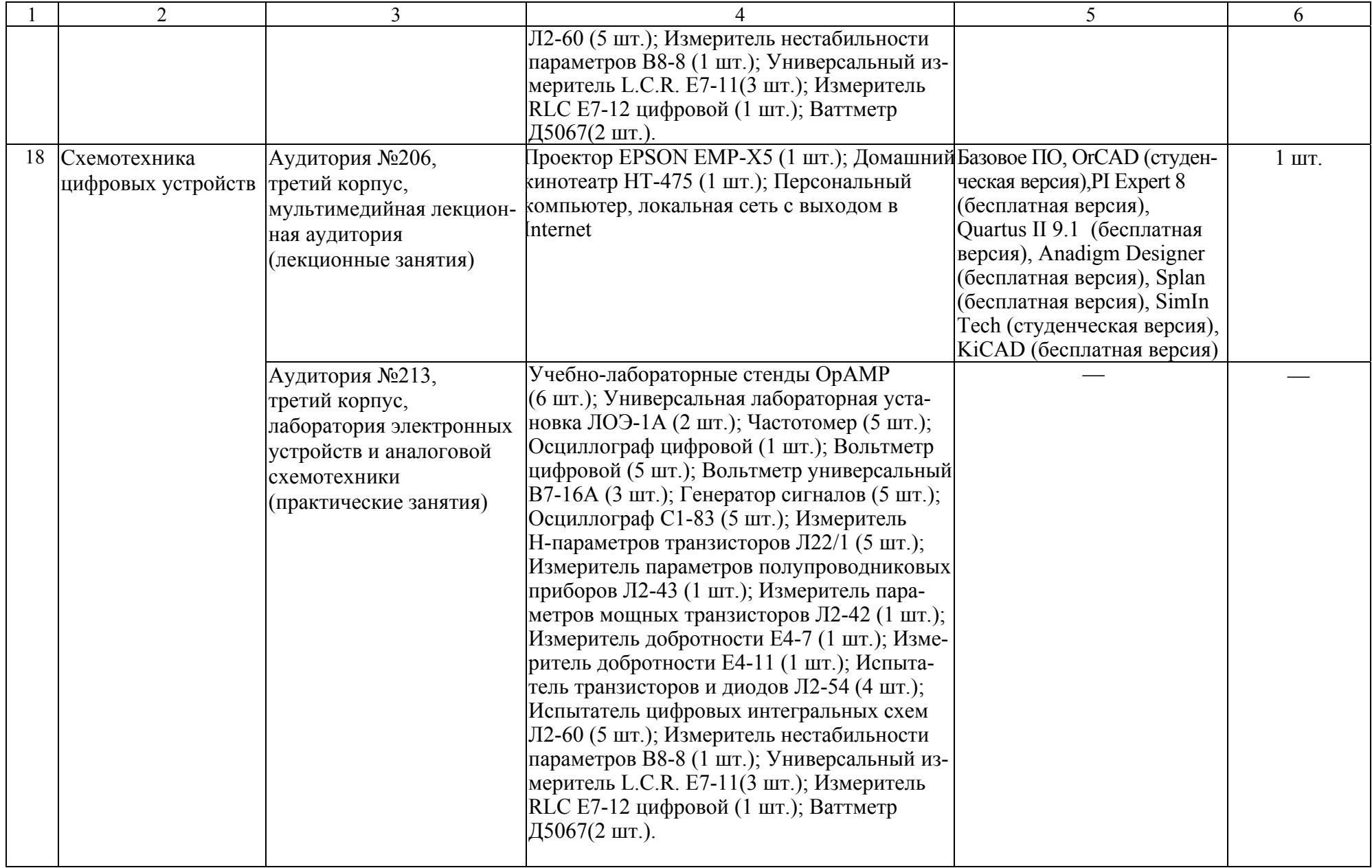

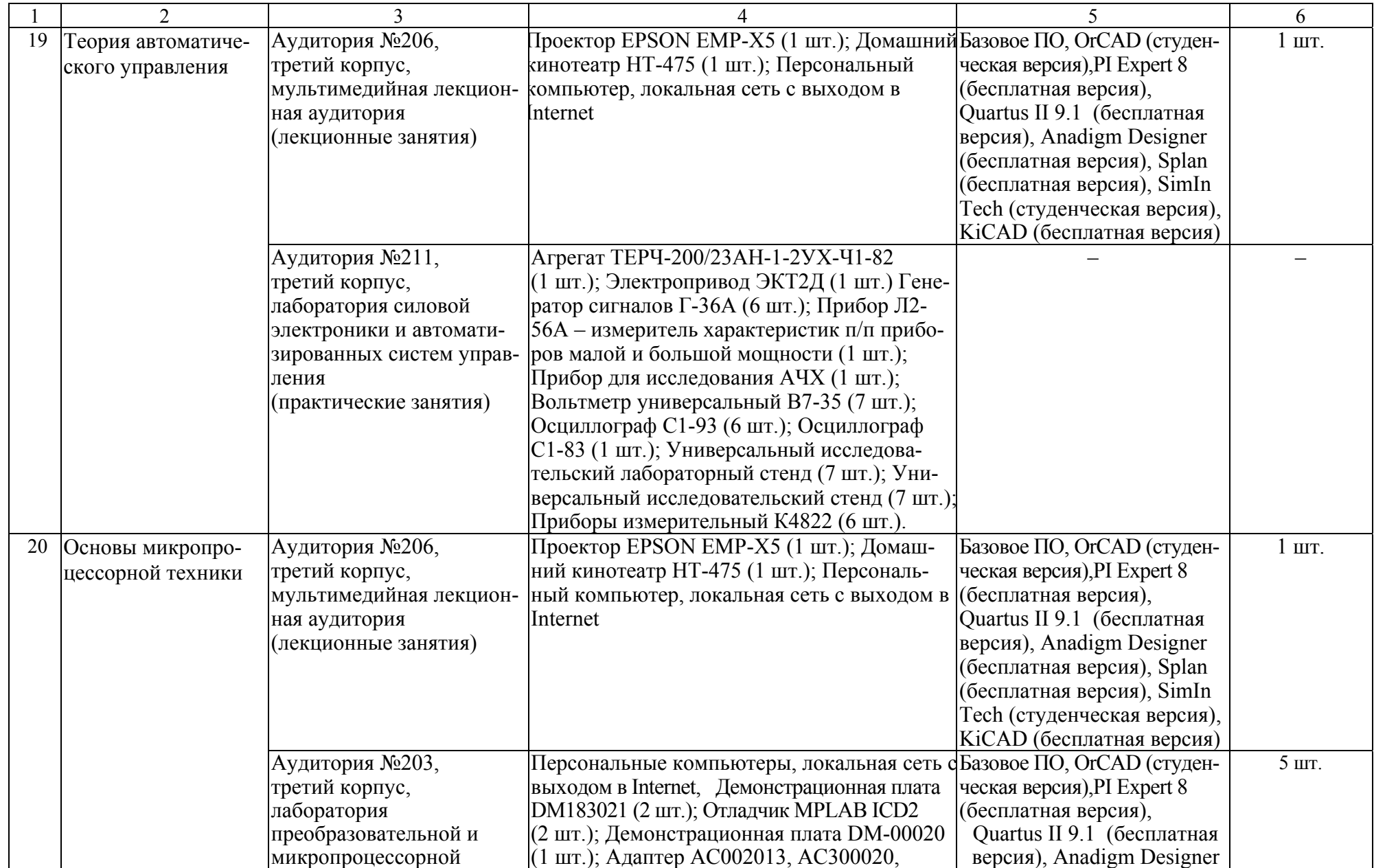

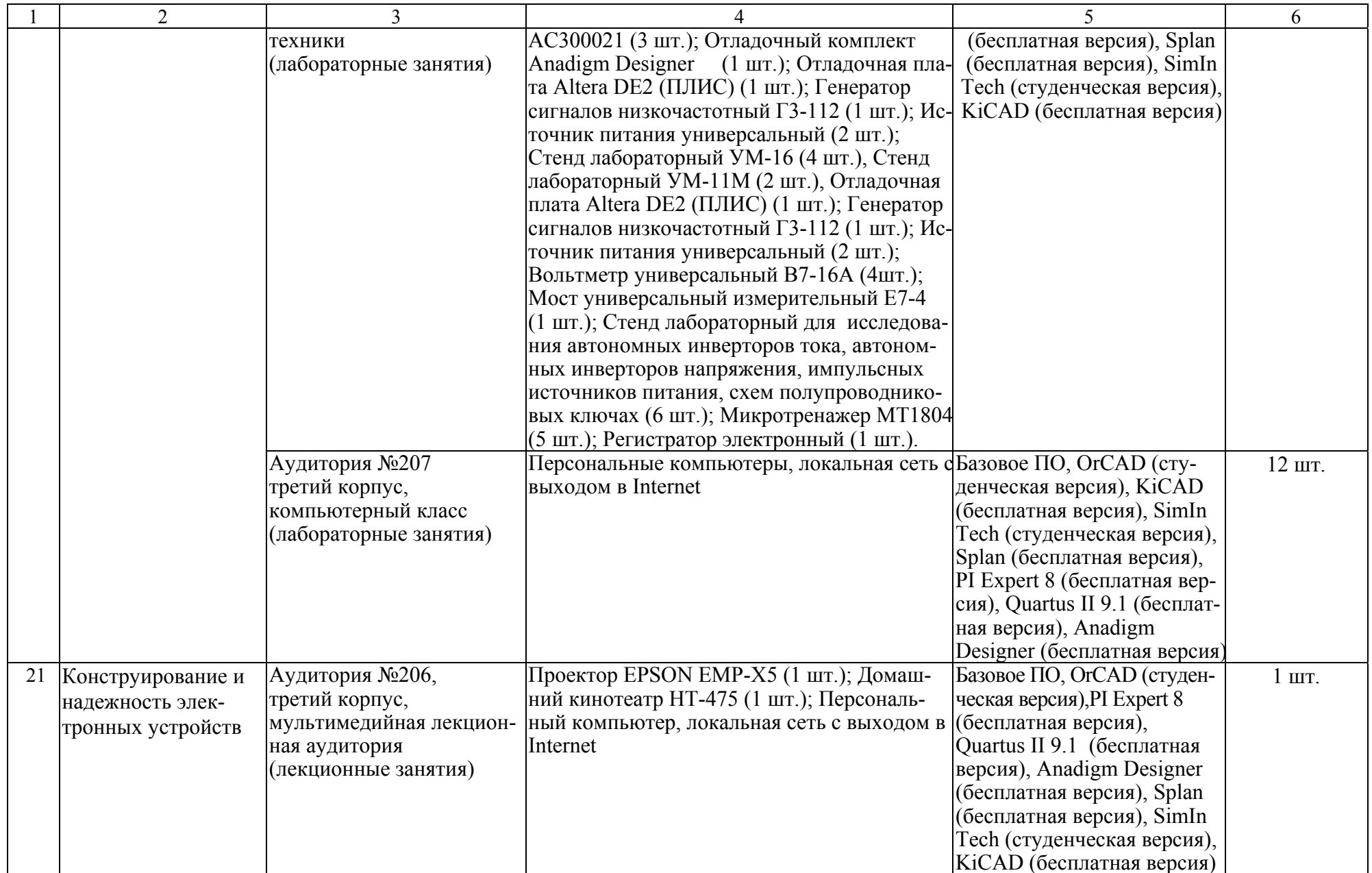

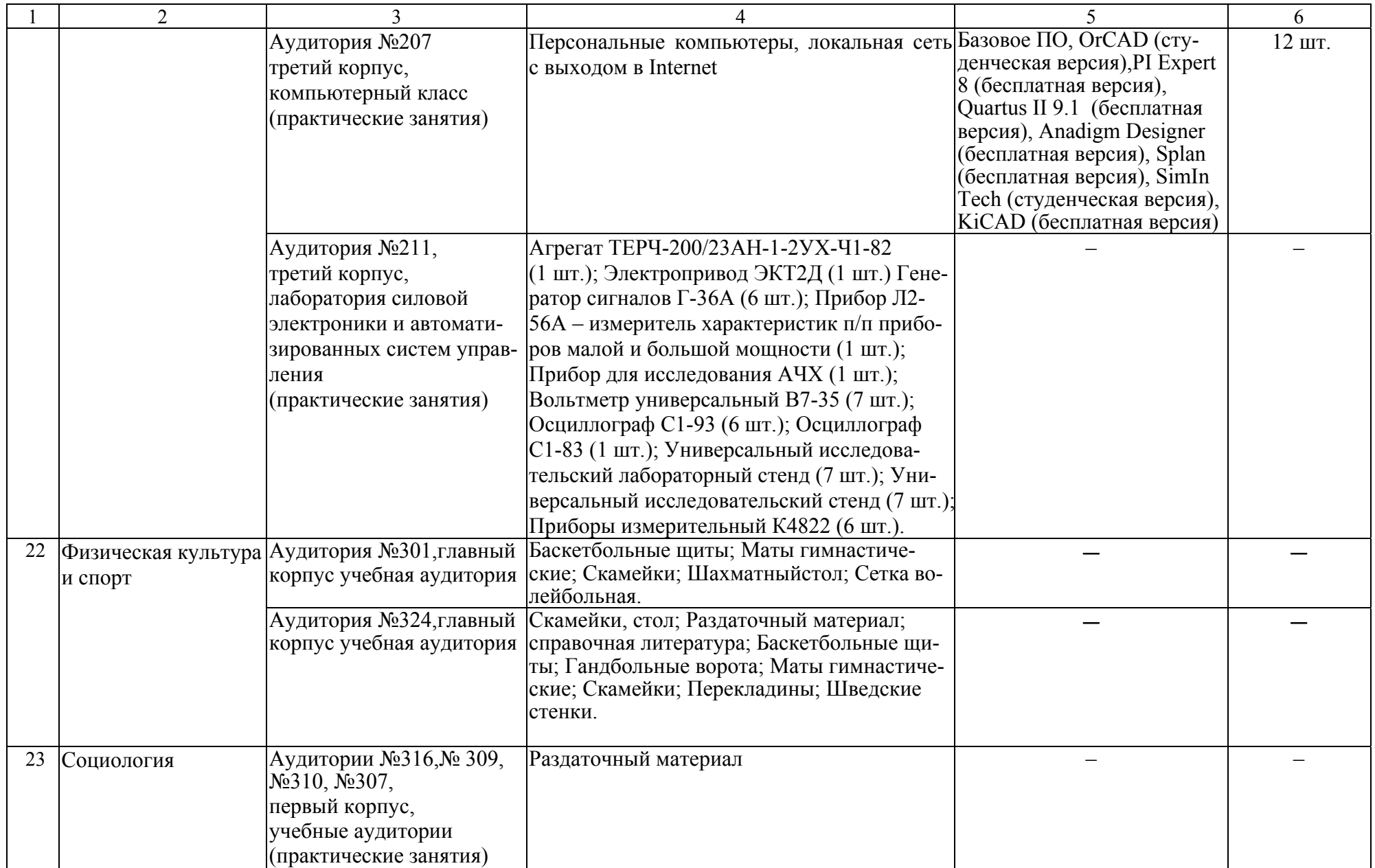

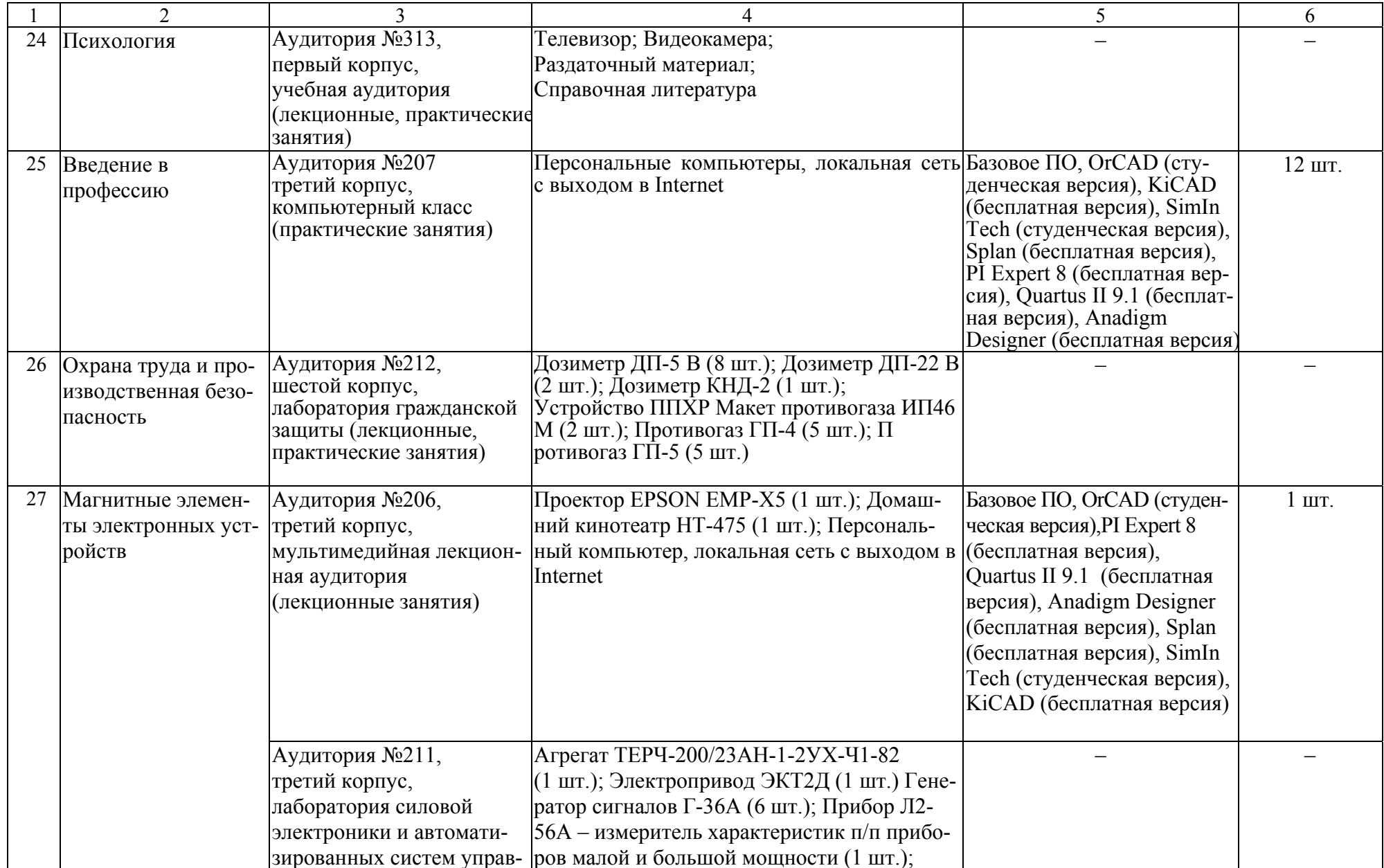

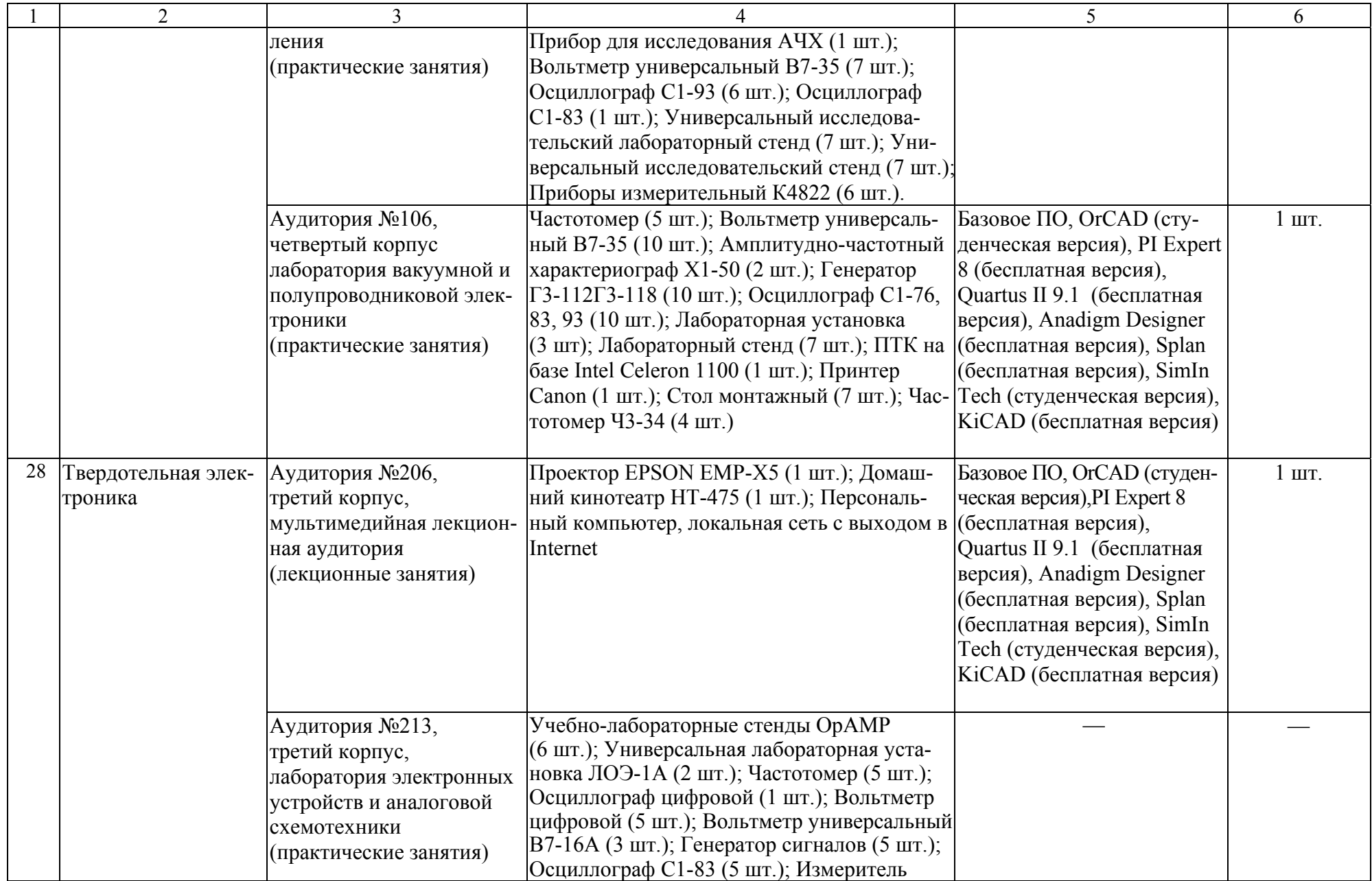

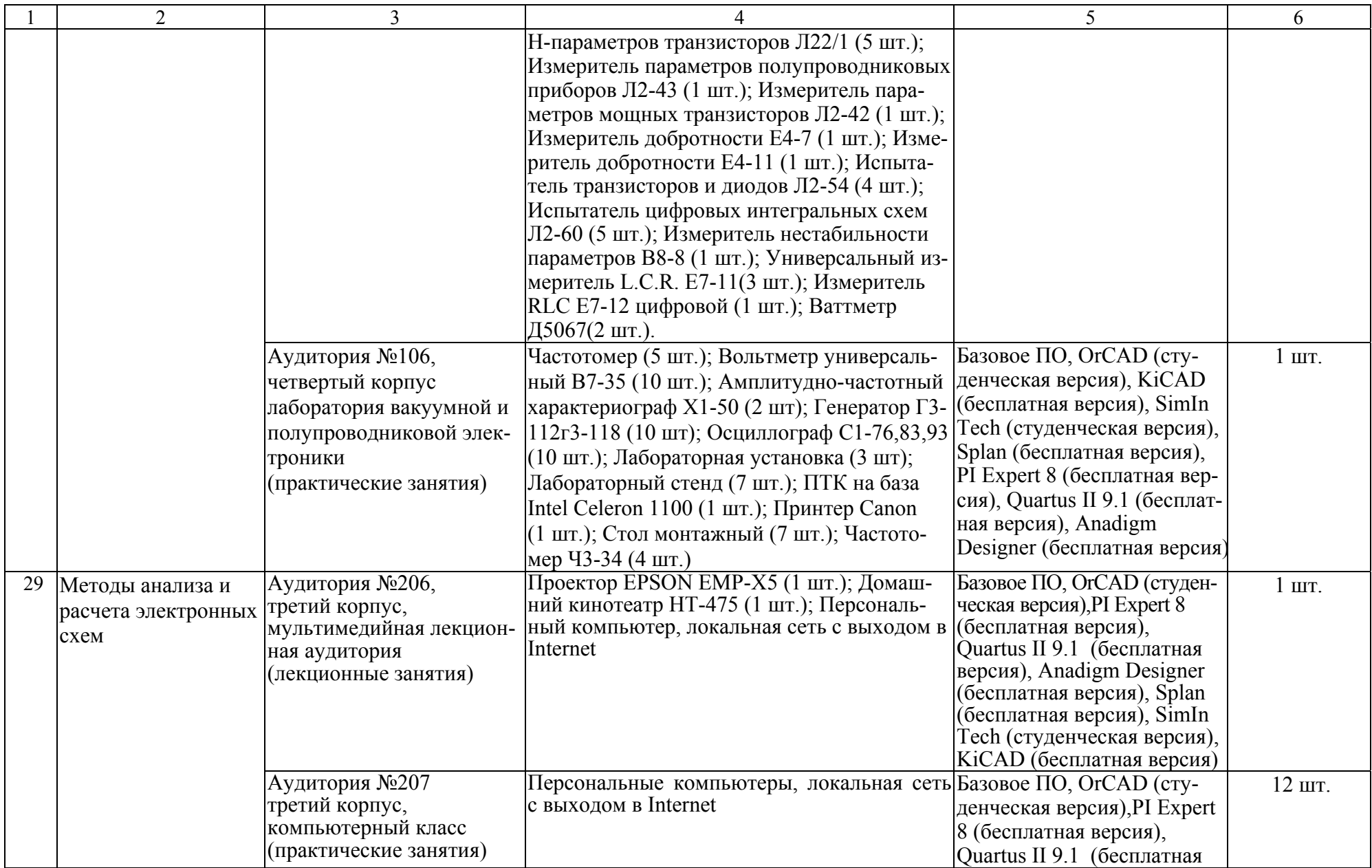

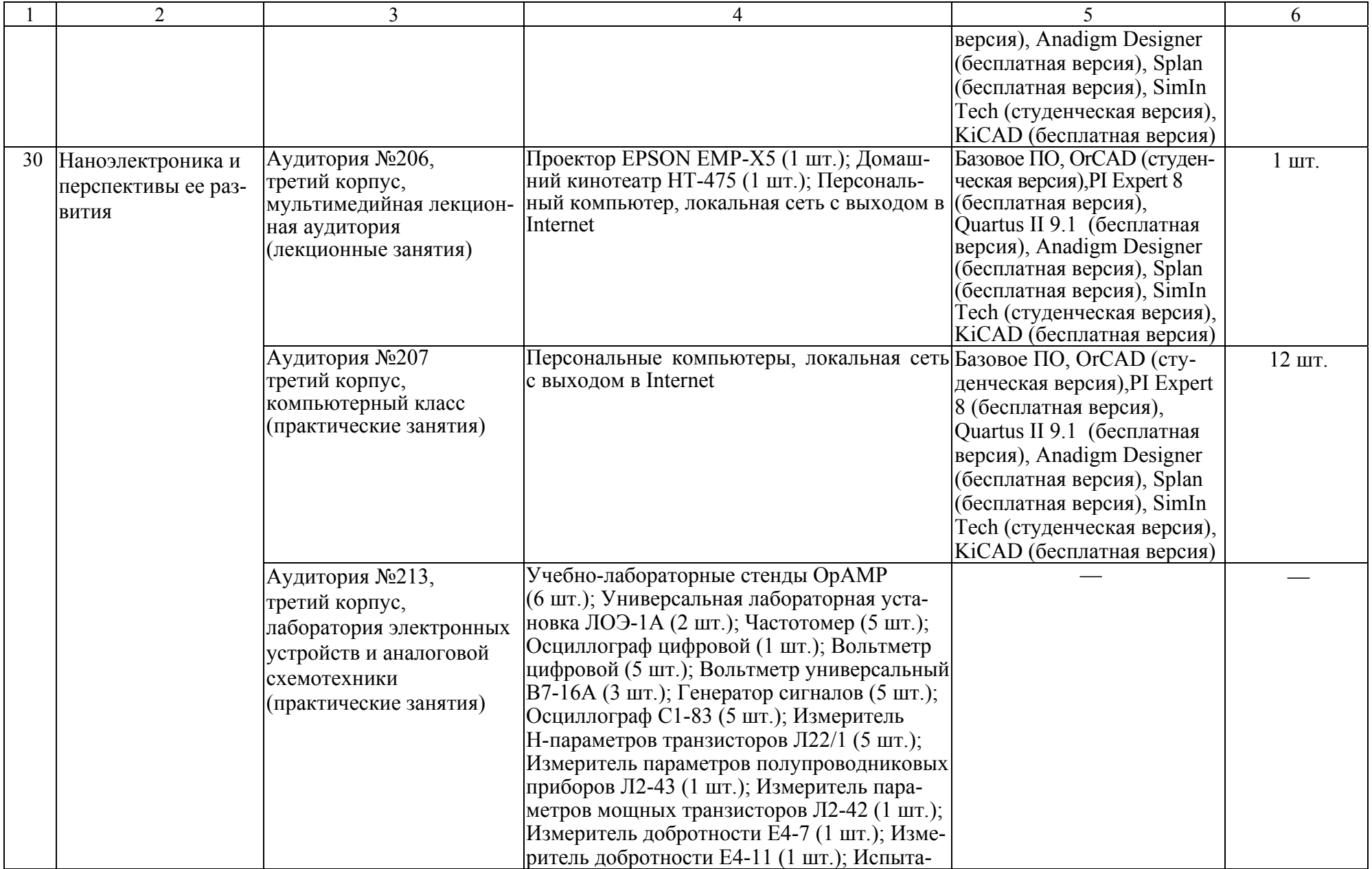

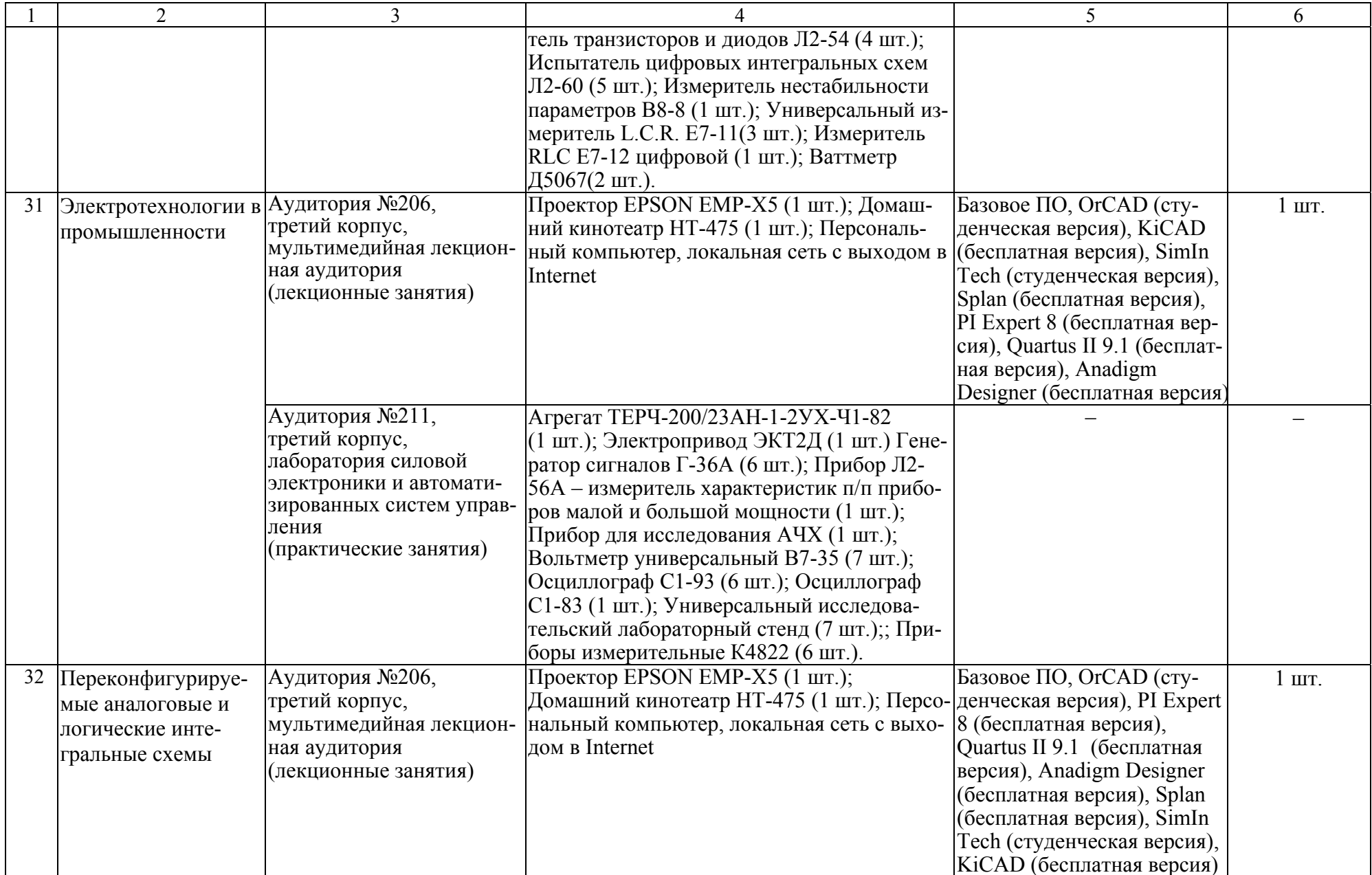

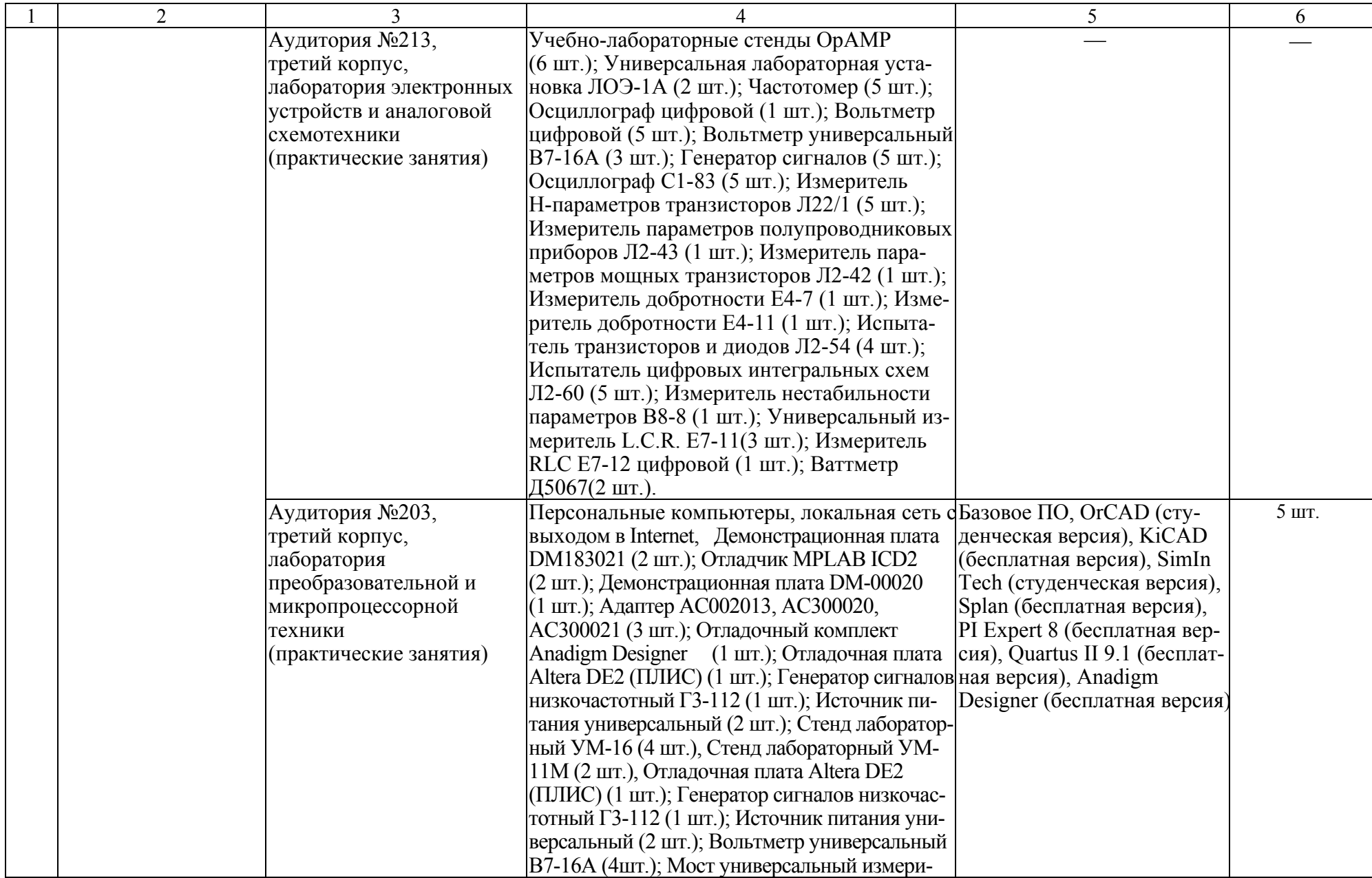

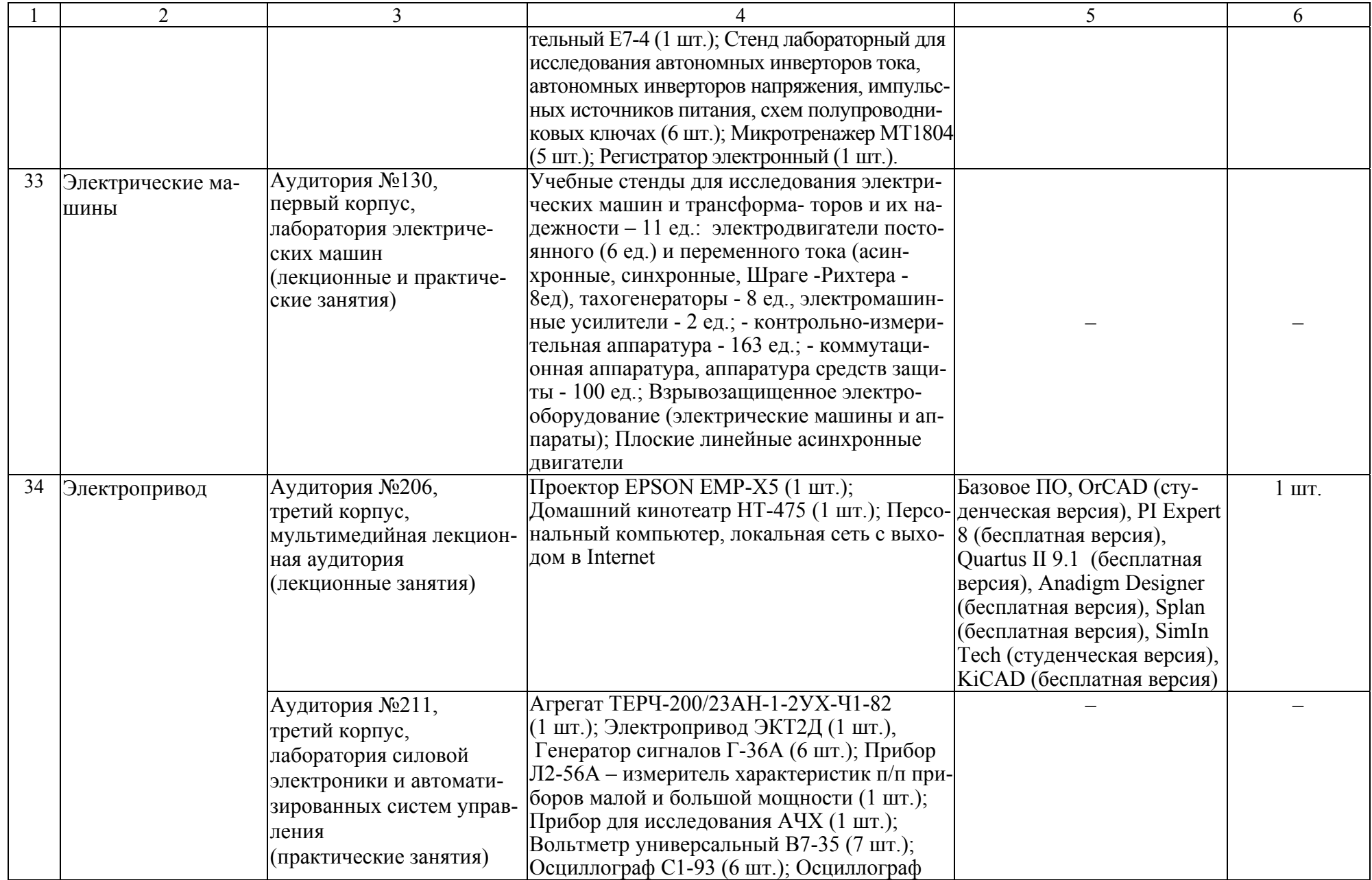

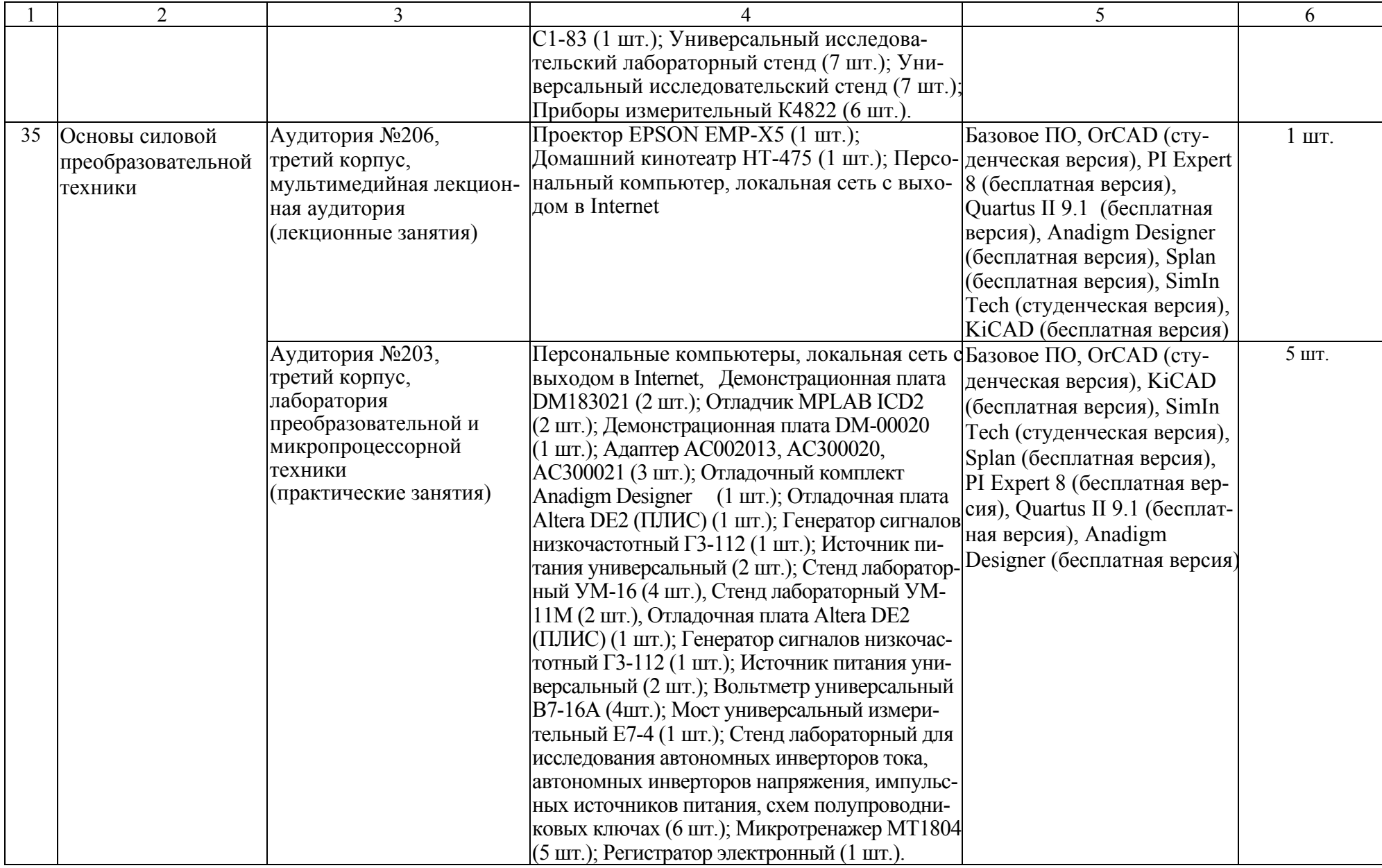

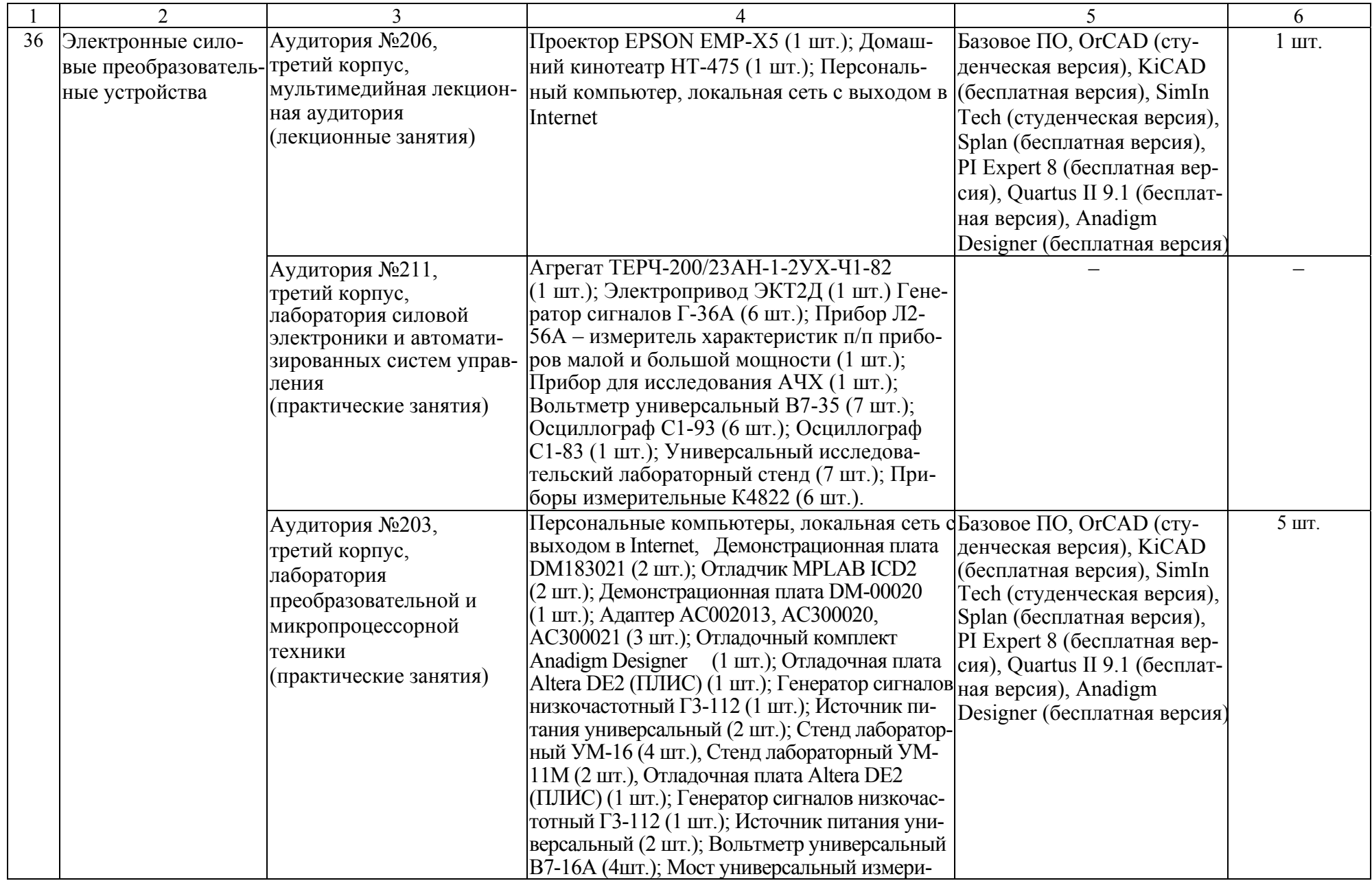

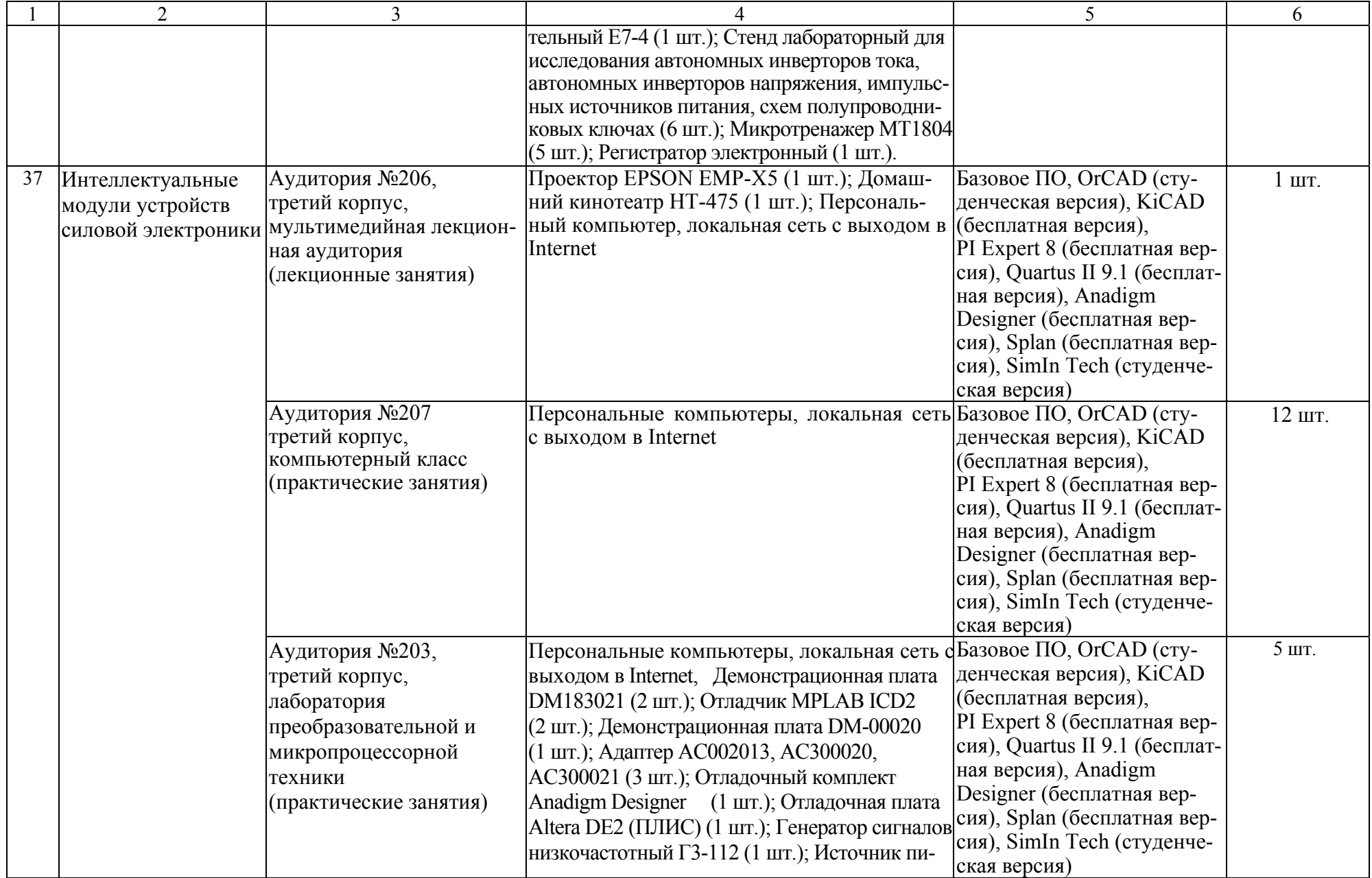

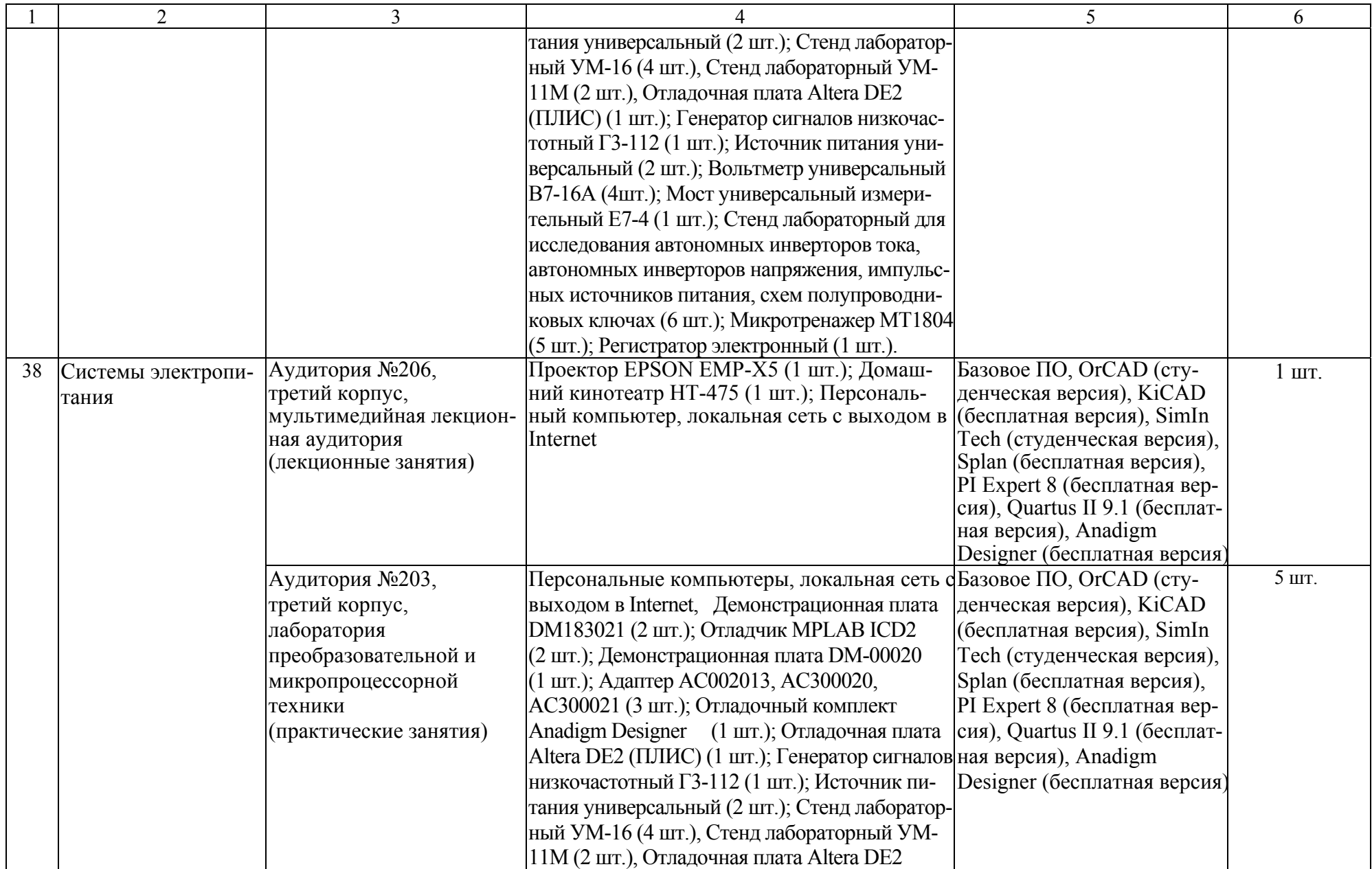

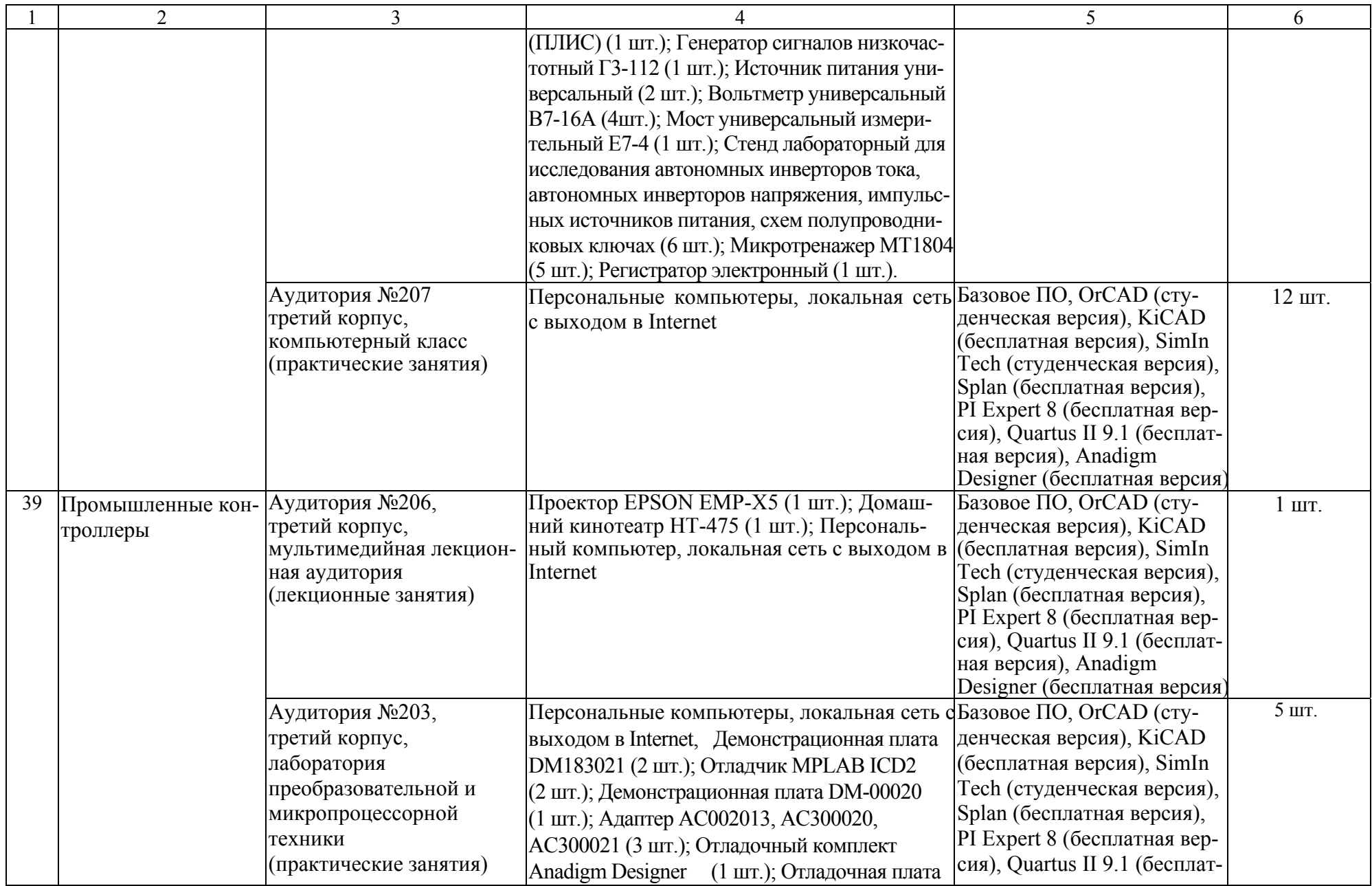

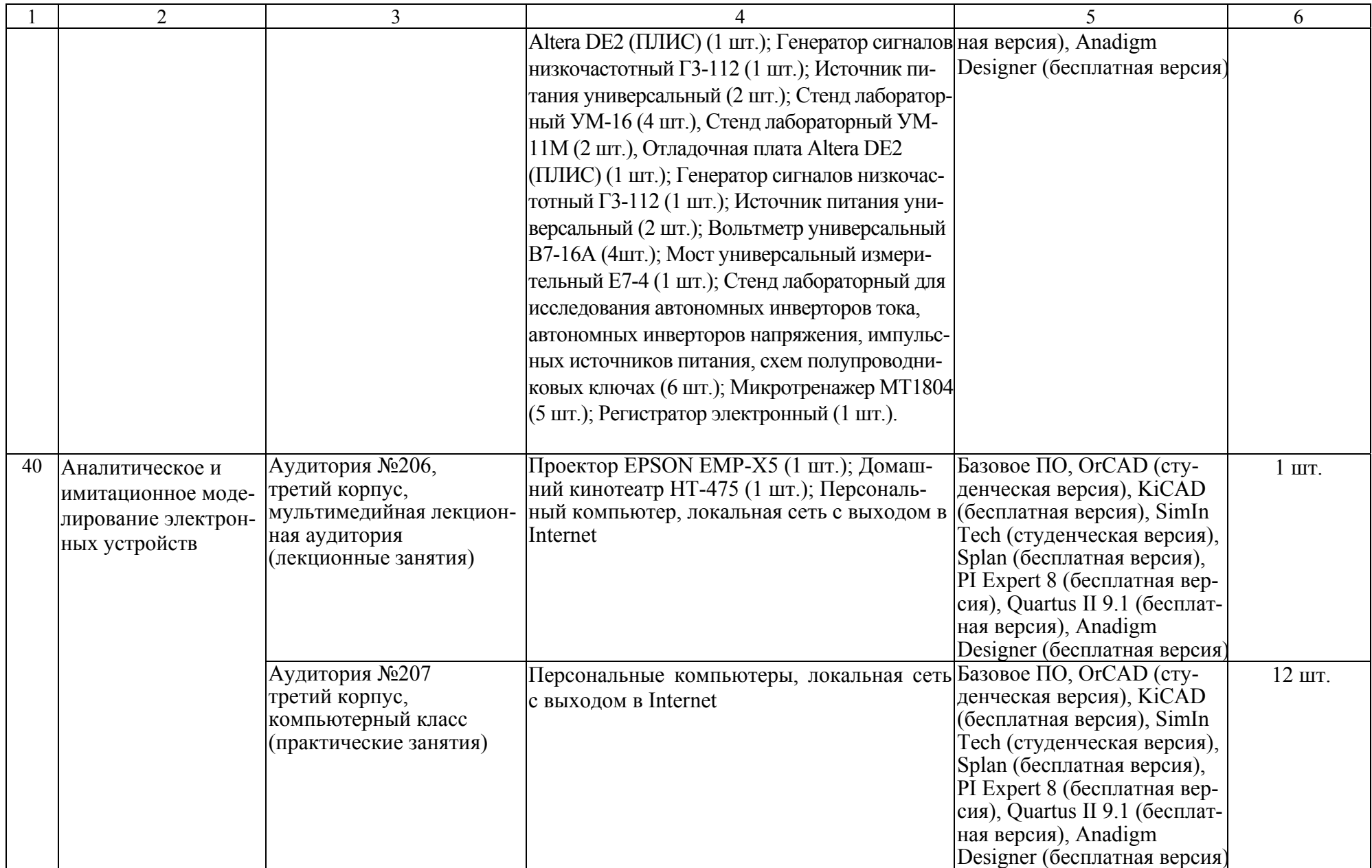

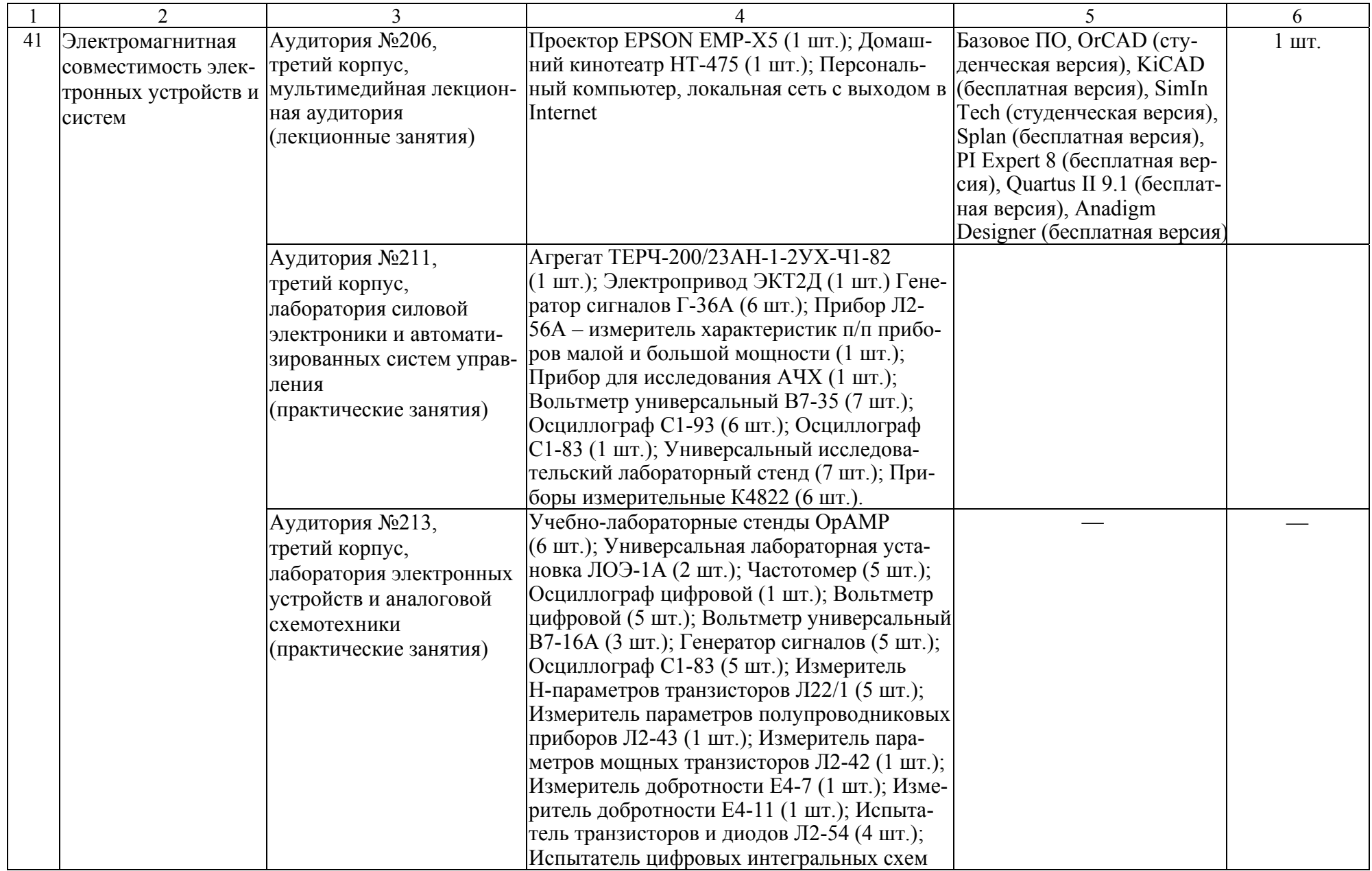

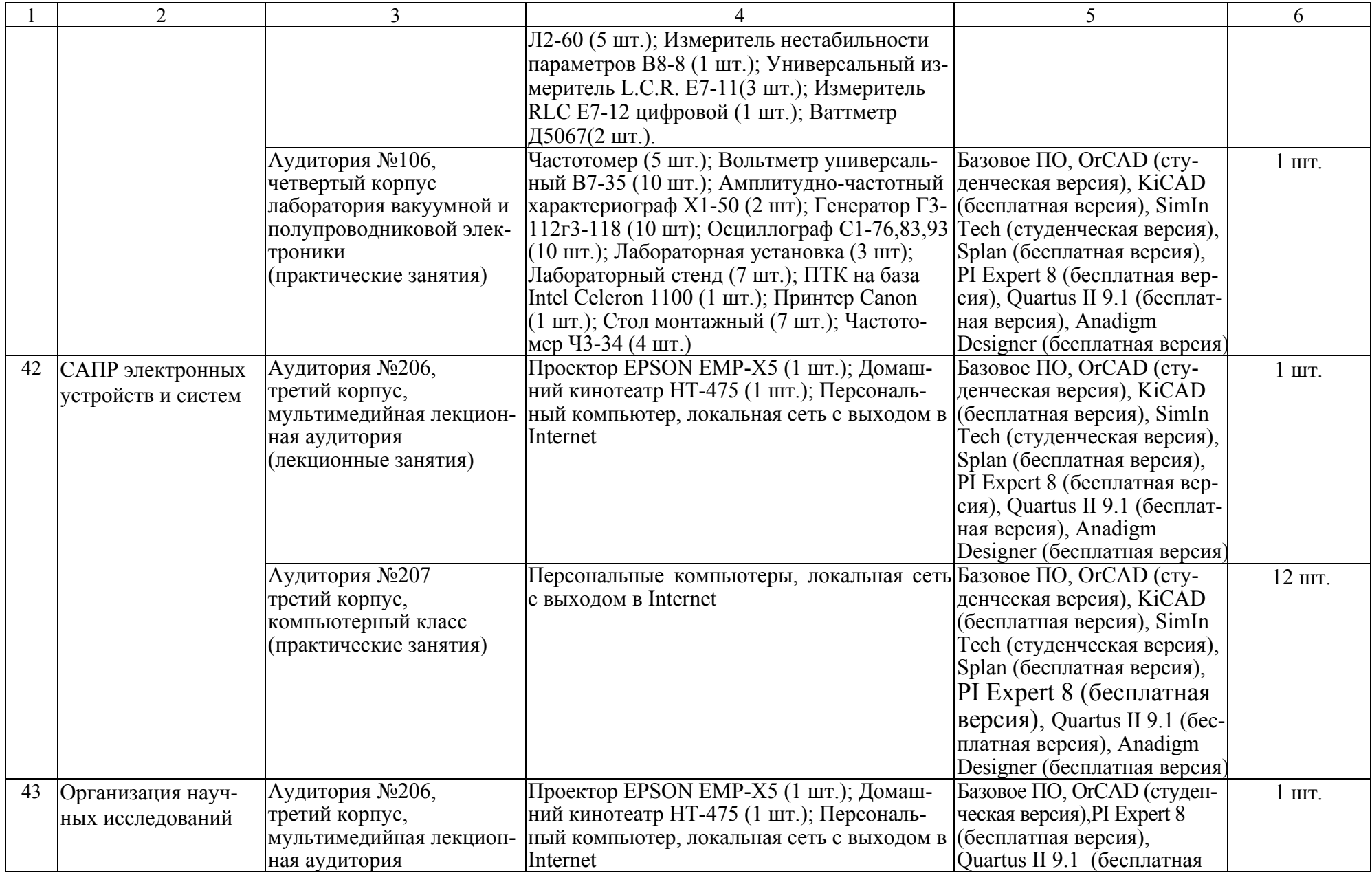

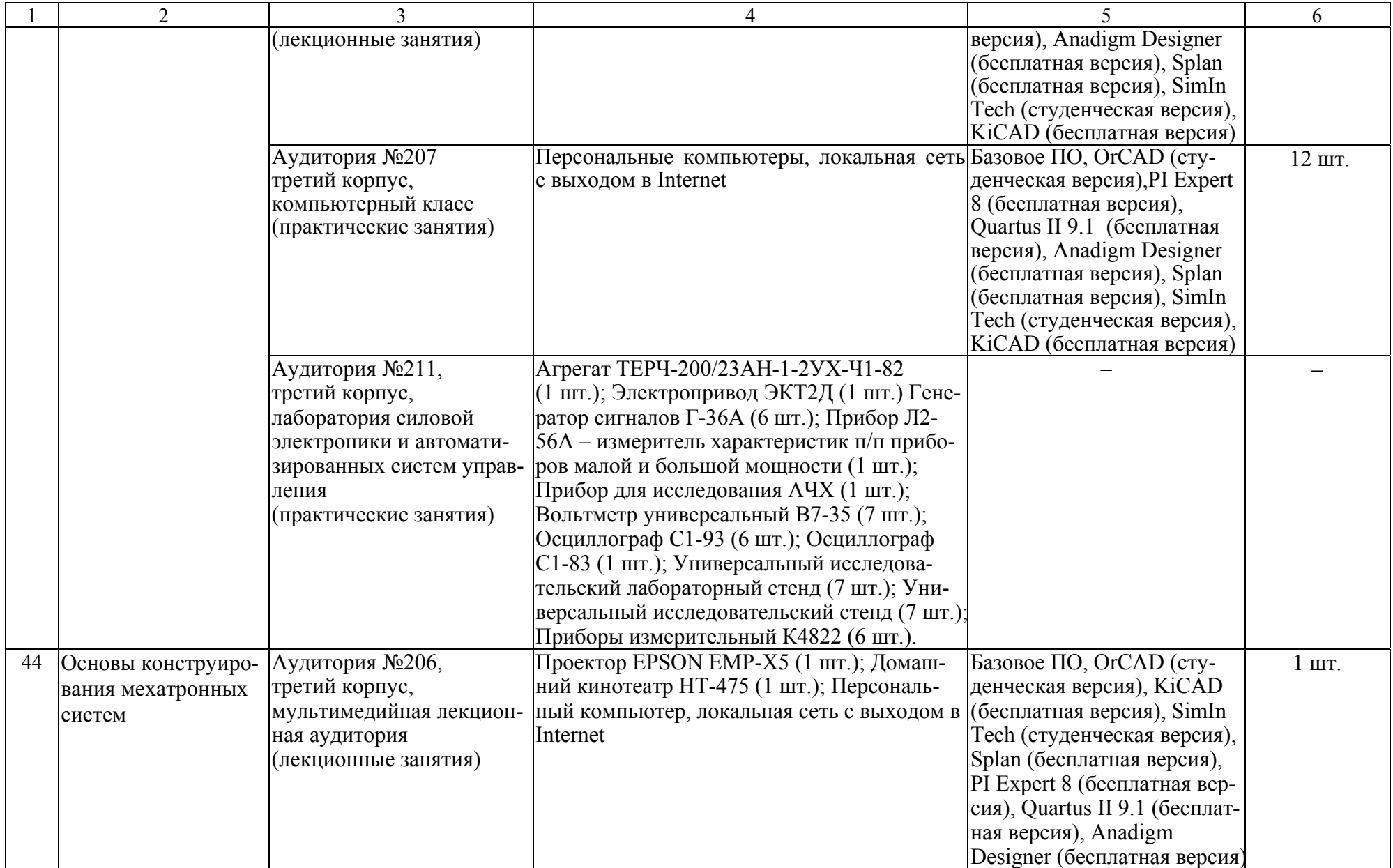

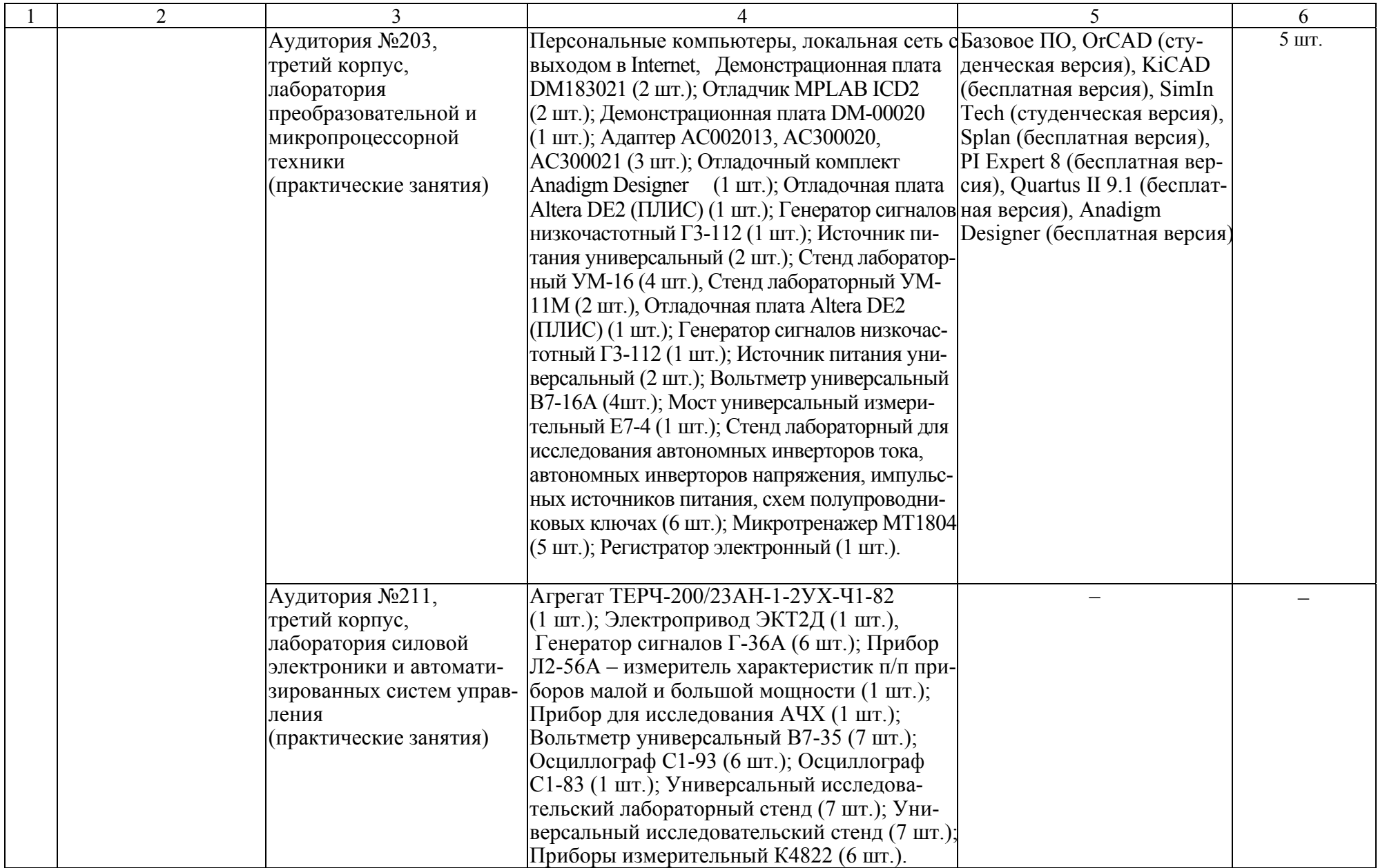

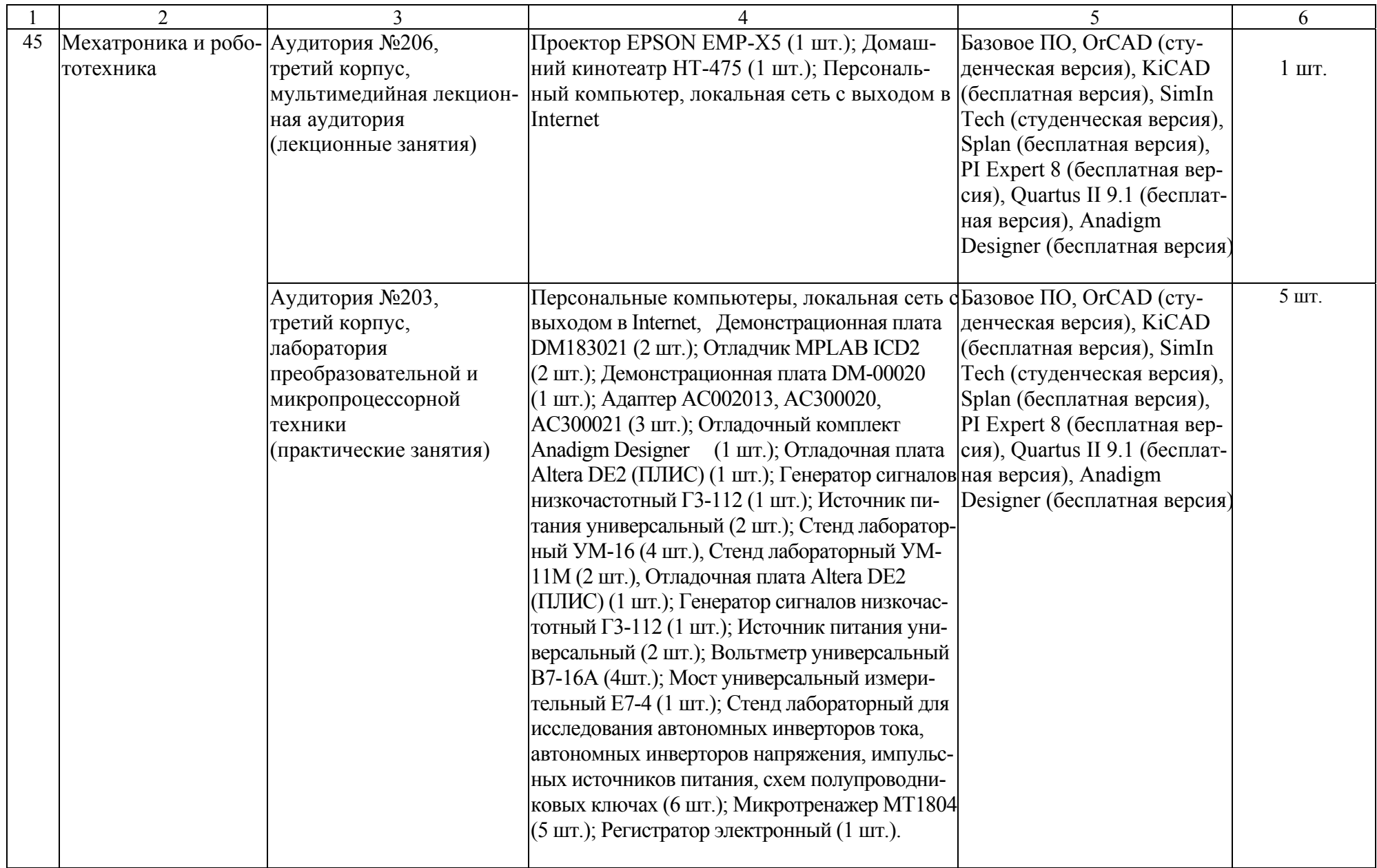

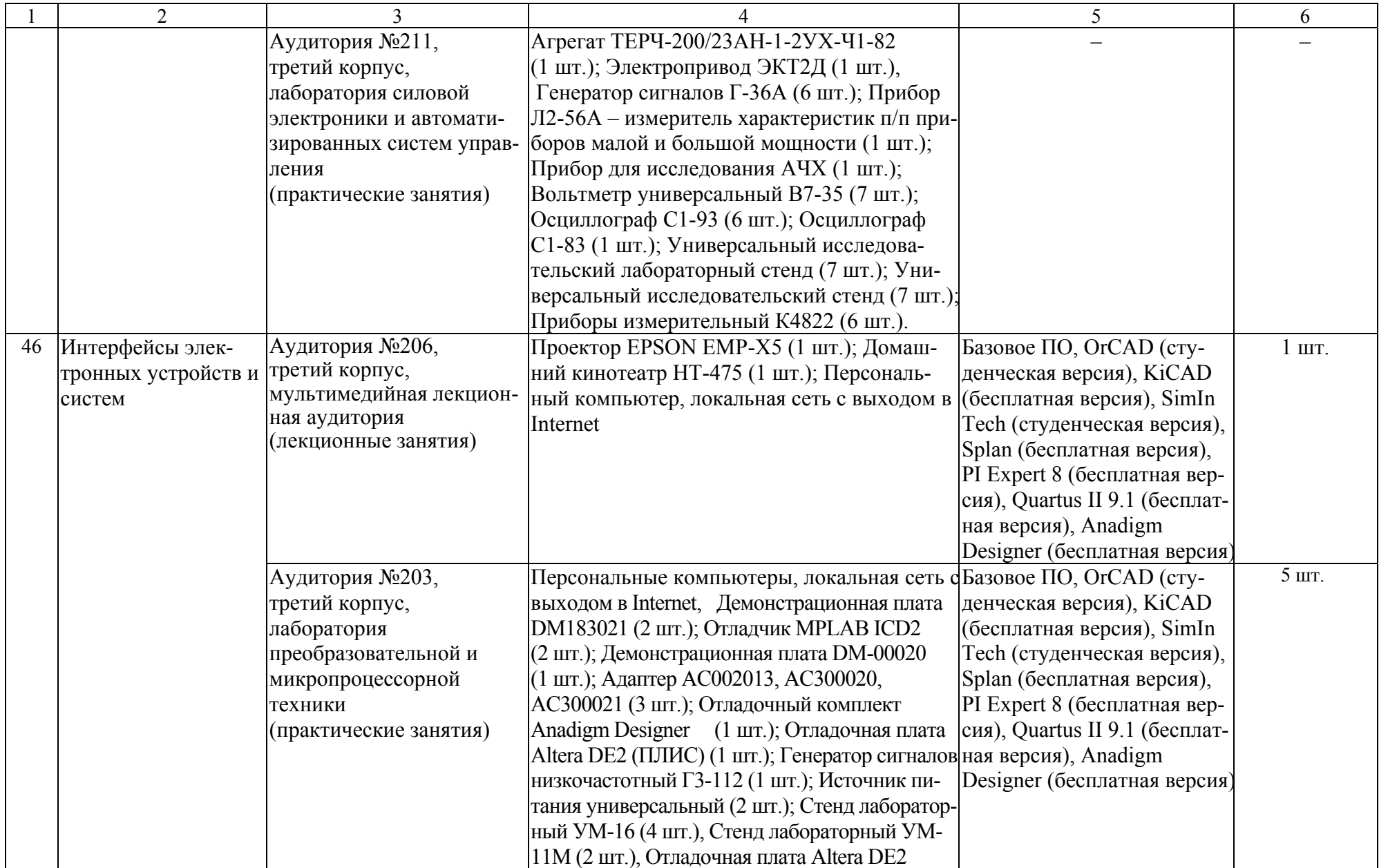

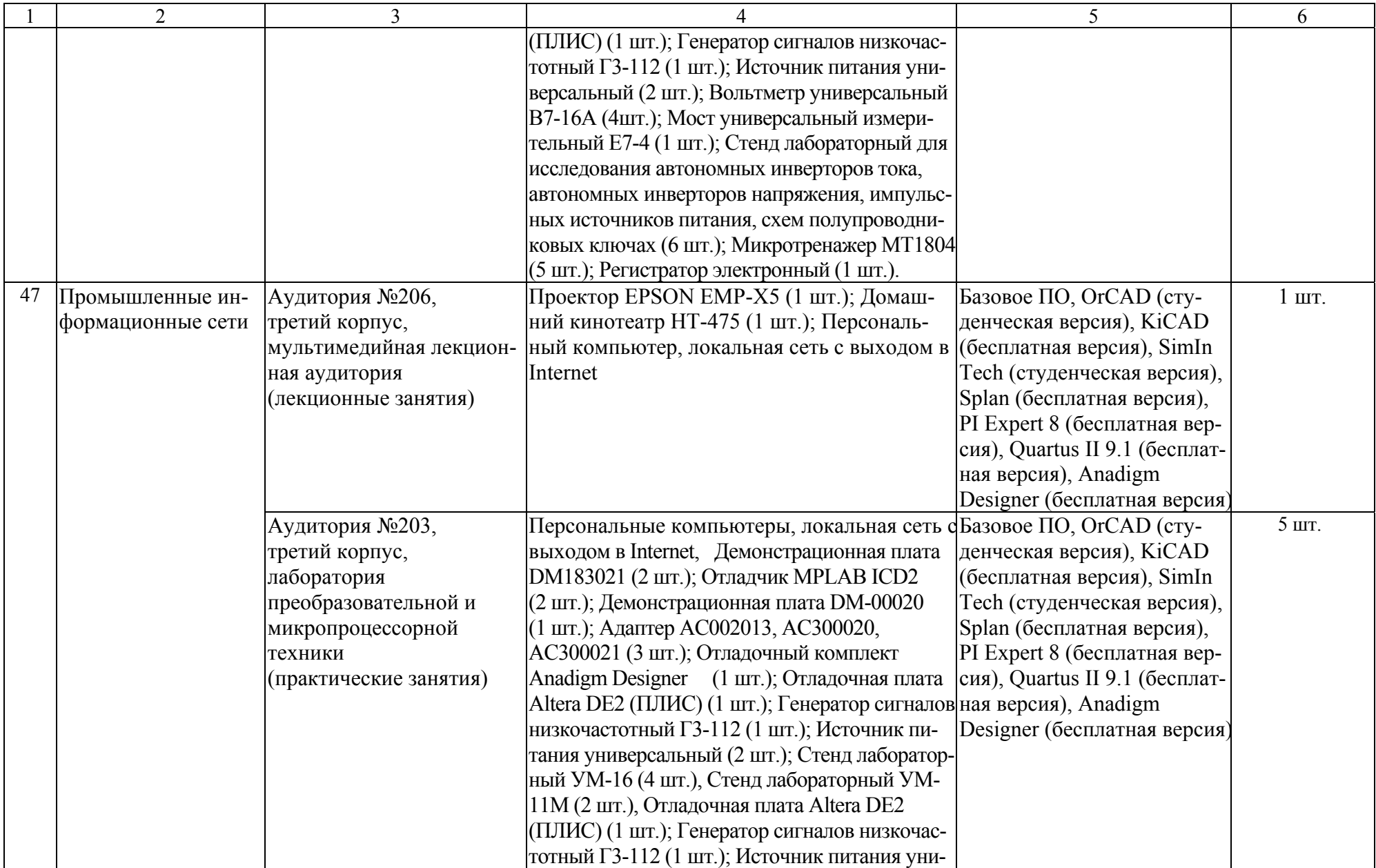

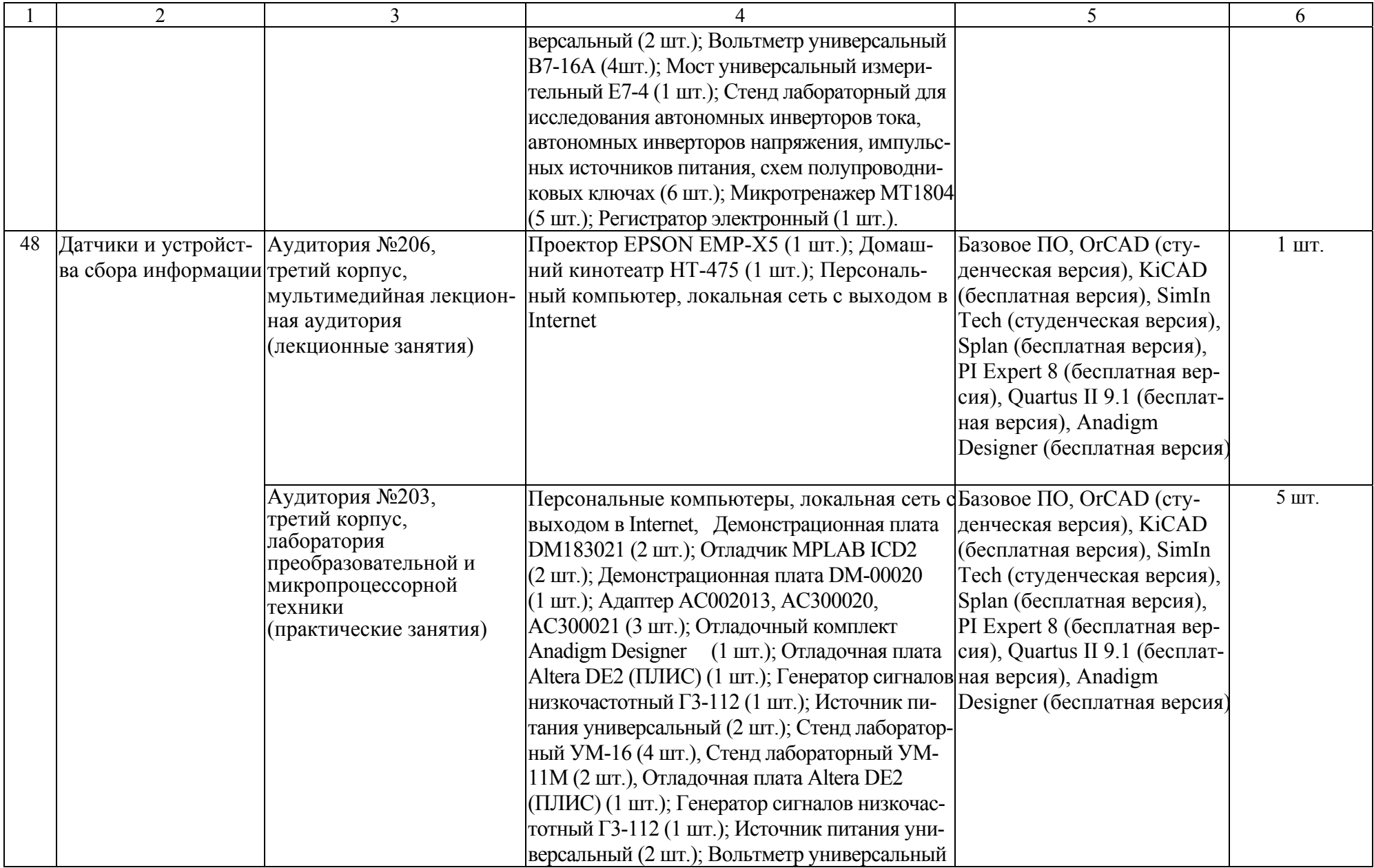

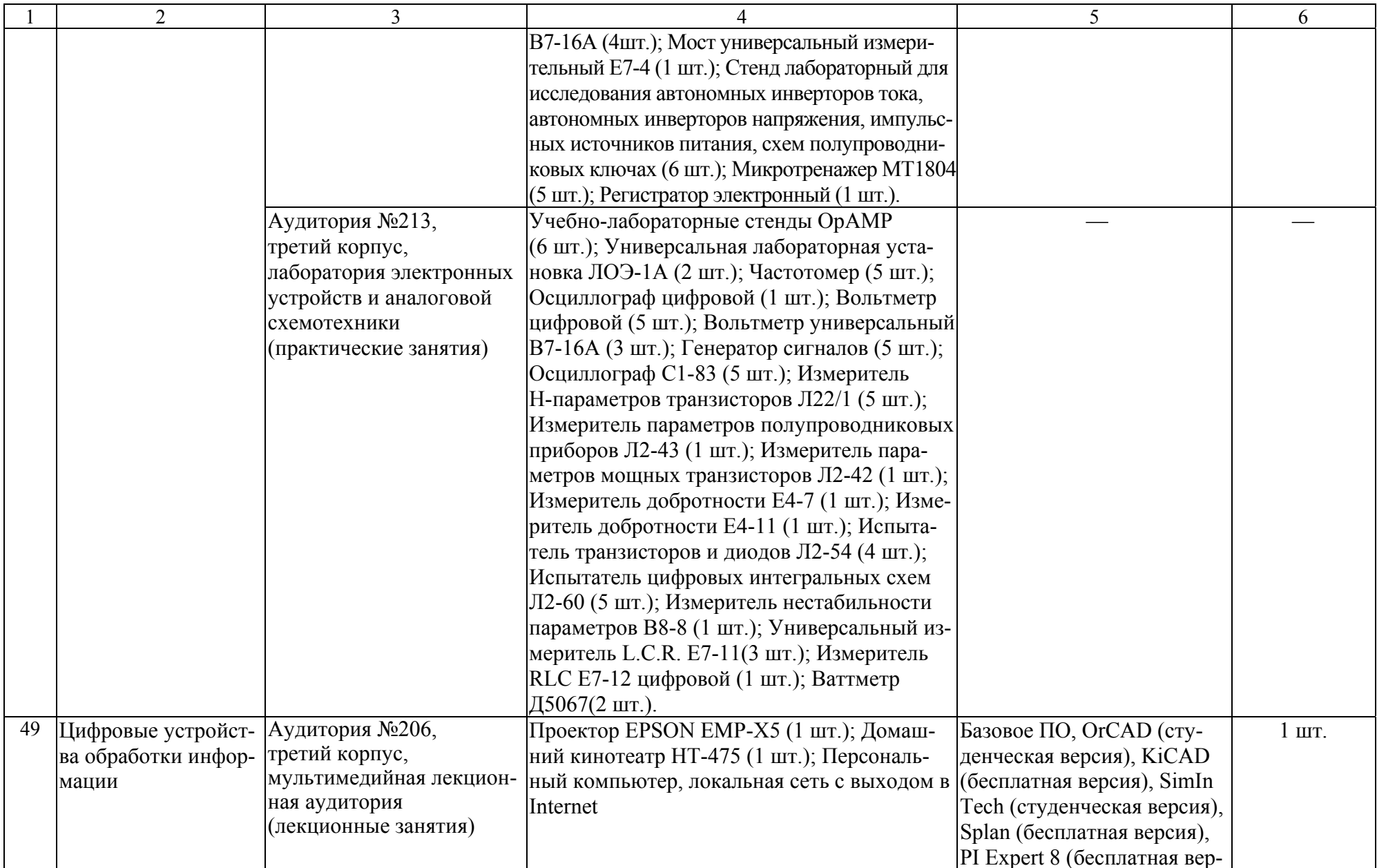

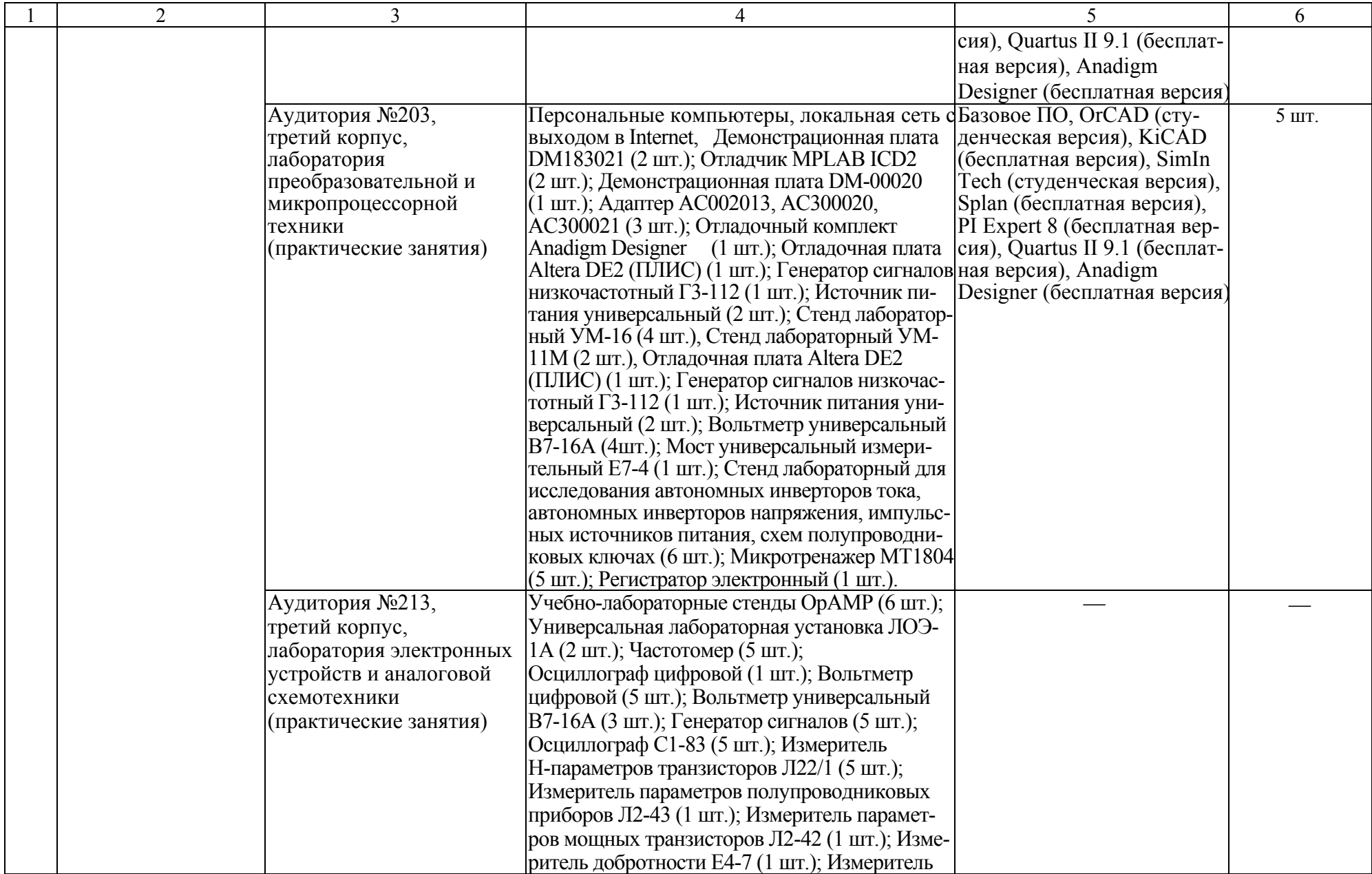

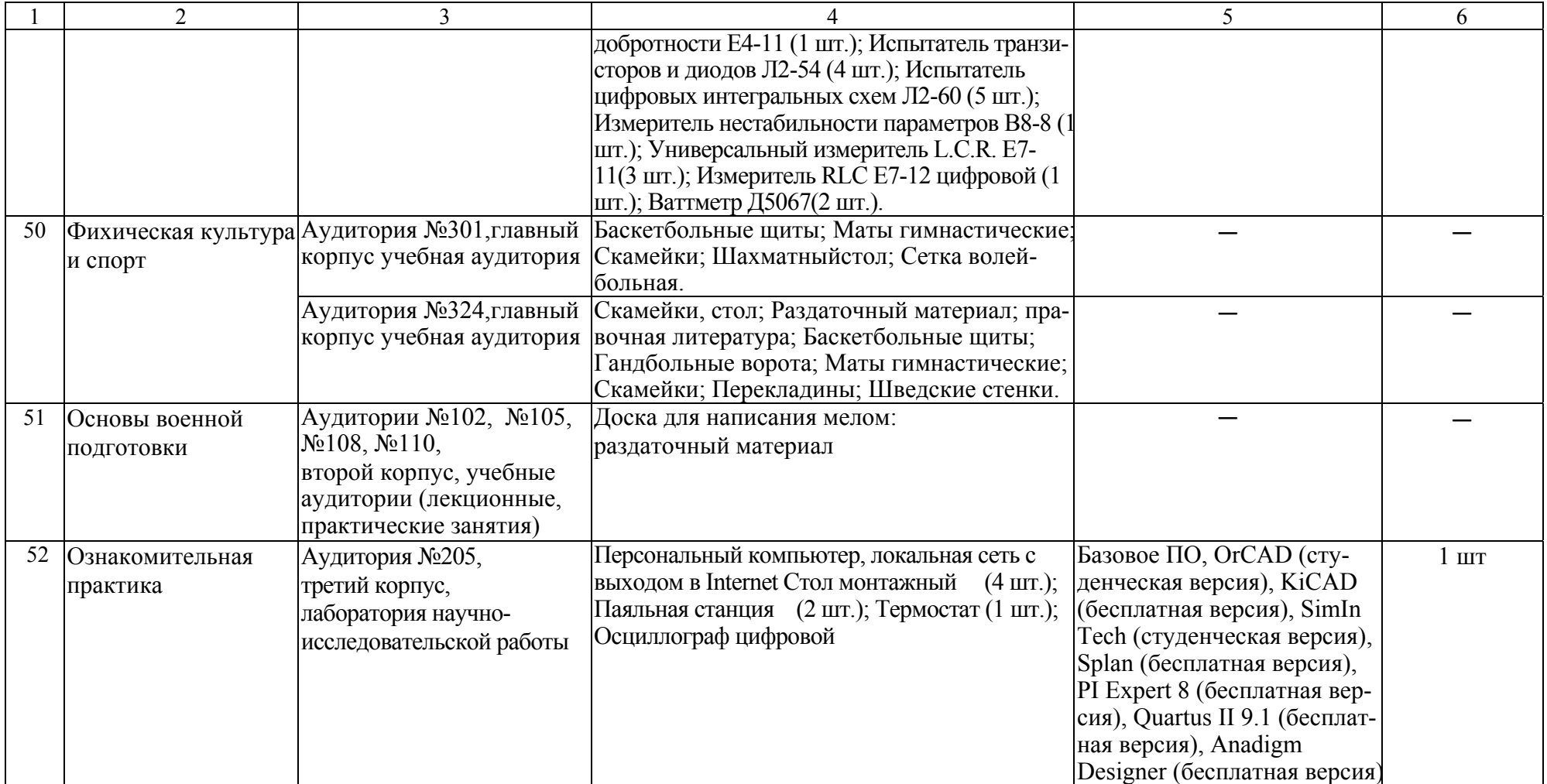

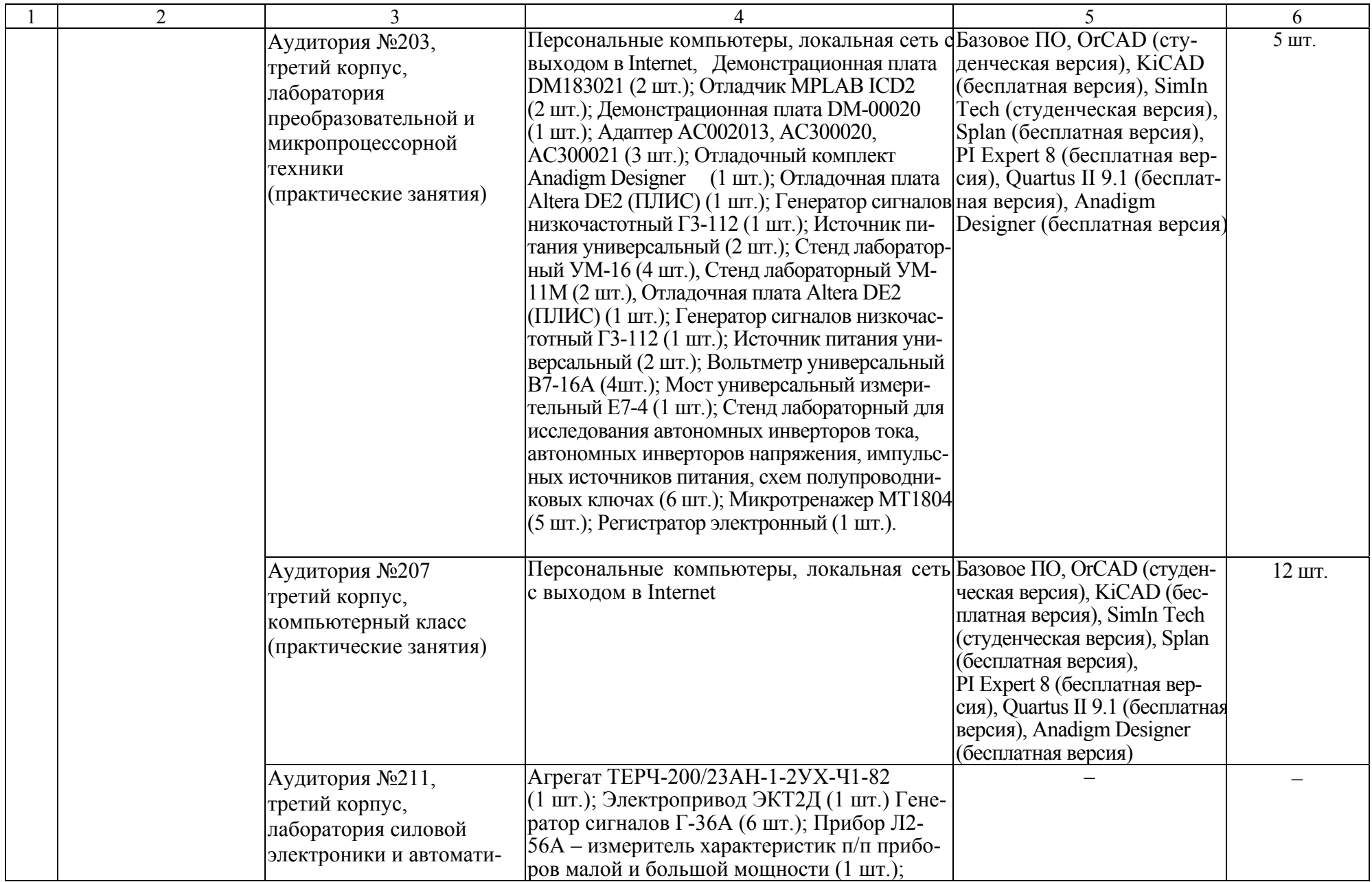

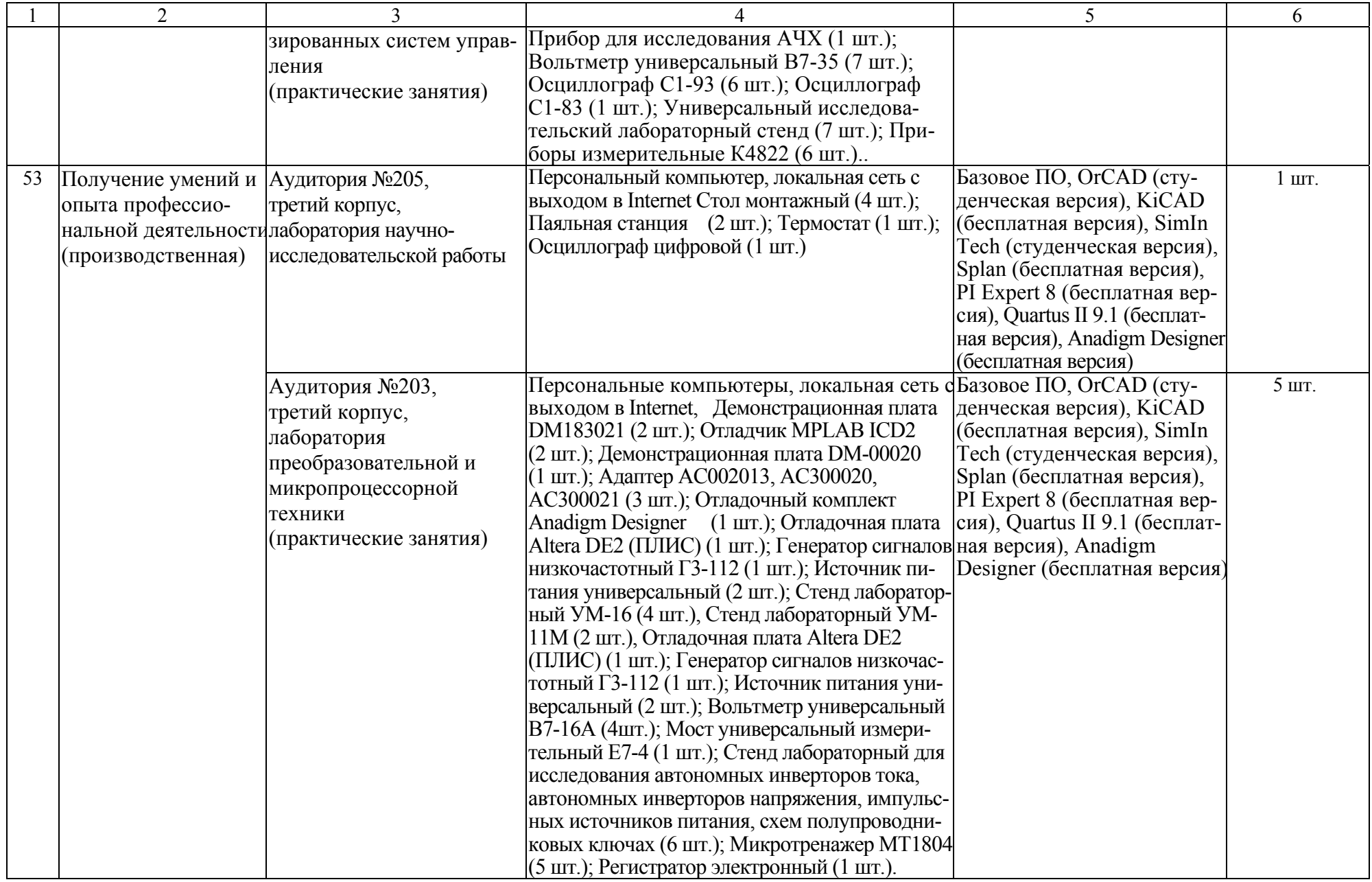

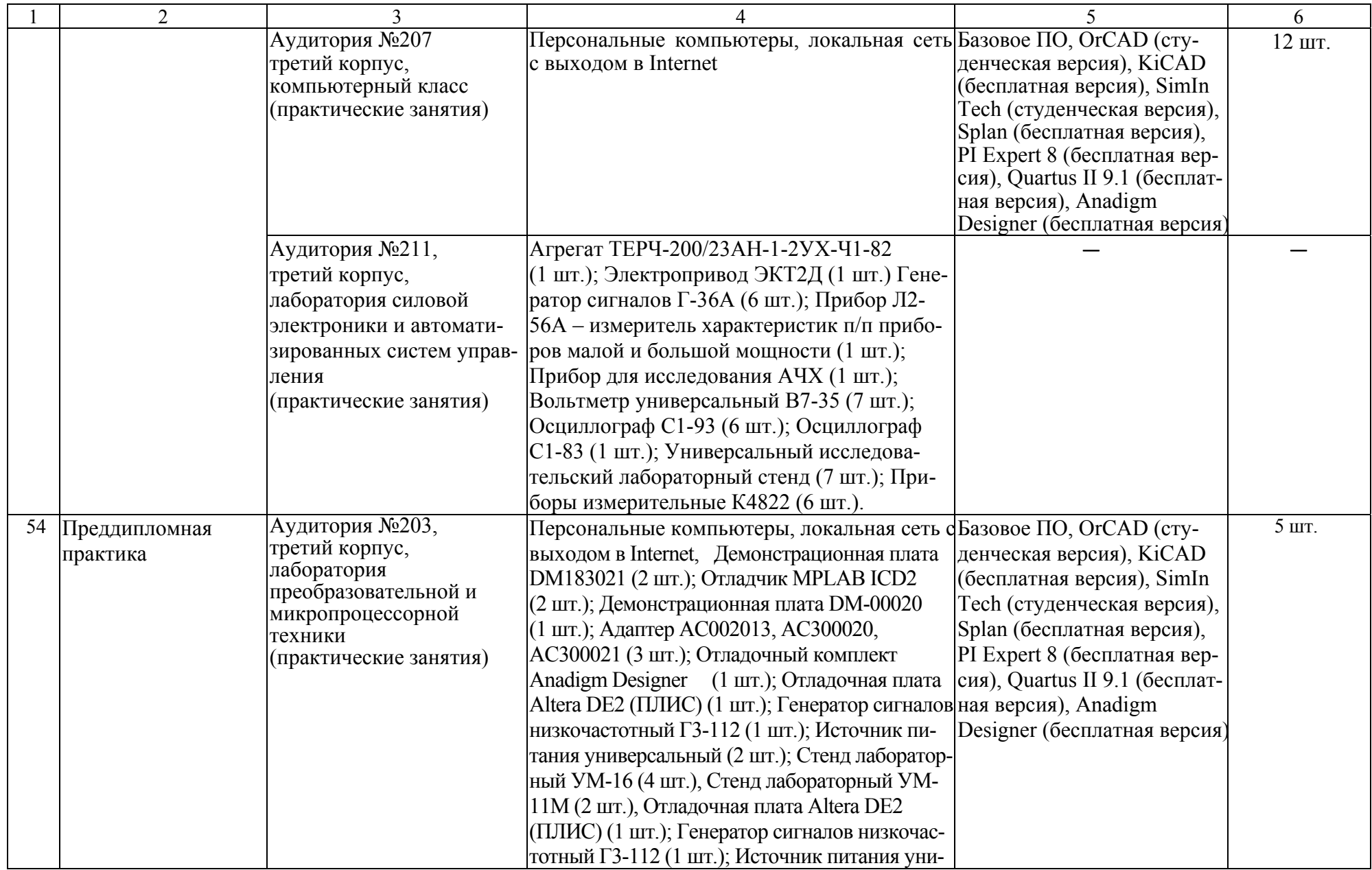

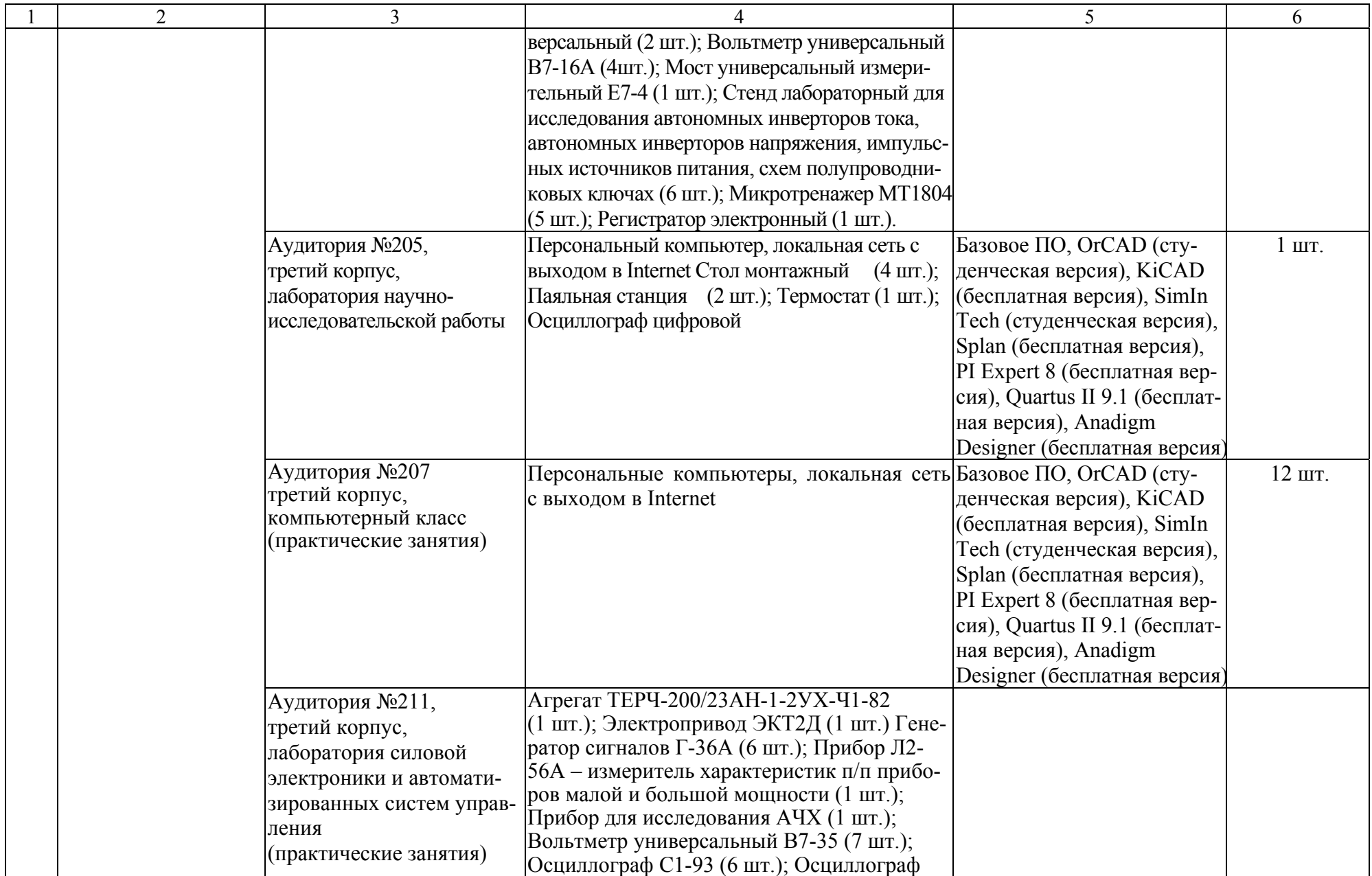

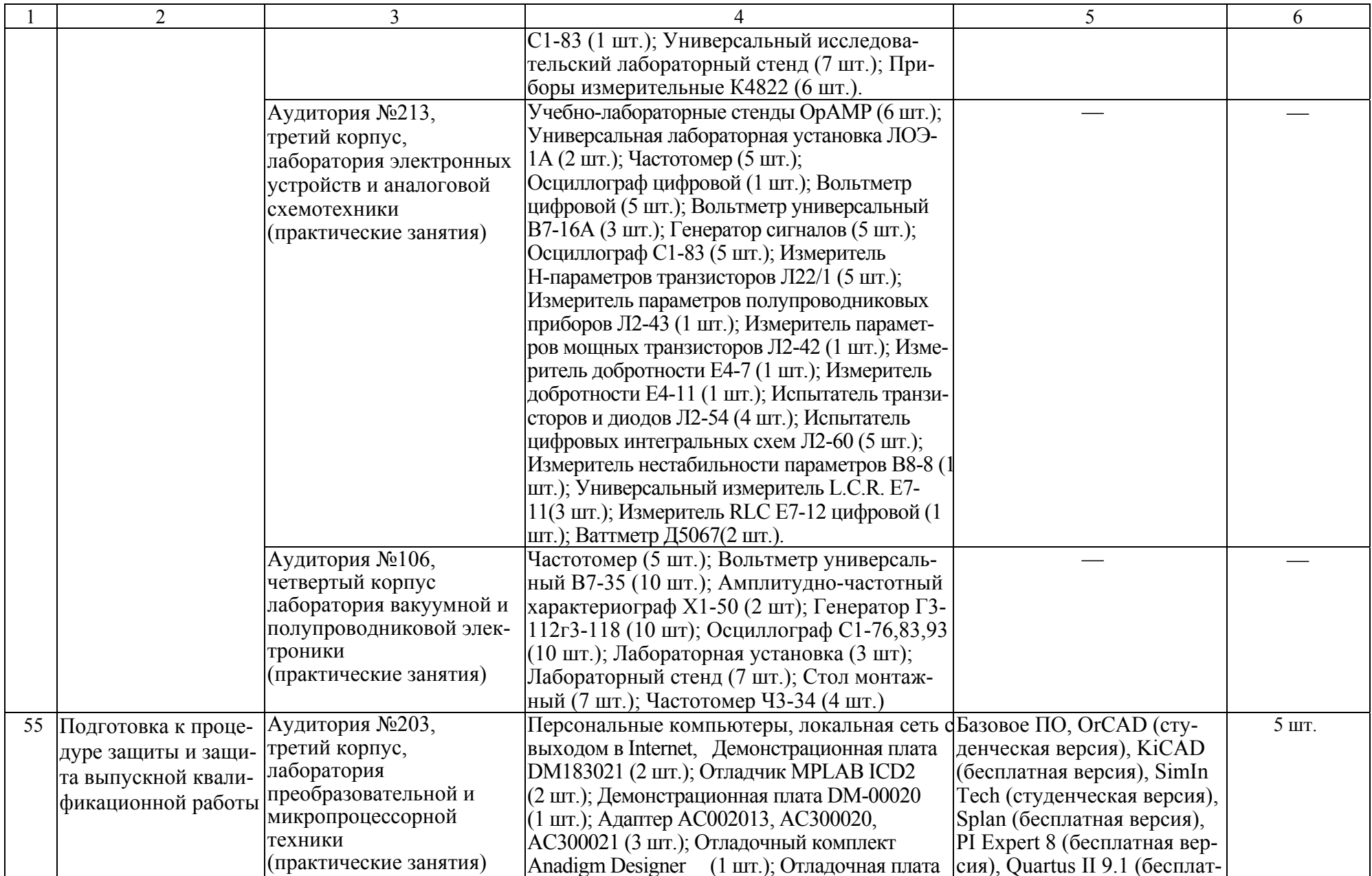

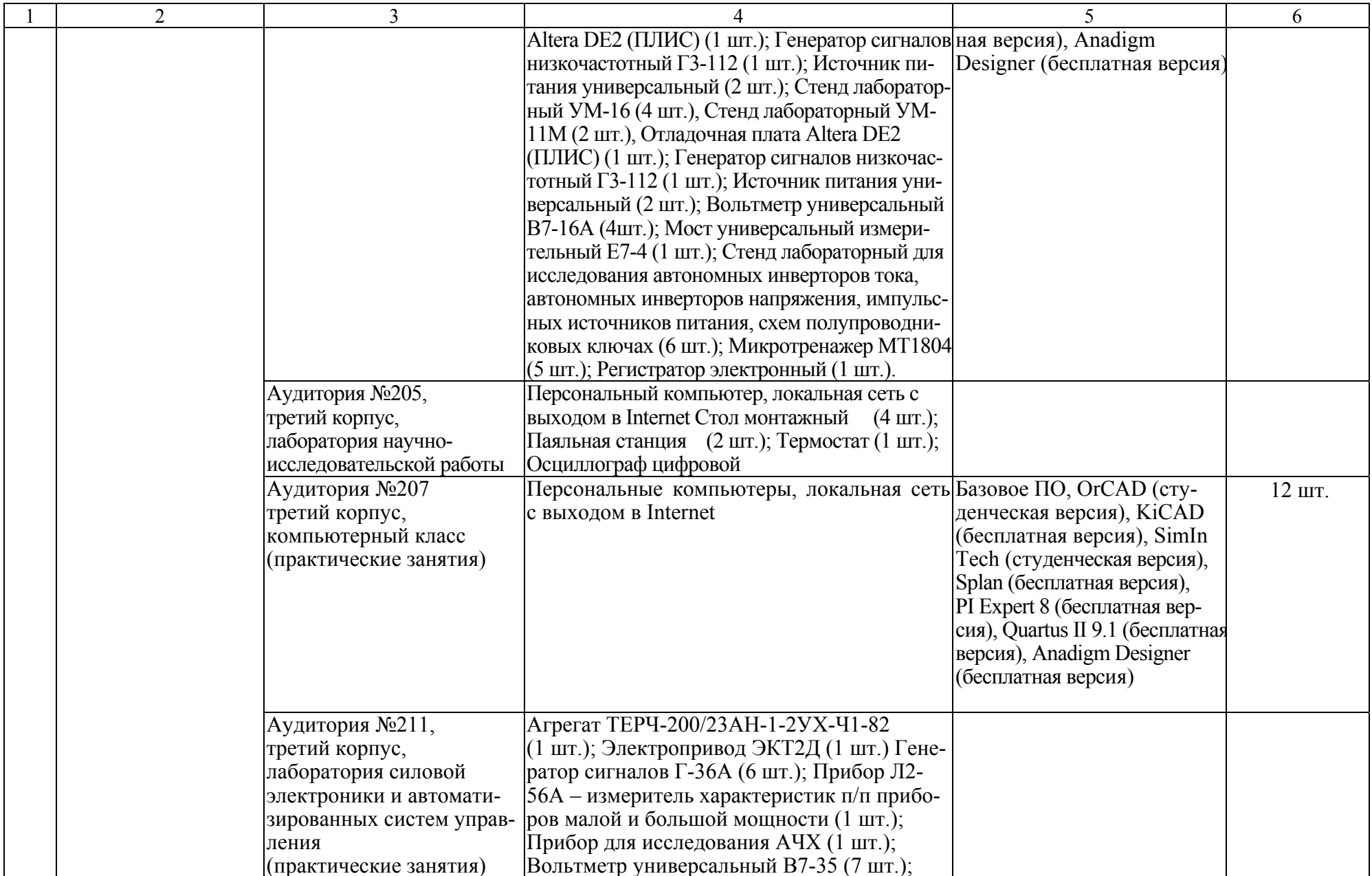

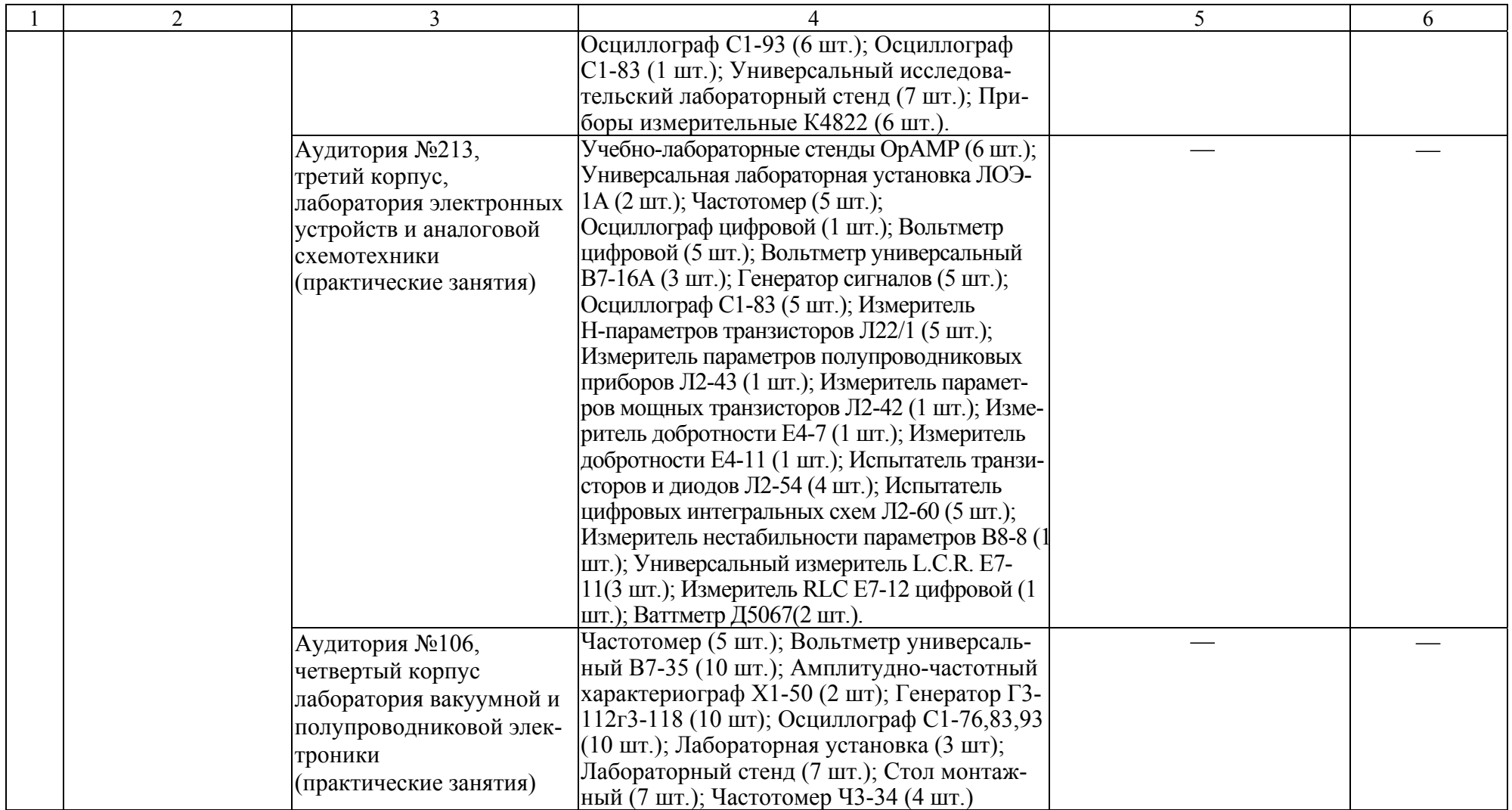

## Приложение Г. **Библиотечное и информационное обеспечение ОПОП**

Таблица Г.1 – Библиотечное <sup>и</sup> информационное обеспечение ОПОП

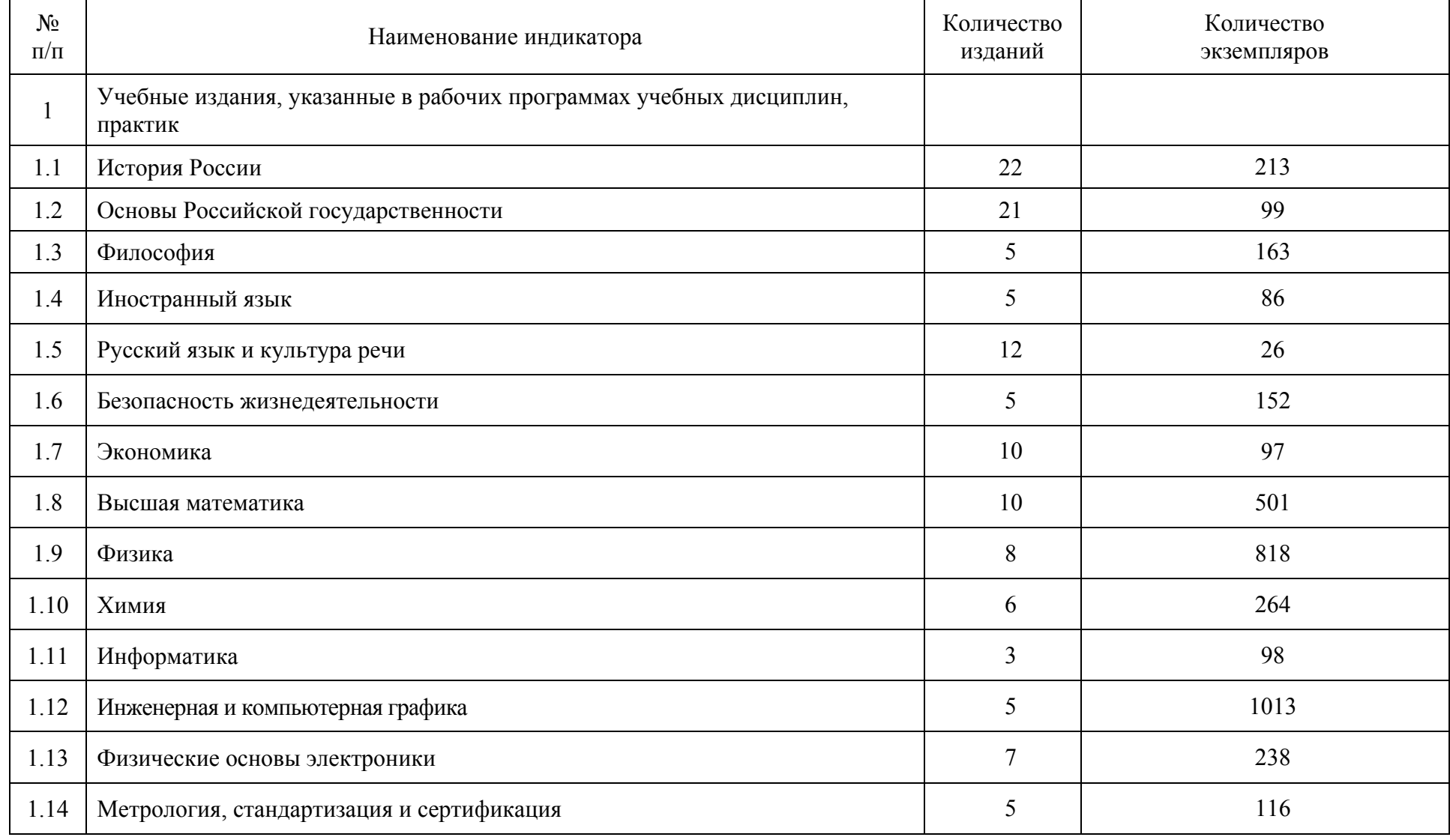

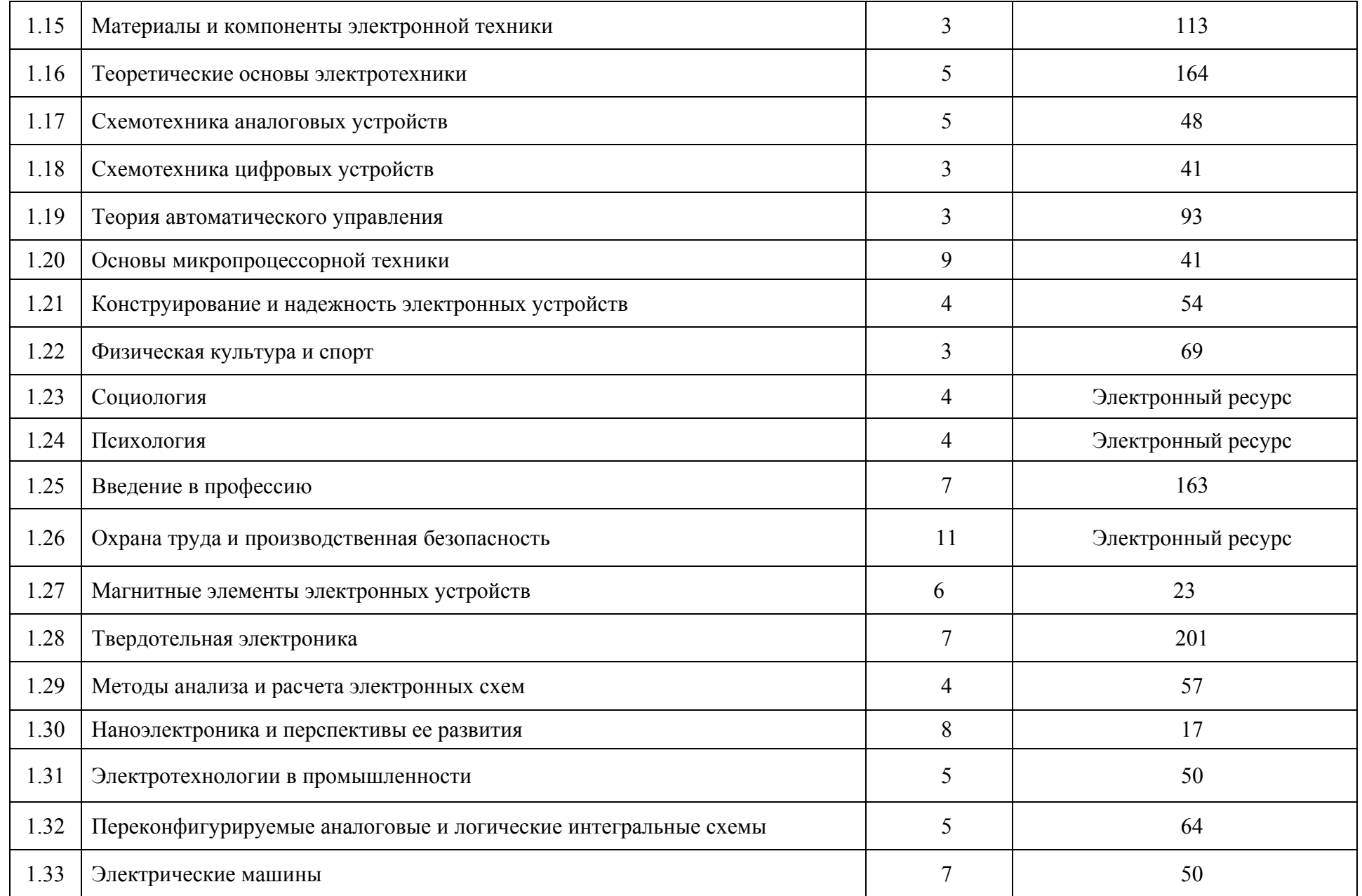

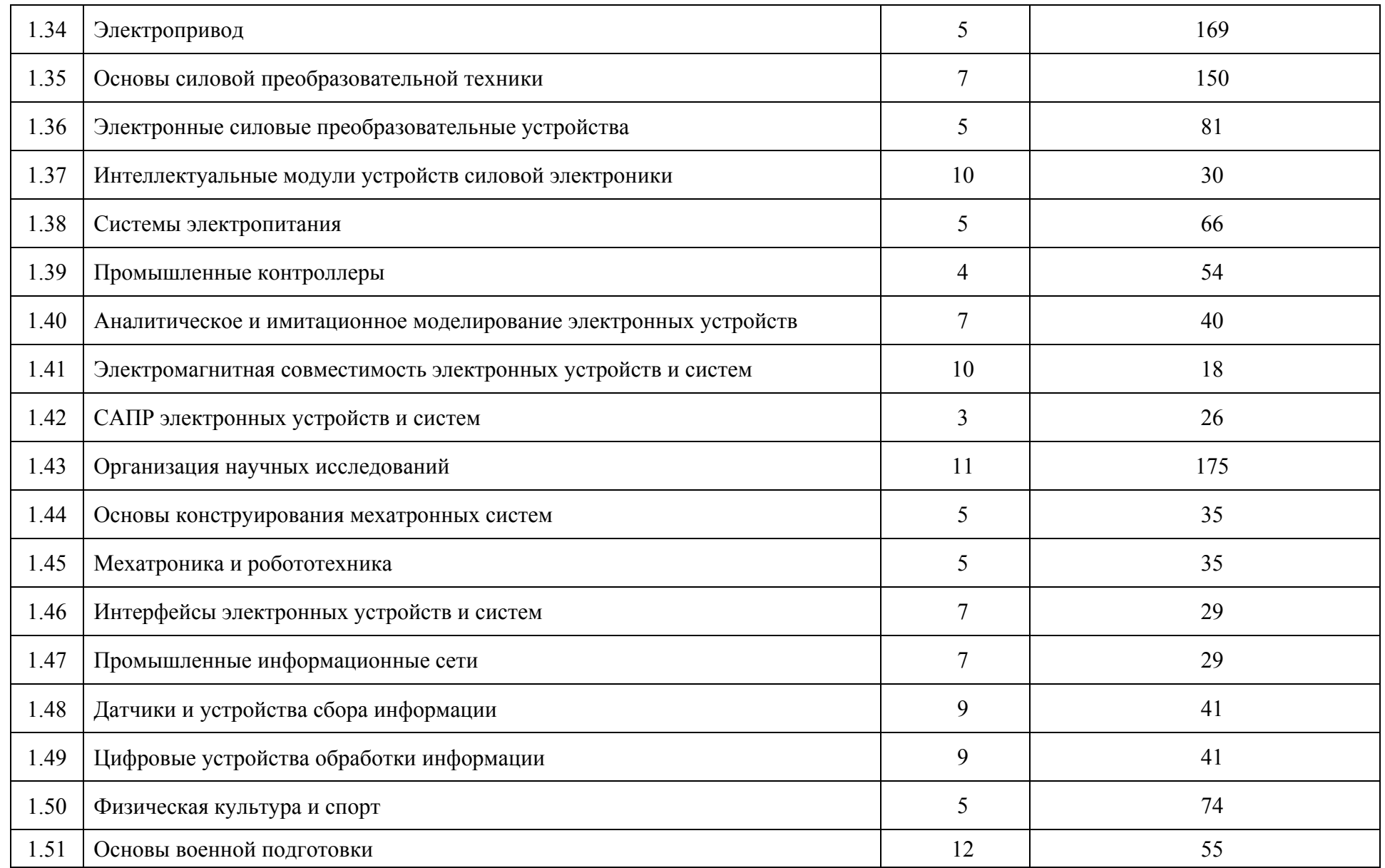

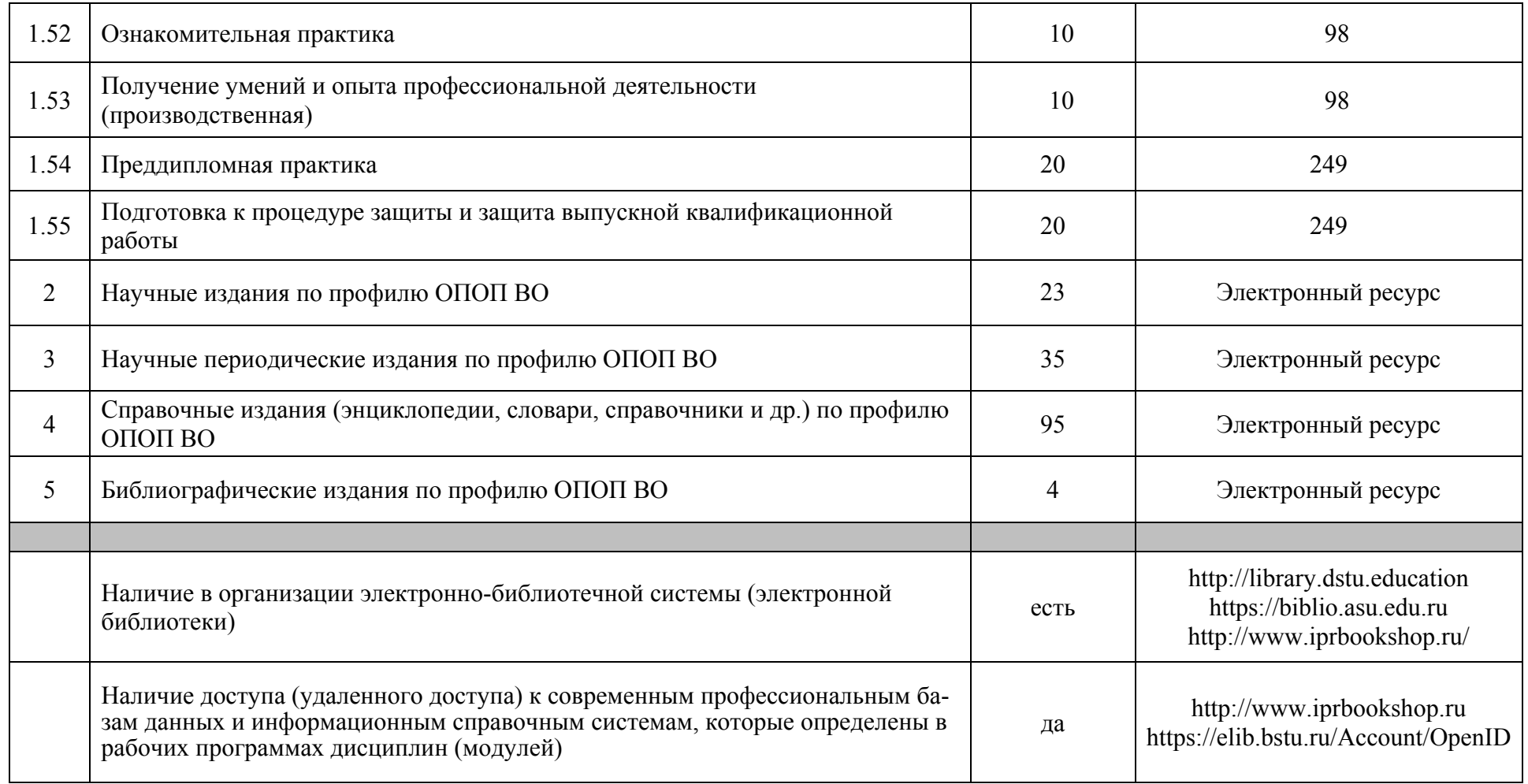